# **MOJ MIKRO**

Videomaster za atari EKOLOGIJA -Kako zelen je moj računalnik?

**MS-DOS 6.0** ce:Mail 3.20 Imenik pravnih oseb MS Visual Basic 2.0, **Professional Edition** 

Informatika "93 Film in računalniške igre

stive Compress lools note **Unressed Brive Information** Compressed drive C is stored on uncompressed drive H<br>Compressed drive C is stored on uncompressed drive H<br>ABA Compressed C nispatch C nispatch C nispatch C nispatch C nispatch C nispatch C nispatch C nispatch C nisp

**Miletiana** 

133.08 18

in the file H:\NBLSPACE.000.<br>Take used: The file of the Second Minimum ratio keeping at the second second second material and the second material second material second material second material second material second mater 18.64 HB Špaco frem:<br>Est. compression ratio:

Total space: Total space.<br>C OK > C Sinc > C Ratio > C Ralp >

 $\frac{1}{2}$ 

V belino odtisnien čas. Za vekomaj ujeta misel. Na papir zarisana podoba. Žiahtnost potovanja od zamisli do njenega izpisa.

Ń. K  $\mathbf{I}$ 

**LEXMARK** 

|. Pooblaščeni zastopnik: INTERTRADE -ITOS, telefon: 061/402088: 7,

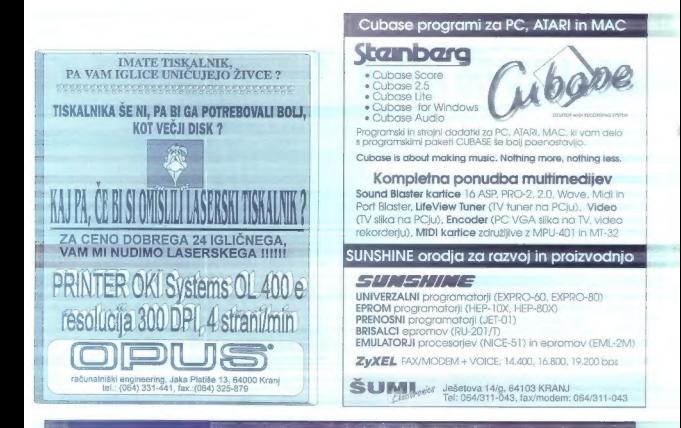

 $S/B$ I $IRA$ 

.<br>Vse, ki iščete, ali ponujate proizvode ier storitve s: področij

RAČUNALNIŠTVA IN BIROTEHNIKE

vabimo, da preizkusite nov, sodoben telematski informacijski sistem

tel. (061) 11 81 85

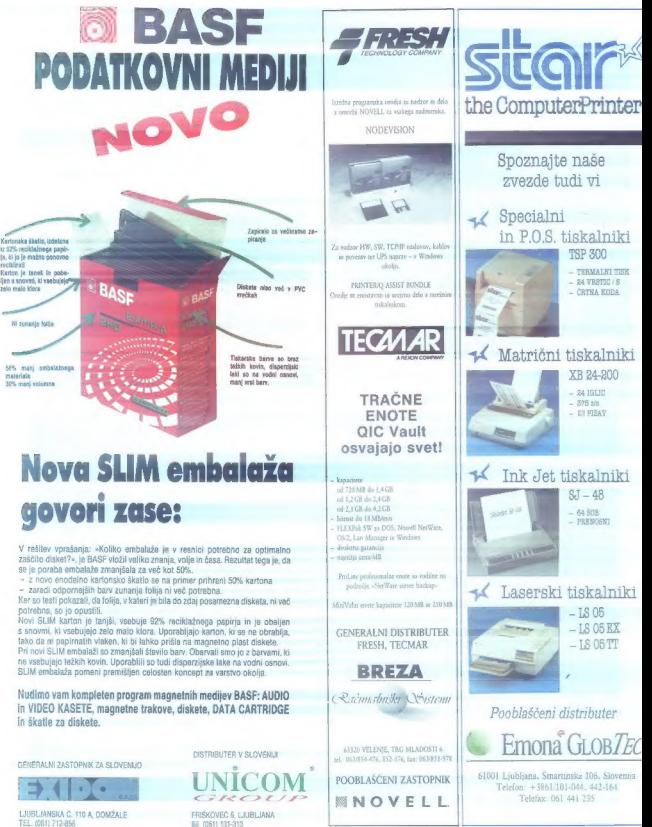

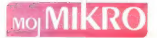

## NEODVISNA RAČI INAI NIŠKA REVIJA

## junij 1993 št. 6 / letnik 9 cena 250 SIT/3125 HRD

## **VSEBINA**

HARDVER

Video master za atari 41

### **SOFTVER**

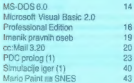

#### **ZANIMIVOSTI**

Računalnikiin ekologija Sejem Informatika '93. PC frajerji: Programerji (2) da je sistem zbolel<br>Nasveti za kupce amige<br>Virusi in amiga Film in računalniške igre

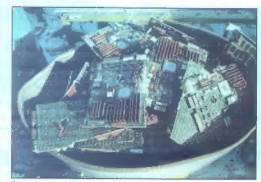

Stran 10: Ekologija: kako zelen je moj računalnik?

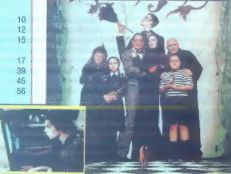

Stran 50:<br>Shadow<br>of the Comet<br>in druge igre.

računalniške<br>igre.

Ciran EE Film in

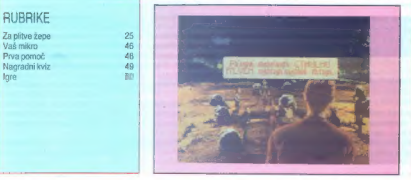

lehnični urednik ANDREJ MAVSAR 9 Tajnica ELICA POTOČNIK 9 Strekovni masveč men. MATEVŽ KAIET ani umdali mnje bioj mitih ALJOŠA VREČAR e Kamestnik pizmega in odgovornega uradeliu SLOBODAN VUJANOVIĆ a Obilovalec iz

assist set Aeris 1830, protection, DEERIAL prof. dr. Western Haven Reg. MATER Leed.<br>Lai KOBE, For POLINEC, 2: Marjan SPOBL, Zona STRIKA.<br>11 MRRD base. D. p. DELO – REPUE, p.o., Danama & STODT Liables. Dreater Jeong LESIAK

**The contract of the contract of the contract of the contract of the contract of the contract of the contract of the contract of the contract of the contract of the contract of the contract of the contract of the contract** 

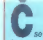

**EXERCT AND A CONSULTANT CONTINUES AND ANNOUNCEMENT AND CONSULTANT CONSULTANT CONSULTANT CONSULTANT CONSULTANT CONSULTANT CONSULTANT CONSULTANT CONSULTANT CONSULTANT CONSULTANT CONSULTANT CONSULTANT CONSULTANT CONSULTANT** 

postavke, da borno lahko od 40G-ja prvega pol leta<br>zastonj prevzemali članke in novice. Novinarski del ured-<br>ništva je nihal med ekstazo in evlonjo, poslovni sekratar<br>France Loconder med bridkostio in besom: «Nikomur ne

*Control in the main control in the main control in the main control in the main control in the main control in the main control in the main control in the main control in the main control in the main control in the mai* 

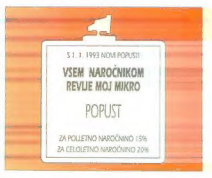

### MIMO ZASLONA

Urela: Andrei Troha

### **COSUR STACK COSUR STACK COS**

 $\begin{tabular}{|c|c|} \hline & A result of the model of the model. \hline & A result of the model. \hline & A result of the model. \hline & B result of the model. \hline & B$ predmetno usmerjenega (objektno orientiranega) operacijskega siste-<br>ma, ki bo tekel v okoliu Windows, Na vprašanje, ali bodo morali uporabniki<br>Iv računslinike forej naložiti najperje<br>DDS, nata Windows in čez to še novi<br>DDS, nata Windows in čez to še novi<br>parancijski statem, Billu e iu spelbinica para<br>Jan prije del statem (Pol

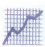

Pri Intelu, največjem iz- delovalcu mikroprocesor- jev na svetu, so v letoš- njem prvem četrjetju na- želi kar 547,9 miljona do- larjev profita (oziroma 2,48 dolarja na delnico), kar je skoraj trikrat več kot v enakem obdobju lani (184 miljonov dolarjev). V prvih treh mesecih pa so imeli prometa za dve milijardi dolarjev. Ob tem je intelov predsednik Andrew S. Grove pripomnil, da so potrebovali 22 let, preden so dosegli mejo miljarde dolarjev, za dve milijardi pa manj kot tri mesece. »Na srečo smo v zadnjih letih krepko investirali v nove tovarne, tako da smo bili pripravljeni na tako poveča- no povpraševanje. Tudi v prihodnje bo- mo veliko vlagali v obrate, kot je na primer Rio Rancho v Novi Mehiki, ka- mor bomo namenili eno milijardo dolar-

 $\beta(x)$  are  $\beta$  in a particular<br>angular different construction in the particular proposarion in the particular proposarion<br>and proposarion in the particular proposarion in the construction of<br>the particular proposarion in

detter Apple poroča o 17 od-<br>
stotkov manjšem profitu<br>
v prvem čatrletju, čeprav<br>
e novečat profitio za 15 He povećal prodajo za 15

consider a detection in processing point of the state of the state of the state of the state of the state of the state of the state of the state of the state of the state of the state of the state of the state of the stat

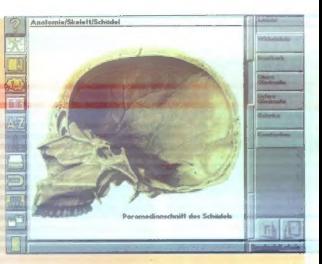

## Anatomija z amigo

dila znani program PC-Mensch. Paket za amigo se. imenuje Amiga-Menseh in je. multimedijski analomski atlas, Natančnim ilustracijam v. 256 barvah in nemškim, angleškim ali latinskim besedilom

#### Lokalna vodila VESA za IBM-ove value pointe

Ameriški računalniški časopisi poroča- jo, da utegne IBM v popularno. serijo poceni osebnih računalnikov value point vdelovati lokalna vodila VESA. Kdaj bo-<br>mo videli računalnike onnemijene, še ni znano, spomnimo pa se, da je IBM ob.<br>pastanku, value, pointov, panovedoval. nastanku. value pointov. napovedoval grafično podporo lokalnih vodil in odkupil pravice za. VESA, IBM, ki je, nedavno. lega, spustil cene večine svojih osebnih. računalnikov za 20 odstotkov, upa, da bo. s tako opremljenimi VP-ji na novo osvojil trge poceni osebnih računalnikov.

#### Microsoftova pohitritvena kartica za Okna in tiskalnike

Mnogi so trenutni Microsoftov moto »Doseči, da bodo Windows lažji in hitrej- šiv (Making Windows easter and raster) že: odpravili kot: poceni marketinški trik;

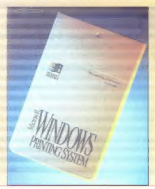

o čímečkem telesu so dodali zvočná učinke in animacije (delovanje mišičevia) sklepov. živčnih impulzov....). Program date samo v amigah 1200 in 4000. MSPI, Hans-Pinsel-Str. 9b, 8013 Haar, 9949<br>Hans-Pinsel-Str. 9b, 8013 Haar, 9949<br>89 46 09 000.

pa jih je: presenetil: hardverski oddelek Gatesovega giganta. Sestavil je kartico windows printing system, ki pohitri tiska nje s Hewlett-Packardovimi laser, teti ili ali H, hkrati pa poenostavi delo z Okni. Si stem, ki stane 199 dolarjev, vsebuje kartico za levi razširitveni vtič laserdetov. softver za tiskalnik in računalnik ter 79<br>fontov truetvpe (kar ustreza 35 tontom v taserJetu V). Neodvisni testi so pokav taserdatu V). Neodvisni testi so poka-<br>zali, da se tiskanje z windows printing<br>systemom pospeši za 60 odstotkov.

#### Še ena pohitritev za Okna

Legendarni Hercules Computer Tech- nology. iz katerega laboratorijev je prišla znana grafika, prodaja za 400 dolarjev pohitritveno. grafično kartico graphite card. Na razmeroma majhno ploščo so nalotali HIT-jev grafični čip AGX014, ki je približen klon IBM-ovega kebra XGA (eXtended Graphics Array). Graphite deo pomnilnika (VRAM), kar je dovolj za ločljivosti od 1280 x 1024 v 16 barvah do VRAM omogoča neprepleteno grafiko,<br>hkrati pa odpravlja morebitno tresenje slike pri nizkih frekvencah. Hercules Computer Technology Inc., 3839 Spinnaker Ct., Fremont, CA 94538, tel. 991 510 623 6030.

#### Poceni barvni termalni tiskalnik

Če ste za nov barvni termalni tiskalnik na ljubljanskem Tromostovju priberačili 800 namesto načrtovanih 5000 dolarjev, boste navdušeni nad primero, tiskalni- kom firme Fargo Electronics. Tako nizko ceno, ki je za tiskalnik s tehnologijo CWTTT (color wax thermal transter tech nology) neverjetna, so dosegli prevsem a dicomenico operano. Na hostrónia polícia de la dicirida relativa nel signo de la dicirida relativa del proposito na del (pri-hea), które polícia de la metalla de la metalla de la metalla de la metalla de la metalla de l

#### Prvo digitalno agendo je naredil Amstrad

Prve digitalne agende s prepoznavanjem prostoročne pisave niso sestavili pri Applu ali IBM-u, kot bi seveda pričakova-

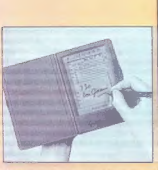

rco (m rupo frequista sinceria de la companheira de la companheira de la companheira de la companheira de la companheira de la companheira de la companheira de la companheira de la companheira de la companheira de la comp Ii, ampak pri pozabljeni firmi Alana Mic-<br>haela Sugarja. Agenda, ki se ji reče ko ceno: la-450 dolarjev. Štiristogramska  $(7 \times 9.3 \text{ cm})$ je tako imenovani supertwist<br>LCD, ki omogoča precej surovo pisanje.<br>Polog - 128 K statičnega PAM-a in 32-<br>Wignal zemutinika ima PDA600 konstantinika ima PDA600 konstantinika ima PDA600 konstantinika ima PDA

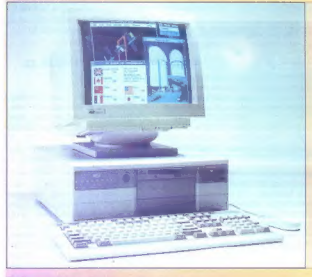

#### Računalnik z vdelano prihodnostio

Phyr Josefa (spiel altata po rakiaj let a misk, razdisje na 512 K, balano 24. Razdisje na stali napisan katik političkih stali na prizovljanskih stali na stali napisan katik političkih stali na stali na stali na stali na

nilnik, razširljiv na 512 K, lokalno 24 bitno vodilo za video (640 x 480 x 16,7) in prostor za tako imenovane zasebne raz bajti pomnilnika (razširijivega na 128 stane 3600 dolarjev. Pokličite 9944 81

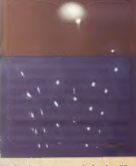

#### Nekaj atomov debele žice

Zhanskenband III NEGrenal III Nordinal (1980)<br>Spis Takado Bass Pesagetti Luiza Chor<br>Spis Takado Bass Pesagetti Luiza Chor<br>Spis Takado Bass Pesagetti Chor<br>Spis Takado Bass Pesagetti Chor<br>Spis Takado Bass Pesagetti Chor<br>Spis

#### Fujitsov peresnik. s trivoltnim procesorjem

Novi Fujitsov peresnik (pen-based system) 325Point tehta 1,4 kile in teče s trivoltnim procesorjem AM386SXLV pri 25 MHz. Poleg tega ima štiri megabajte pomnilnika, vtiča za kartice POMCIA, poijubno velik 1,8-palčni disketnik in kartico ROM z DOS-om 5.0, emulacijo Microsottove miši in 2 MB dodatnega RAM-a: Računalnik, ki meri  $3 \times 30 \times 22$  cm, ima 9,4-palčni osvetljeni zaslon s tekočimi kristali z ločljivostjo 640 x 480 v 64 odten- kih sive. Nikelj hidridove balerije opešajo šele po osmih urah neprekinjenega dela, kdor bo raje kupil cenejše nikelj kadmijeve, pa jih bo moral zamenjati že po treh urah. Sistem bo podpiral večino peresnih okolij, med drugim Microsoft Windows for Pen, PenDos in PenPoint. Zadevščina. stane skoraj 3000 dolarjev. Fujitsu Personal Systems Inc., 5200 Patrick Henry Drive, Santa Clara, CA 95054, tel. 991 408 982 9500.

#### Kartica razume narečja

Zanimivo, hkrati pa zelo uporabno kar tico za prepoznavanje govora z osebnimi<br>računalniki so izdelali pri kaliforniski družbi Alpha Systems. Oyber-audio si zapomni do 125 ukazov, ki pa jih lahko povemo tudi v narečju, saj je na kartici zelo dodelan sistem za enolično določa nje vzorcev zvoka. Šestnajstbitna kartica: ima en stereo kanal (ali dva mono) in vzorčuje s 44 KHz, stane pa 400 dolarjev. Med karticami DSP (digital sound processor) sta novi gw3210SA podjetja uantawave in Symmetric Researchava | DSP.400. Prva (je. sestavljena okrog | ATal-jevega čipa DSP3210, ima 136 na 2 MR in proceporcio hitrost piano 32 MELOPS Veak of dush 16 https and lognib vhodnošzhodnih podsistemov **TENDED 200 000 MARINAMENT PROGRAMMENTO** leg tega na ima diferencialni vhodi prooramabiloj pjačevalnik zvoka in analogori filter Cena kadice is temic ustrazna: 3000 dolarev. Canado and the materior digital and the team of the car AT&T-jevin cigare and the start of the start of the start of the start of the start of the start of the start of the start of the start of the start of

#### Applov strežnik za macintoshe

Applu je končno uspelo predstaviti ti nove strežnike apple: workgroup server

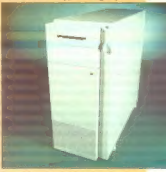

95, 80 in 60 tr dve novi verziji mrežnega operacijskega sistema AppleShare. Edina hardverska novost je pohitritvena kar-<br>tica, ki se zaradi oblinosti (33 × 16 cm) ne tica, kise zaradi obilnostica, kise zaradi obilnosti<br>1650, ta pa tako postane AWS 95.<br>250 zadeva ima 512 K procesorskega pred-<br>pomnilnika in dva priključka SCSI DMA.

#### PageMaker 5.0 prvi resnejši izziv OuarXPressu?

Šele ko je QuarXPressu uspelo teme-<br>liito spremeniti oodobo namiznega založnitiva a PC-ji, so so pri Aldusu odlebila<br>napisai movo vezije prijubljenega pro<br>name PageMalake: Pravijo, da so dodate<br>grama PageMalake: Pravijo, da so dodate<br>tekanja barvnih soperacija misitem kodika<br>na razlinička v Pani

#### Doubledisk Cold & D

Ob coveringh, da novi kompressiski al. professor in Andreu Marian is a professor pohodi trdi disk, se je navdušenje nad tovrstnimi programi polegio. Kljub temu so ori Vertisoft Systems papisali Doubledisk Gold 6.0 in take preskočili kar nekaj Mevilk, sai je bila zadnja verzija šete 2.6. Kakorko) že, program podpira dajansko via media nd hemmillia in SuDOS-a post objective in ontically district to talk diekar Zaredi dodalanana slomitme ja Doubledisk Gold zmožen stlačiti podatke za nadajinijh 20 odstolkov, hkrati na popuis podporo za navadni, razšinieni in podališani normožnik. Program, ki teče poualpare politikers, crogram, ki ecce do 128 mega, višle verzije opreacijskega cicloma na omogočejo stiekanja narticil do 512 MR Varilanti Systems Inc. Transamerica Pyramid, 4th Floor, 600 Montgomery St., San Francisco, CA 94111, tel. 991 415 956 5999.

#### 600×600 doi brez izvijača

Pri firmi LPAC so sestavili kartico za provide inclined issersich tiskalnikov. faser.let (I in III, ki ne zahteva zamenjave) postične plošće tiskalnika ali montaže razširitvene kartice v računalnik. Double-RES, ki stane 600 dolariev, porinerno v V/I vtičnico, v kartico pa vtaknemo paralelni kabel in zadeva je opravljena. Tiskalniku je treba s komandne plošče le śa dopovedati, da bodo podatki ortskej oribaiali po V/I vtičnici. Poten kartine dobimo gonijnik za okolie Windows, ki gmogoča uporabo frintov truetype in ATM terizbiro med 600 ali 300 dpi. Pod DOS-om<br>izbiro med 600 ali 300 dpi. Pod DOS-om<br>oziroma katerimkoli drugim operacijskim osistemom, če ni ravno Windows, double-<br>RES ne izboljša lečijivosti, pospeši pa<br>fskanje (tudi za 66 odstotkov). LPAC,<br>10665 Rancho Bernardo Road, San<br>Diego, CA 92127, tel. 991 619 485  $9411$ 

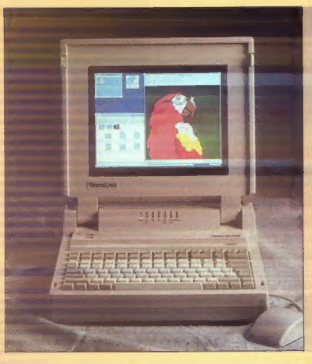

#### Prenosna delovna postaja

Za celih 16.000 dolariov si lahko omisite prenosno delovno postajo, ki so jo setsvili nri družbi BDI Computer Model BriteLite LX temeli na 50-megaherčni plošči sparcencine LX in naj bi bil po proizvalatčevih besedah popohome združliv s softverom in bardverom firme Sun. To zapotavlja tudi odloženi 32-hitol. operacijski sistem Solaris. BriteLite LX je opremljen z zaslonom s tekoćimi kristati TET (thin film transistor), ki zmore 256,000 bary in 64 odtenkov sive, Na matični plošči le serijsko vdelanih 16 megabaitov pompilnika, razširijivega na kar 96 MB, trdega diska pa je za 450 megabajtov. Na zadnji strani najdemo priključke za SCSI-2 zvok razširilye in dvosmerni programabilni paralelni vhod/ izhod. RDI Computer Corp., San DIego, CA 92127, tel. 991 619 558 6985.

# prvi so razvili in patentirali »sistem udob-

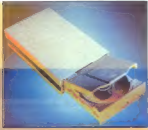

#### **CD-ROM** no paraielnem ubody

Če ste med neštetimi unorabniki PCiev ki se zaradi težavne instalacijo in dragih krmitnikov SCSI nikakor na morato odločiti za CD-ROM, je morda rešitev backpack CD-ROM. Nanedia ga je firma Micro Solutions, ki je že presenetila z dipleatelló in a traémini anniami, detrindieni na podoben način. Za prikliuštev hacknack CD-ROMa ni traha odnirati računak alles on tudi tiskoloiku on al teshe estadi. sai os je moč priključiti na backnackova paralelna vrata. Instalacijo opravi prepossible arogramček, ki konfigurira datoteki AUTOEXEC.BAT in CONFIG.SYS. S tem je backpack pripravljen za nekoliko mani privlačne multimedijske pusto-Inverting Zadeva namneć ne ustreza pray vsem standardom, s tem pa onemogoča uporabo nekaterih zahtevnejših CD-lev, sal ima povprečni dostopni čas 350 milisekund in 150 kilobaltov prenosa. To resda ni rekordno, je pa kar spodobno celo v primerjavi z najhitrejším CD-ROM-om NEC interSect CDB-74 to zmore 280 millsekund oziroma 300 K.

#### Multimediiski PC že za 1500 dolariev

Dell je začel prodajati serijo treh mettmadiabih računalniških ejetnevy, tama, liečíh na modelíh 333s/L in 433s/L. Najskromneiša izvedna se imenuje dell kid-Station in premore 386 SX v taktu 33 MHz, ymesna varianta je studentStation z enakim procesoriem, profesionalni si-

#### Sindrom zapestnega tunela

Pred nekaj leti je bilo žarčenje računalniških zaslonov glavna skrb hipohondrićnih uporabnikov. Letošnja moda pa so ergonomsko oblikovane tipkovnice. Histerijo, ki je izbruhnila predvsem v Ameriki, je sprožilo nekaj tožb zasebnikov, trpečih za tako imenovanim sindromom zapestnega tunela (deformacija zapestnih kosti). Prvo uporabno in široko razširjeno eronomsko tinkovnich je uspela sestaviti Applu. Ponujajo po sredini prepolovljeno tipkovnico, ki uporabniku omorioča nastavilny kota obeb delov višino in nagib obeh polovic, zapestja pa lahko počivajo na prostomih podaljških, ki se dajo preprosto odstraniti. Tipkovnica s 111 tipkami, ki zaenkrat deluje le z macintoshi, stane 219 dolariev

Precei dražio ergonomilo se gredo pri firmah Health Care in Kinesis Corp. Pri

ne tinknynice« (Comfort Keyboard System), orvi otipliv rezultat pa je 675dolarsko ćudo s 101 tipko. Tipkovnica ima klasični razoored QWERTY in ie razdellena na tri dele. Id lih je moč vrteš in nagibati vsakega posebej. Še dražja tpkoynica. katere uporabnost bo treba se temeliño preveniti, pa se le ponesrecila Kingsisu, Niegovi načrtovalci so razdelili tipke na šast delov. Najboli penavadna sta konkavna, na njilu so nasuli altanumerične tipke. Kontrolne tipke so postavili pod oba palca, grecej zmanišane funkcijske na nad konkavna dela Polen tipkovnice ponuja Kinesis pedale, ki naj bi olajšali in pospešili tipkanje. Koliko si lahko ori tipkaniu pomagamo z nogami. je zazdaj čisto ugibanje, skoraj 700 dolariev draga tipkovnica pa bo verietno zanimiva le za organizacije, ki si na vsak način prizadevajo zmanjšati stroške bolniških dopustov.

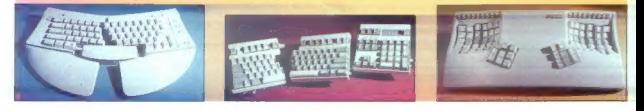

stam office<br>States (see also a procession material and Sixtes (see also<br>also Sixtes (see also<br>also Sixtes) (see also<br>also path) and the step also specifical distance paper<br>VGA star-paper (see also specifical distance of t

#### Kako deluje pentium

Za procedijeno historija (koji se obrazi 1994)<br>Solar prostijeno podatelji se uporabljeno podatelji se prostopnosti se uporabljeno podatelji se prostopnosti se stavljeno podatelji se prostopnosti se uporabljeno podatelji s

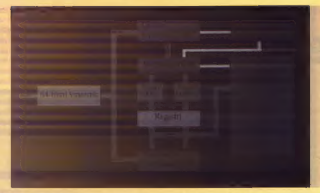

8K), ki shranjujeta že uporabljene podatke za tistih 95 odstotokov primerov, ko jih bo procesor spet uporabil. Pentium, ili je sicer 32- bitni CPU s 64-bitnim vodilom, ima v arhitekturi tudi. 256-bitno: vodilo. Temu sta botrovali težnja po čimvečji hitrosti in nujna združijvost s starimi procesorji, od katerih je odvisna intelova usoda. Če bodo želeli izdelovalci računalnikov do konca izkorialili penfiumove<br>narišta (pod noralni validne pločiče<br>narišta (podnoma na novo. Večina se-<br>narišta (podnoma na novo. Večina se-<br>narične) ploče, naranjenih pentiumo, kna<br>naričneju informacija (predi

#### Naiboliši 32-bitni operacijski sistem...

ni Windows NT ket bi nemana bill če bi oa končno panisali, ampak Unive-Inv. UnixWare 1.0. Zdnrhup yea dabre lastnosti Unixa, NetWara in DR-DOS-a. kar je tudi razumljivo, saj je Univel skup- no podjetje Novella in Unix Systems Laboratories. UnixWare prodajajo v dveh dolarjev, je namenjena posameznikom, The Application Server s ceno 2500 dolarjev je pa za razvijalce in programerje. UnixWare je precej več kot vnovičen poskus, da bi presadili Unix v vsakdanje namizne PC-je. Prav zaradi nemogočevobole že od leta 1971, ko so ta operacijski sistem napisali, prilagajo UnixWaru v. Windows, X11R5 ler. Motif in Open<br>Look. Neglede na to, za kateri vmesnik<br>se odločile, krimičnih Unixovih ukazov vam ne bo treba znati. Univel, 2180 Fortune Drive, San Jose, CA 95131, tel. 911 408 729 2300.

## $\triangleright$  TRASH CAN <  $\triangleright$  TRASH CAN <  $\triangleright$  TRASH CAN <  $\triangleright$  TRASH CAN  $\triangleleft$   $\triangleright$  TRASH CAN

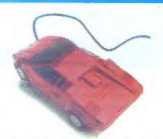

Kot serveda že vemo, je vire Cleve Snockie ruskoč<br>dojal, da so miši na mizi prav tako u napoto kot v litiši<br>Vemo pa tud, kako je Cleve končat, Za tako ki si želijo<br>Vemo pa tud, kako je Cleve končat, Za tako ki si želijo<br>Pr

|, Užaljeni uporabnik ameriške elektronske pošte Don nežu, ki mu nenehno piše grozična in žaljiva «elaktron-<br>ska» pisma. Dokazi, pravip Grasebyjevi odvetniki, so<br>neovgljivi, ugotoviti je treba le, kdo je njih avtor. To ge<br>je seveda neizvedljivo, saj elektronska pošta ne omo-

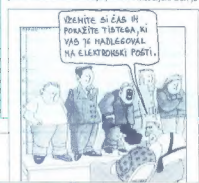

zagrozil policiji, da bo vzel zakon v svoje roke, če se ne<br>bodo pomujali in poiskali nadležneža. V Združenih<br>državah so kazni za grozilna pisma in nadlegovanje po<br>telefonu zelo visoke.

Dell je v dokaz, da so njegovi prenosniki spektaku-

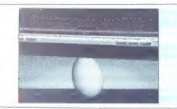

larno lahki, objavil tale oglas. Še iz dopolnilnega pouka<br>se pa spomnimo, da jajca v takšnem položaju ni mogo-<br>če kar lako streti,<br>če kluskim znanstvenikom je no dobrem desetletiu pa

ikuskim znanstvenikom je po dobrem desetletju na-<br>porov vendarle uspelo! Naredili so računalnik, združljiv<br>s - pripravile lavor - soeckumom Anarat, ki se mureče i – referencies more concerns Associates and the state in the state of the state of the state in the state of the state of the state of the state of the state of the state of the state of the state of the state of the sta

Ko se je neki sjednosti ostanovanja na konstanski deskove (politički kalendom), a konstantine i Rozburgen in akonstantine i punkceč, da mulje kalendom a znanje politički fizik progresor politički progresor politički progre je elektrika spet prišla. Možakar je ob spoznanju, kakš-

Pisama brez papina je mit 70. in 80. tel. Tako meri<br>skandinavsko združenje papine industrije, ki je maroči<br>br razistave o porebi papine v sodobnih pisamah.<br>V stati etio popisamo okrogilni 245 teori papine.<br>Od britansko te

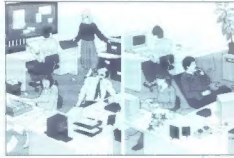

nah kopičijo. Razloge gre iskati predvsem v prodoru kopirnih strojev, tiskalnikov in telefaksov v skoraj vsako |<br>| disamo, Tako se je število kopircev v Zahodni Evropi pisarno. Tako se je število kopisarnov leta 1982 povečalo na 10 milijonov letos, faksov je bilo leta 1989 pet milijonov. | do leta 1995 pa jih bo skoraj 30 milijonov.

Moj mikro

### **EKOLOGIJA**

# Nako zelen je moj računalnik?

#### BOŠTJANTROHA

 $\begin{tabular}{|c|c|} \hline \multicolumn{3}{|c|}{\textbf{D}} & \multicolumn{3}{|c|}{\textbf{D}} & \multicolumn{3}{|c|}{\textbf{D}} & \multicolumn{3}{|c|}{\textbf{D}} & \multicolumn{3}{|c|}{\textbf{D}} & \multicolumn{3}{|c|}{\textbf{D}} & \multicolumn{3}{|c|}{\textbf{D}} & \multicolumn{3}{|c|}{\textbf{D}} & \multicolumn{3}{|c|}{\textbf{D}} & \multicolumn{3}{|c|}{\textbf{D}} & \multicolumn{3}{|c|}{\textbf{D}} & \multicolumn{3}{$ 

#### Rešitev je zasnova 6E

Švedi so pač Švedi in nič čudnega ni, da so pri vpeljevanju strogih zakonov o zaščiti okolja daleč pred drugimi drža- vami. Njihovo združenje TCO že leta skr bi, da vse naprave in stroji na Švedskem<br>Iznolniujejo zableve, ob tem na redno, na podlagi obsežnih raziskav, določa nove, no posebno v »nos» rači naihiki in vse,<br>kar je povezano z njimi. Zako so na letoš-<br>rijem sajmu. CeBIT predstavili zasnovo<br>6E. šest E-jev: ekologija, emirija, učinko-<br>vitost (efficency), ekonomija, energija in eroonomila.

Ekološki del, ki je tudi bistvo 6E, priporoča unorabo recikliranih materialov, iz-

Epsonova nova tehnologija piezo precej zmanjšuje odpadke.

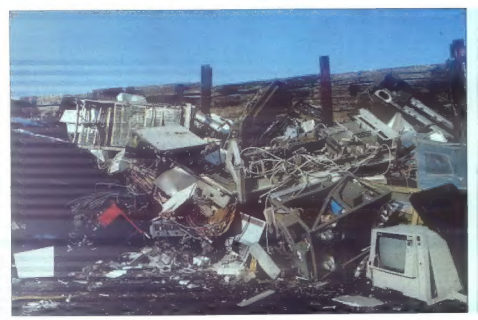

V odpadnih računalnikih je zelo veliko okolju škodljivih snovi.

delke, ki již je moč preprosto razstaviti, navadno na pisstične in kovarske dele, im uporabo okoju neškodijivih snovi. Škodijivih snovi.<br>uporabo okoju neškodijivih snovi. Škodijivih snovi.<br>stražujoče veliko, od rakotvorni

ki jih v naravi ni veliko, zato latiko hudo<br>zamajejo biološko ravudečja. Pomemb-<br>no je tudi znanjske emisijo škodjivih rovi in sevari storiji načavatnikov in peristri<br>naravi ni sevari seveda do dna in je severa grobodne p tiskalniki. Predvsem slednji je zelo škodljiv. Mnogi proizvajalci v tiskalnike že visiolijoje filtre in konce poveščajo, da je podređi vod radi operatori in neprijeleza. To bodo radi skaj podređi vod. Bi limaje kontakishe leta in so obraj konj<br>koja dalj časa delai z laserskimi tiskalnima in stologojimi

Po predvidevanje in napoliti TCO naj<br>bi prozvojatici velik direktivev posvedili velik direktive posvedili zajelav interior postesih komponent, pa bi dislavi velikovi prozvoji velikovi storijev velikovi prozvoji velikovi p

kih, toda tehnologijo ja vredno prenesti

cs, sevela me zantal Michaga dobia, am-<br>pak zanad memodini batistik y prenovan-<br>pak zanad memodini batistik y prenovan-<br>w namzeve naprave.<br>Expansing interview of memorial presidents of the value of the value<br> $E_{\rm 200}$  a

Vse to je zelo lepo. toda mareja privošćiti, da<br>bi namesto sedanje tehnologije vpaljati<br>bi namesto sedanje tehnologije vpaljaznih naprav.<br>Zadelovanje okolju prijaznih naprav. De-<br>narja za drage raziskave, na podledi keterih bi tako proizvodnio oostavili, pa sploh nimalo. Za to bo poskrbel program Economy: manj premożnim podjetjem bo posredoval znanje, državnim ustanovam

pa svetoval, naj jih finančno podprejo.<br>Velika želja TCO je ludi povečanje<br>učinkovitosti oziroma izkoriščenosti račur<br>nahnika. Zelo veliko strojev po podjeljih in<br>ustanovah namneč ninče ne uporabija. Za lep primer ni treba daleč. Na Filozofski fakulteti v Ljubljani so najprej skietnii.<br>da bodo v vsako knjižnico (in teh ni maio)

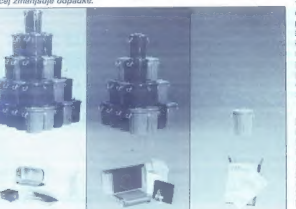

conserved for one Alemannes ST, its permethanology and the state of the state of the state of the state of the permethening and the state of the state of the state of the state of the state of the state of the state of th

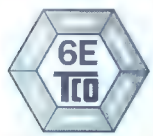

Švedska zasnova šestih E-jev.

teden... Seveda bi morala biti hardver in softver idealno ergonomsko oblikovana. Pretiravanje? Danes res, v naslednjem desetletju (tisočletju!) pa morda ne več.

#### Energy Star

Prodette del prehique 2004, ker prehique anti-<br>Contrast de l'Archive de l'Archive de l'Archive de l'Archive de l'Archive<br>Contrastic de l'Archive de l'Archive de l'Archive de l'Archive de l'Archive<br>Contrastic de Archive de

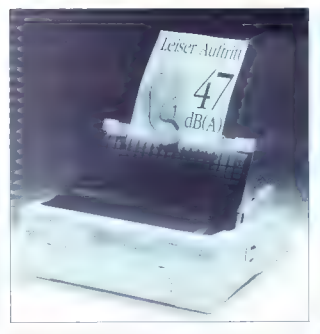

Tudi hrup je onesnaževanje okolja.

pa bodo dosgeli šele po 15 minutah...<br>Rešitev so seveda ploski zasloni, bodisi<br>LCD ali LEPD.

### Kaj storiti, da bo moj računalnik bolj zelen?

Ekološka ozavesčenost bi latiko raz-<br>delili na subjektivno in objektivno, toreja<br>na primere, kijer latiko uporabnik sam<br>pripomore k čislegšenu okolju, in na primere, kijer je odvisen od prostvajalcev.<br>Subjektivno ali osebn

Prihodnost je v »zelenih« računalnikih.

phase Madrid In crossing in the positional person<br>beauting the control of the position of the state of the state<br>of the state of the control of the state of the state<br>of the control of the control person of the state of t

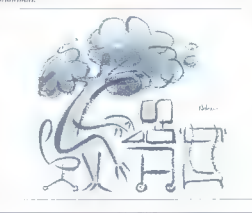

ško zasnovo CEC (Commodore Eco vsak nekvalificiran delavec in jih potem zmeče v mline za reciklažo. Sic transit gloria mundi... Dlje od priročnikov na recikliranem papirju so prišli tudi pri Epsonu, kjer ponujajo tiskalnike s tehnologi-<br>io niezo. Ti porabilo mnogo mani energije present in obly addressing process and the last process and distribution of the method of the last process and the method of the last process in the method of the method of the method of the method of the method of the met praktično večen; to pomeni, da je vsak odtis cenejši za IIII odstotkov.<br>Med izdelovalci procesoriev sta pose-

Med intel z varčnimi razi-<br>Med in Intel z varčnimi razi- čicami OPU-jev. Ti navadno porabigo ne-<br>kaj več kot tri volte in so namenjeni predvsem prenosnikom. Prav prenosniška tehnologija je bistvo IBM-ovega »zelene ga« računalnika PS/2-E. Ta porabi 30 vatov in je prvi, ki ustreza predpisom EPA.<br>Kmalu bodo varchost in materiali, iz

kalenh je računalnik narejen, pistvena<br>postavka pri načunju Mogoče ne práv<br>kritálu pa bodo visi strgii, ai ne podo<br>ustrezali prihodniemu standardu 66.<br>kratkomalo prepovedani Kot so danes<br>tratkomliv Meméri

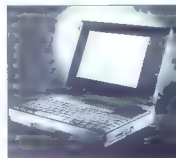

Če bi tehnologijo iz prenosnikov vdvarčevali nasnekateri megavat.

### Kako je pri nas?

Conservation of the conservation of the conservation of the conservation of the conservation of the conservation of the conservation of the conservation of the conservation of the conservation of the conservation of the co

The TCO Development Unit S-11494 Stackhovn Sweden

 $\overline{11}$ 

## ORISKALLSMO SEJEM INFORMATIKA 193

## Res nismo vredni česa boljšega?

ANDREJ TROHA.

jem Informatika '93 je pustil sla- boten, plehak okus. Razstavljalcev je bilo malo, obiskovalci pa niso imeli praktično kaj. videti, Vsak, ki je obiskal CeBIT v Hannovru in si je takoj nato ogledal informatiko, je potrt zapustil ljubljansko Gospodarsko razslavišče. Povsem ab- surdno je namreč priredili tako majhen. sejem tik za tako velikim in največja na- paka organizatorjev je prav termin. Če živi človek v gradu in pride v razkošno vilo, se mu ta zdi majhna. Po zdravi logiki bi morala biti Informatika jeseni, Toda tedaj je na sporedu Intos, ki ni v bistvu nič večji, je pa na manjšem prostoru in obiskovalec tako dobi precej boljši vtis.

The main state of the state of the state of the state of the state of the state of the state of the state of the state of the state of the state of the state of the state of the state of the state of the state of the stat

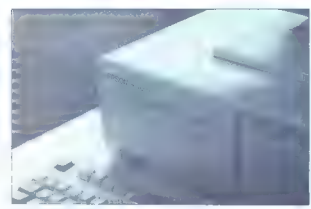

Epsonov progression.

lebo v polovici postigina Juice Amorda že<br>ne line i Sajam Iraih diskov S4.<br>Pologikija zase po Pobotika... spozinika...<br>sprava Judmato bi jo lahko opesak Iskoje:<br>patelično (Pas nismo vredni česa, betje patelično (Pas nismo

#### Sejem tuje pameti

Res je, velik del Informatike so zasedi<br>Zaslopnič: Oglejmo si, kaj so ponujali, Daleč najbolj so se potruditi pri ljub-<br>Ijanskem Repru, zastopniku podjelji Ep-<br>Isna in Elzo, Pod zanimnim krožečim te-<br>Isloem so pokazali nov

Abraxasov sistem za krmiljenje

Mas

Zares raven zaslon.

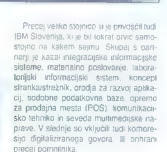

najboljši v svojem razzadu. Ob zelo kako-<br>vosleli slini narune pomuja presesi<br>nemških našlev, kot so raven zaslom<br>nemških našlev, kot so raven zaslom<br>neljhan obdojnost povisne saslom velika<br>ka frekvenca obnovljega savenu v

kov je prilegnil največ obiskovalcev PC.<br>Imenovan orgoression, Strci orgonom do inadavna inajititeljski lintelov procesor<br>4860X2/66, ob tem pa 4 MB pomnitirika.<br>Bistvo progressiona in grafični krmininka.<br>Bistvo progressiona in grafični krminink<br>Krnije, ki politiri delo pod Okni Tudi<br>cina je za teko na

Če že vsako tvrdko etiketiramo a urera, povejmo, da so se tudi pn Optima,<br>zastopniku Olivettija, precej potnuditi. Zati<br>pa Olivetti ne slovi ravno mi bombardira-<br>nju z novastmi. Zatorej je ilili najvecje<br>pozornosti deležen matelek z rajtisanskim<br>imnom quadem pod stekleno piramido in čakal srečneža.

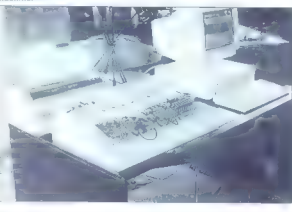

Pri Optimi so namneč prireijali nagradne<br>gre in quadami so bili glavni dobitek.<br>Pri svojčas zagrebāki, sedaj pa nove-<br>meški HSM informatiki so pokazali, če-<br>mu se pravi dober sistem za namizno<br>zajciznišvo. Najsvatlejši del dipi. Za vesa, ili immego denarga za tovristre<br>polasis, pa so pri Antolehri polazizati novi<br>Carronov tiskanink LPB-8 IV. ki se ponasis<br>Carronov tiskanink LPB-8 IV. ki se ponasis<br>carronov tiskanink LPB-8 IV. ki se ponasis<br>a Šeststo dpi je tudi sicer zgornja meja, do ntende de assegnatorio (ESKanju na naveliniste, namerojene USKanju na navelin<br>Skaliniše, namerojene USKanju na navelin<br>Višja točijivost izgubita vsak pomen. Pri<br>Canonu so izboljšali todi pollonski odlis<br>Stilk, ili imajo z

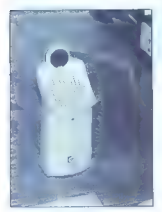

Logitechova naprava prinese v Okna digitalizacijo govora.

 $\label{eq:1} S\&\text{Solution} \xrightarrow{\text{G}} \text{St} \xrightarrow{\text{G}} \text{St} \xrightarrow{\text{G}} \text$ 

'Vmimo se k računalnikom, a ostanimo pri Bullu. Njegov Z-ite 820L je eden naj manjših, prav gotovo pa najtanjših pre nosnikov na Irgu. Tanek je predvsem<br>zaradi preprostega dejstva, da nima di-<br>skelnika. Bullova filozofija je, da med potjo, kjer naj fill stroj uporabljali, tako ali tako ne bomo žonglirali z disketami. Po kratkem premisjeku se izkaže, da je tako razmišljanje upravičeno, še posebej, ker je moč dokupiti prav tako tanek disketnik.<br>Sicer v stroju bije 3,3-vatni Intelov 3<br>386SL, ob njem pa je najli še 2 MB RAMa in 60-megabajtni trdi disk IDE. Črno- Ko smo že pri Bullovit zaslonih, še tole.<br>Kazali so raven monitor s katodno cevjo.<br>Stvar je bila tako ravna, da je imel človek,<br>vajen ukrivijenih zaslonov, občutek, kot jen ukrivijenih zaslonov, občutek, kot

Precejšnja atrakcija so bili tudi novi<br>DEC-ovi stroji, zgrajeni okrog procesoria DEC-ovi stroji, zgrajeni okrog procesorja alpha, ki zaseda prvo mesto v Guinnes- sovi knjigi rekordov. Na sejmu so poka- zali PC stem procesorjem, ki je pravi 64 zak no a veni procesorjeni, ki je pravi ovi DEC 2000 AXP, kar kliče po Windows<br>NT Alpha ki žene lena zmaja se imenuie DECchip 21064, je 160- megaherčni CPU in razvije 300 milijonov ukazov na sekundo. Vsem, ki si ne znajo predstavljati, kako velikanska je razlika med 32- in magam ili tete posrećeno primerjavo: če<br>vam da 32-bilni procesor površino nogometnega stadiona, vam 64- bitna tehno logija ponudi vso Kalifornijo. Impresivno; ni kaj! Seveda pa DEC-ovci niso ostali pri PC-jih, ampak so alpho, bolje alphe, saj jih je v najmočnejšem modelu 660 kar šest, vdelali tudi v svojo najmočnejšo postajo, ki jo je še moč postaviti v sobo, DEC 10000. Čip v tem superstroju je navit na 200 megahercov.

Zelo veliko je bilo tudi multimedijskih naprav, nam pa se je najbolj vtisnila<br>v spomin Sunova postala SPARC. v spomin. Sunova postaja SPARC, opremljena z zvočno in video karico. Lepo, toda drago!

Mad masovnimi pomnanku je bilo najpodnika je bilo najpodnikovih političkih prijedina na političkih političkih političkih političkih političkih političkih političkih političkih političkih političkih političkih političkih p

Nove različice urejevalnika besedil so

#### Razširjeni stylus.

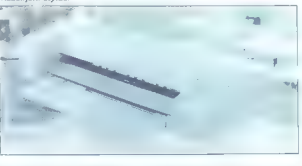

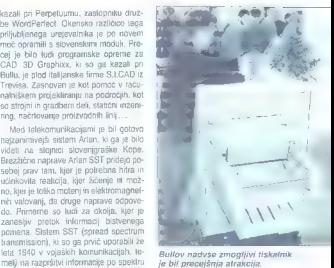

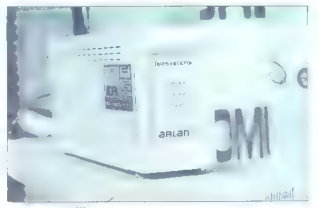

Naprava za brezžično komunikacijo.

frekvenc. To onemogoči nepooblaščene-<br>mu uporabniku sprejem, na strani avlori-<br>ziranega uporabnika pa se signal zbere<br>V izvimo obliko z uporabo korelacijskega<br>procesa, lii prečisti signal in izloči interte-<br>renčne motnie.

#### Za prgišče domače pameti

Eno redkih podjetij, ki se lahko pona:<br>šajo z izdelki lastne pameti, je ljubljanski<br>Abraxas. Fanlje so pokazali nardversko-<br>softverski sistem za krmijenje hiadilnic in Že imajo pogodbo z Gorenjem. Čisto nov (in zelo dolgo napovedavan) je tudi pro- gramski paket Beseda, prvi slovenski urejevalnik besedil za delo pod Okni.

Pri ministratur za notranje zadeve<br>snom si ogledala jezdovanizacjalo<br>sistem in ministrategica inventigazjalo<br>sistem in ministrategica vzvade da poprav-<br>kajo eksperint sistem za razporejame in<br>spermitanje glavnja patrup in

### MS-DOS 60

# Nič kaj pretresljivega

#### **JONAR?**

akole gre tale zgodba: pišem nekaj doma na svojem kompjuterčku, kar mi<br>naenkrat škripne trdi disk, Ja, škripne! Dobesedno! Škrip!!! Kaj hočemo, dobro p sizes that is that, place as a mix zame zame and the size of the size of the size of the size of the size of the size of the size of the size of the size of the size of the size of the size of the size of the size of

F an Ihidage), a man bha chogaig an t-ainmeile<br>na matharachadh ann an chosan an chosan mathair an t-ainmeile<br>na mathair an chosan mathair an t-ainmeile<br>na mathair an chosan mathair anns an chosan mathair an t-ainmeile<br>na

proform para meta-based and the matrix and the matrix and the matrix and the property of the matrix and the matrix and the matrix and the matrix and the matrix and the matrix and the matrix and the matrix and the matrix a

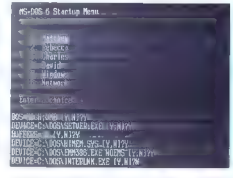

Moj mikro

prečrtaš vse tiste, ki jih že poznaš, osta-

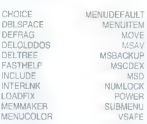

 $\frac{1}{2}$  kg bis Rose da movem ancuenta na movem anti-<br>
de la forma de movem ancuenta de la forma de la forma de la forma de la forma de la forma de la forma de la forma de la forma de la forma de la forma de la forma de

#### move miki janez miki

To pa zato, ker MOVE fizično ne kopi ra datotek, ampak samo popravlja zapis

Za tabeli trdespi diska. Skoda ua na zavje

Sistem pomoči je zdaj drugacen italija<br>HELP je obširnejši in s primeri, sstemom menijev ipd. Kadar potrebuješ samo ne-<br>kaj podatkov in podatko kaj podatko kaj podatko kaj podatko kaj podatko kaj podatko kaj podatko kaj po

Tisti ki racuname derre s keledi na oblomen mestu posta reservito e modeli solo di MSDOS Antoninie e milioni solo di MSDOS Antoninie e milioni e milioni e milioni e milioni e milioni e milioni e milioni e milioni e milioni e milioni e milioni e milioni e mil blokey. Ob 253855 racina case se se ekranu pojavi meni za izore zazelene<br>konfiguracije. in v okolu tits- DOS se<br>pojavi novim spremenljivka z imenom<br>CONFIGUERSI spremi autoeker pa

 $\begin{tabular}{l|c|c|c|c} \hline \textbf{M} & \textbf{M} & \textbf{M$ kar hiter. Ge ne marate komplicirania.<br>lahko ise vedno uporabliate stan ukaz

ko, boste z veseliem uporabili MEMMA<br>KER. Programček optimizira pomnilnik

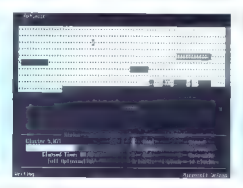

PC TRAFFR !!

kar pomeni, da bo pregledal trendino<br>slarge y pomeliniku in popravi COMFKE-SYS in AUTOEXEC.<br>GRT tako, da bo<br>sve prifagene pograme (SideKink, Do-<br>slave y Kegyu in podobne) prestawi v EMS<br>in sprostil pominink za nove aplikac

FRAG. Silvar dela v redu, pa še kar pre-<br>cej piso.<br>VSAFE skrbi au obrambo pred virusi,<br>princhik zatitjuje, da obvězda čez osen-<br>sio različinih vist vivusov, k svec da ni-<br>sem mogel preizkusili. Ker sem qa zag-<br>na nase nice

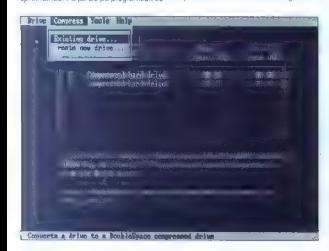

2m0 particular through the matrix of the matrix of the matrix of the matrix of the space of the space of the space previous control of the space previous control of the space of the space of the space of the space of the

For interactional parameters and behaviour and the spectrum of the spectrum of the spectrum of the spectrum of the spectrum of the spectrum of the spectrum of the spectrum of the spectrum of the spectrum of the spectrum o

# P/ogramerji (2)

JANEZ MENART

**New York Markov Krema Programma and Solution School and Solution School and Solution School and Solution School and Solution School and Solution School and Solution School and Solution School and Solution School and Solu** 

projektov in na kontrolnih teckah ugotavtali uspošnost dela projektantov tudi glede na predvidene roke.

Tak način uvajanja računalništva v po- jetje je razmeroma solidno jamstvo za uspeh projekta in skorajda onemogoča, da bi čez nekaj časa ugolovil, da je bi denar, ki so ga namenili za računalni- štvo, zapravljen tjavdan. Organizacije, ki se ukvarjajo z računal- ništvom, naj iz svojih vrst in zunanjih sodelavcev formirajo teame, ki bodo spo- sobni izdelati projekt in ga realizirati tako, da bodo z njim zadovoljni tudi strokovnja- ki. Pri tem jih je treba spomniti, da raču nalnik ni samo orodje, s kalerim laže vodimo saldakonte in glavno knjigo. tem- več še nekaj povsem drugega. Individualne programerje, ki prihajajo v manjše organizacije, bi bilo treba vpra- šati za papir, ki dokazujejo njihovo

usposobljenost. Če se programer ukvarja tudi z organizacijo, mora biti za to<br>usposobljen. Ce ni naj se usposobi mi

upposition. Co- na si se puedeco mi<br>si se despois de la singua de la singua de la singua de la singua de la singua de la singua de la singua de la singua de la singua de la singua de la singua de la singua de la singua de

## MICROSOFT VISI IAI RASIC 2 0 PROFESSIONAL FOITION

# Prvi popravni izpit

#### BORUT GRCE

 $\begin{tabular}{|c|c|} \hline \multicolumn{3}{|c|}{\textbf{A}}&\hline \multicolumn{3}{|c|}{\textbf{A}}&\hline \multicolumn{3}{|c|}{\textbf{A}}&\hline \multicolumn{3}{|c|}{\textbf{B}}&\hline \multicolumn{3}{|c|}{\textbf{B}}&\hline \multicolumn{3}{|c|}{\textbf{B}}&\hline \multicolumn{3}{|c|}{\textbf{A}}&\hline \multicolumn{3}{|c|}{\textbf{A}}&\hline \multicolumn{3}{|c|}{\textbf{A}}&\hline \multicolumn{3}{|c|}{\textbf{A$ 

#### Novosti

Čeprav ima VB2 za cel ograbek različ- nih novosti, bodo uporabniki nemara najvolj veseli dveh: s tem orodjem narejeni

grami se bodo odslej nalagali in izva-<br>si hitreje. Piše v priročniku.<br>Kajpada ludi Visual Basic ne more<br>1962 gumbnice, vendar si nikar ne misli-<br>te. da lahko v svoj program, napisan z /Bjem, vdelate kaj podobnega. In še zgen seznam spremenljivih lastnosti, pokaterem ste morali brskati v prvi verziji, je tokrat zamenjalo plavajoče okence, ki si<br>ga lahko poslavite kamorkoli na zaslon in v katerem hkrati vidite vse določljive last-<br>nosti predmela, s kalerim se ukvarjate.

Nedvemno ste si od nekdaj želek, da<br>bilahko naredil veliko mame-okno, v ka-terem bil melu veliko okenc. Pri Microsoft<br>tu so vas sadaj usiklali in zadeve velasi<br>tu so vas sadaj usiklali in zadeve velasi<br>v vas nejljubli basi

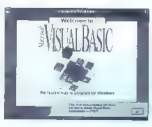

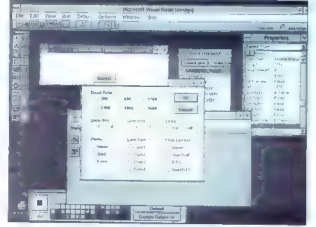

bije Sim preveni Še en os Staria zaure<br>1968 - Maria Castella de Maria 2002<br>1970 - San Gardina de Santo Maria Santonio de Santonio<br>1970 - San Gardina de Santonio de Santonio de Santonio<br>1970 - San Gardina de Santonio de Sa

ahito silable kalendari gamma permerintasi denis<br>1976 - Maria Sofiansi vendim permerintasi denis<br>1976 - Maria Sofiansi vendim permerintasi vendim permerintasi vendim permerintasi vendim berikara terbesar denis vendim sila

Gama line in cirele, kar je bilo menda neznansko zamudno, zato so v škatlo. z orodji dodali ustrezne gradnike, s kate- fimi boste črte in kroge risali neposredno.

Škatla z orodji se je v verziji 2.0 tako<br>naogtnita, da štrli iz nje na vse stranji Pa machine, and after the material constant Pa<br>
machine and a structure of the material constant of the structure of<br>
a structure within the structure of the structure of<br>
a structure within the structure of the structure of

#### Uporabniški gradniki

Če uporabljate okenske preglednice le<br>namesto kalkulatoria, boste lahko lijit sedaj shajali z VBjevo preglednico (Gridomyo). Ili je vode prez lata kot pre-<br>va preglednica a do 400 stolpci in do<br>2000 vralicarni. Sami boste morali vde-<br>2000 vralicarni. Sami boste morali vde-<br>lati druge materikosti, ki b

Ma sandro Spanje viso to gonomic Spanje<br>OLE. na lo, da neste v obcih nikoš<br>Bath, pa OLE (Olyet Limitely and En-<br>bedding) all puedmethe powercowany<br>h military alle puedmethe powercowany<br>alle disk pot obtained as los gonomi

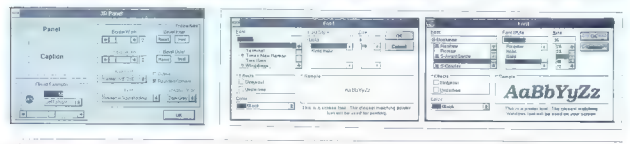

 $M = 0$  i  $m + k + n$ 

o especial vino tener wim stamming and the material of the Moddarov posterior exempts of the material of the stamming and the stamming of the stamming of the stamming of the stamming of the stamming of the stamming of the

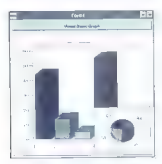

dobro poskrbljeno, saj lahko svoje po- datke predslavite z 11 vrstami gratov, vallerih vsak ima še nekaj različic. Čed-<br>no. kv v 256 barvah, če si želite.

Celebro sem bil najbölj nenadzoro-<br>vano navdušen nad zbirko metod za delo s komunikaceijskim vrnesnikten,<br>ki jo je prispeval Crescent Soltware,<br>saj se mi bo sedaj končno kopdina<br>gorska želja in si bom latino naredli<br>tasten vem kateri že. Želji, da bi naredil svoj<br>kalkulator, sem se moško upri.

kalkulator, sem sem sem sem sem sem stori- tve, saj je kar nekaj uporabniških gradnikov namenjenih delu s sporoči<br>gradnikov namenjenih delu s sporoči<br>nim. programskim. vmesnikom. (MAPI)<br>oziroma dostopu do poštnega strežnika. Če imate svoj računalnik povezan<br>v mono mrežo, boste labko vadbi mr.

v mono mežio, boste labko vadili an<br>listop mežio, boste veliki<br>Eskraj, ko beste veliki<br>mam mulci prelijejo liskovnico z go<br>mam mulci prelijejo liskovnico z go<br>mam mulci prelijejo liskovnico z go<br>mam mulci prelijejovnica z

Če me spomin ne vara, so imeli ob<br>predstavitvi Oken 3.1 precei povedati predstavitvi Oken 3.1 predstavitem vmesniku oziroma. skupnih pogovornih oknih, ki da jih bodo lahko uporabljali vsi oken- ski programi, ki da bodo zato manjši in many polestics. Other and the same of the same state of the same state of the same state of the same state of the same state of the same state of the same state of the same state of the same state of the same state of the

## Kako opazimo, da je sistem zbolel

TOMAŽ SAVODNIK

**R. Nabunalniški virusi so in bodo. Vsak**<br>Ima stranske učinke, torej ni neškodlivega virusa. V najboljšem primeru višti<br>Virus semo zaštela Orosto na dišku,<br>V nekoliko slabitem vom upočasni s-<br>stem. Tro, da je (191) salenti okužen.<br>Popasis spozname šele, ko so počasli<br>Virusa (2000)<br>Vega diška biolom po

**COMAZ SAVOUNK**<br> **COMAZ SAVOUNK**<br> **COMAZ SAVOUNK**<br> **COMAZ SAVOUNK**<br> **COMAZ SAVOUNK**<br> **COMAZ SAVOUNK**<br> **COMAZ SAVOUNK**<br> **COMAZ SAVOUNK**<br> **COMAZ SAVOUNK**<br> **COMAZ SAVOUNK**<br> **COMAZ SAVOUNK**<br> **COMAZ SAVOUNK**<br> **COMAZ SAVOUNK**<br>

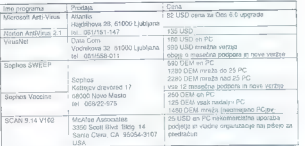

Zanesljivejša metoda so. iskalniki<br>(angl. scanners), programi, ki po ra-<br> zříčnih poteh odkrivajo viruse. Večina<br>programov pregleduje datoteke in pri-<br> merja vsebino z vzorci znanih virusov.<br>Postopek je naslednji

is relation on characteristic tension<br>and the CH + As in Division Constraint (respectively)<br>as a standard distribution of the CH + As in Division Constraint (respectively)<br>as a standard distribution production and standard

gram WALDATE is to down readers with the statements of the statements of the statements of the state and the statements of the statements of the statements of the statement of the statement of the statement of the stateme orodja za prestrezanje novih virusov.

Notice Antonio State and the statements of the statements of the statements of the statements of the statements of the statement of the statement of the statement of the statement of the statement of the statement of the

#### Popolne zaščite ni

Koppo monotonary and program and program and propagation the monotonary results of the monotonary results of the monotonary and the state of the state of the state of the state of the state of the state of the state of th

rovali svoj računalnik. Še vedno pa<br>rovali svoj računalnik. Še vedno pa<br>je možno, da nas bo napadel kak-

Anarxing Una letteria leuken.<br>This is a self-modifying program, which may indicate a self-encrypting virus or just .<br>unusual code. ) C:\VIRUSI\PLAST\QU.COM - Suspicious filo<br>self-modifying program, which may indicate a self-encrypting virus or just (uns valle code).<br>unusual code.<br>Analyzing C:\VIRUSNDOODLE.COM - Very sussicious file Analyzing CNVINGINGOGE.COM - Vary suspicious life<br>This program contains several features which are normally only found in virus programs. most program containty structure meaning which are committy only nourse in virus program.<br>Analyzing CAVIRUSIV/2000.COM<br>This brodram has an invelig (snee/dete stamp. This method is used by some viruses to (This program has an invalid time/date stamp. This method is used by some viruses to.<br>mirk infected files, but it could also be an outdsted "inoculation" attempt. merk intected hies, but in cours was pe an gutosted "inoculation" lettermy).<br>Analyzing CAVIRUSNLISB.COM - Very auspicious the<br>This program contains several features which are normally only found in virus programs. It is almost certemly virus-infected. н m апмом: селалму virus-intectoo.<br>Analyzing C:\VHfUSf\JERU.COM - Very suspicious file Analyzing CivertushLeHut.COM - Very suspicious file<br>This program beams to contain a mamory-resident veus, which infects other programs the program seems you Analyzing C-WRUSETEO EVE Aminyzing C-Vermusylv-sculped<br>The cooperan has an invalid time/date attemp. This method is used by some viruses to<br>mark intected files, but it could also fill an cutdated "incoulation" ottempt.<br>Andivizing C-WINUSINEYPRESS. when they are executed.<br>Analyzinc C:\VIRUSN1554.COM - Sennizious (ite

VIRUSNI554.COM - Suspicious file (This program modifies tsel in a highly suspicious way. Itis either infected, or s body (written program which overwrites code with data.

### Del hevristične analize v programu

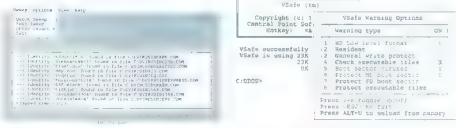

#### Sophos Sweep.

delovanje s Frisk Software Inf1 - av-<br>torji F-Prola) najbrž na bi zbujal po-<br>sebne pozormosil, če ne bi polag kia-<br>sičnih možnosli polaj neliji poseb-<br>nosti, ki se ji reće hevristična metoda.<br>Tranesto, škarije znanih vzoro mov. Če npr. program kliče sumljive<br>ukaze BIOS-a, prepisuje svojo kodo In podobno, nas VirusNet pravočasno<br>obvesti, da je nekaj narobe, Primer

šen nov, iskalnikom neznan pro-<br> V računalniških krogih se pogo-<br>sto sproži debata, od kod virusi<br>pridejo v sistem in kako to prepre-<br>čiti, Žal vse to prej ali slej priprek skupnemu (in einnemu) skepu<br>ma skodstorne zašelje ni. Progle-<br>mo nekaj primerov. Piratski pre-<br>mo nekaj primerov. Piratski pre-<br>mo nekaj primerov. Piratski pre-<br>mo nekaj primerov. Piratski pre-<br>mognatani so BBS-1 er prog - stoodstolne zaśćite ni. Poglej-16.000 kopij virusa Cascade...)

amicio kate sida, Porgara natisional secondary and secondary and secondary and secondary and the measure of the measure of the measure of the measure of the measure of the secondary and secondary and secondary and seconda

Spalina Sween ma postoloni upo-<br>Sweet and Virginial venezural solution and the state of the state of the<br>state of the state of the state of the state of the state<br>of the state of the state of the state of the state of<br>the (grind): branderno, sima della province in temperatorialisticano della controlla della caracteristica di antic<br>provinti sinoj radiamatinis, Sai vediano partiti di annonisticano province in accede controlla propriamata ha<br>I

#### Microsoft VSate,

na trdi disk, vendar nam zaradi zvriej-<br>Sih vinuov to odzorologijo Programa<br>Vincehe in Filternac dobia po standa-<br>Machhe in Filternac dobia po standa-<br>predysaujep 54-abrii 1800– 87372, ki<br>prekleto velko kombinaraj Ker vriu nika. Če vas bo veselilo, boste lahko s programom Sophos Utilities pobr-

d'zite navodi, vam ne bo prišel do žive navodi, vam ne bo prišel do žive pohore Vaccine na pri vas dravnosti valikost pohore varianske principalite varianske politične varianske varianske varianske varianske varianske vari

s programm Sophus II bilitaire poeticularity control and the spectrum of the spectrum of the spectrum of the spectrum of the procedure of the procedure of the procedure of the procedure of the spectrum of the spectrum of od nas. Če nam programov ne bodo

znali niti prodati, ko bo šlo zares?<br>Pri vsem tem vam polagam na srce: napačna in/ali nestrokovna pomoć<br>tako v trenutku povzroči več škode kot katerikoli virus.

# SDK udarja trimesečno

#### GOJKO JOVANOVIČ

**Z. se, da je starih samoupravnih**<br>časov res neoraklicno konec. Celo Služ-

characteristics and continue the control of the state<br>and control of the state of the state of the state of the state<br>and control of the state of the state of the state of the state<br>and the property of the state of the st

obrtnikov oziroma obratovalnic. Ti na-<br>mreč niso pravne osebe, zato jih nima<br>na grbi SDK, temveč banka. Ne glede<br>na lo, je Imenik prava zakladnica infor-<br>macij u domačem poslovnem prosto-<br>ru. Za vsako pravno osebo so naved ni podatki o nazivu, naslovu, žiro raču nu matični številki, velikosti podposlo in obliki lastnine, direktorju in ustano viteljih ter dejavnostih, za katere je podjetje registrirano, Podalki so na disku shranjeni v obliki datotek dBASE, tako da jih brez večjih težav uporabi-<br>mo v drugih aplikacijah afi si pa nazimo v drugih ali si pa napir- šemo. lastno obdelavo. Uporabniški<br>Vmesnik je izdelan v obliki večnivoj-<br>skih menijev, možnosti izbiramo z ustreznim premikom slednika ali s pritiskom na kombinacijo tipk. Po-

 $\begin{tabular}{ll} n & region & region & region \\ & change & region & region \\ & line \\ & change & change \\ & number of & 10 & 10 & 10 & 10 & 10 \\ & number of & 10 & 10 & 10 & 10 & 10 \\ \\ & number of & 10 & 10 & 10 & 10 & 10 & 10 \\ \\ & number of & 10 & 10 & 10 & 10 & 10 & 10 \\ \\ & number of & 10 & 10 & 10 & 10 & 10 & 10 \\ \\ & number of & 10 & 10 & 10 & 10 & 10 & 10 \\ \\ & number of & 10 & 10 & 10 & 10 & 10 &$ mo pritisniti dve tipki hkrati, nekako tako kot pri Wordštaru, kar ni najbolj

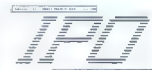

penedence, saj men visate ligadoriosa (m. 1930)<br>18 de febrero de la pasadena de la pasadena de la pasadena de la pasadena de la pasadena de la pasadena de la pasadena de la pasadena de la pasadena de la pasadena de la pasa

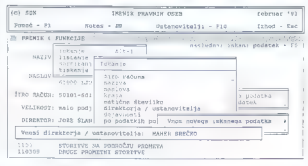

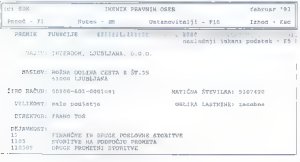

je zato mięzantwiególa możnost, kar<br>miesto znaczę (zm. 2016)<br>1989 – Serazametro Salemanic, Palamator i skar<br>1989 – Serazametro Spóły po ze omenje-<br>1989 – Jesus Christian (zm. 2016)<br>1999 – Jesus Christian (zm. 2016)<br>1999 –

jej šo, verdar čolupno počasno, v čermi pri predstavanje počasno, v čermi pri predstavanje počasno počasno počasno počasno počasno počasno počasno počasno počasno počasno počasno počasno počasno počasno počasno počasno poč lepk, vendar je v vsakem primeru moč izpisati le trenutni zapis. Če hočemo

berg uzanian postalista anche in diversi postalista anche in diversi postalista anche in diversi in diversi anche in diversi anche in the model in the model in the model in the model of the model of the model of the model

#### Osnovni podatki

Ime programa: Imenik pravnih oseb Verzija: februar 1993<br>Založnik: Služba družbenega knjigo-

vodstva, Centrala Ljubljana, Cankarje-

Avtorja: Danilo Marinšek<br>Fugger Mojca

Cena: osnovni program 5900 SIT, to mesečne dopolnitve 2500 SIT ×

# Poštar, ki sploh ne zvoni

#### BINEŽERKO

#### Naknadno napisan uvod

poranyaya, di solo bomo velanisto que del portugue del sino velanisto que del sino velanisto del sino velanisto del sino velanisto del sino velanisto del sino del sino del sino del sino del sino del sino del sino del sino

#### ce:Mail se predstavi

For the material<br>explore that the material properties are properties and the state material<br>explorement in the distance results in the state material pole in the distance texter in the state of the material<br>explicit in th

CC MAIL 3.20

standing tracklabor, Marcoscopics persons and the constrained person of the constrained dependent in the constrained dependent of the constrained person of the constrained person of the constrained person of the constrain

izdelkov, mrni jasno, katko jim uspe katka-<br>no reč sploh prodati, in zamimiv bi bil<br>podatak o številu instalacij v Sloveniji.<br>Uradnih seveda.<br>Ob vseh teh dodatkih se mr vedno<br>znova postavlja vprašelje i-Koo neki bili<br>se mi

izdelkov v javni lasti (public domain) in Vsi namreč vemo, da se težko odločimo dili.

#### Administrator sistema

s programom ADMIN (slika C) razobe- ša javne oglasne deske (bulletin boards),

of conega promes), zele os zagotovnosti promesovanja za obradnje poznati poznati poznati poznati se za obradnje poznati poznati poznati poznati se za obradnje se obradnje se obradnje poznati poznati poznati poznati se obr

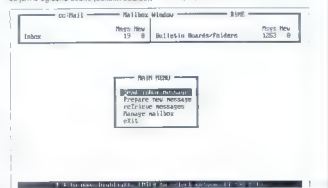

Slika A.

ki so desdopre denom político a la missionica viada de la missionica designada e al missionica de signal a specializa al missionica specializa a specializa al missionica de la missionica de la missionica de la missionica

ka ipd.). Te lahko pozneje uporabniki

information spremings.<br>
Comparison of the Advisor Comparison of the Advisor Comparison of the grading and<br>
grams CHKSTAT in RECIAIN, it ju tah-<br>
to couplar sample than the Advisor Comparison of the COMM<br>
Comparison of the

 $\label{eq:22} (Q\otimes \mathbb{Z})^{\otimes n} \otimes \mathbb{Z}^{\otimes n} \otimes \mathbb{Z}^{\otimes n} \otimes \mathbb{Z}^{\otimes n} \otimes \mathbb{Z}^{\otimes n} \otimes \mathbb{Z}^{\otimes n} \otimes \mathbb{Z}^{\otimes n} \otimes \mathbb{Z}^{\otimes n} \otimes \mathbb{Z}^{\otimes n} \otimes \mathbb{Z}^{\otimes n} \otimes \mathbb{Z}^{\otimes n} \otimes \mathbb{Z}^{\otimes n} \otimes \mathbb{Z}^{\otimes n} \otimes \mathbb{Z}^{\otimes n}$ 

#### Delo s programom

je preprosto, meniji so pregledni in smiselno sestavljeni, škoda je le, da ne moremo klicati zunanjega urejevalnika besedil (železna srajca).

Ob zagoriu programa (silka A) nas<br>sistem obvesilo šlevilu sporoči (vseh in approbram), is so v nabiralnicu isrva je v jav-<br>naprobram), is so v nabiralnicu isrva je v jav-<br>Sistem arhiviranja, sporočil je nekako<br>nazdeljen na so dostopne samo njemu, označujejo pa se z imeni.<br>Secretila (niihove naslova oz. zaglav-

ja) lahko iščemo po različnih merilh, ver-<br>jetno najbolj uporabljana pa je opcija za<br>pregled in nato prebiranje vseh novih sporočil (slika B).<br>Potem ko določimo merilo za iskanje

Potem ko določimo merilo za iskanje, dobimo ustrezen seznam sporočil. Sporočilo ali skupino že prej označenih spo ročil lahko:

- preberemo<br>- prestavimo ali kopiramo v javno ali<br>zasebno mapo

zložili na police. Polem se je bilo treba<br>naučili instalingia; izdelkov Paradox in<br>Quattro Pro v okoju lokalne mraže. Neka<br>firma je namnoč pokupla vse po spisku,<br>saj je podlegla reklamarni nje mrašila, da<br>bo začels po neka

Unitio (dow kongo) in dvia Galodiji je poziji Mariji (do kongo) in prva bila kongo<br>pozivila Kongo kongo kongo kongo kongo kongo kongo kongo kongo kongo kongo kongo kongo kongo kongo kongo kongo kongo kongo kongo kongo kong 10. The method A) takes the state of the state of the state is a considered spotch nine point (in the state of the state of the state of the state of the state of the state of the state of the state of the state of the s

2 dosennego upono interne politicia en la construcción de la construcción de la construcción de la construcción de la construcción de la construcción de la construcción de la construcción de la construcción de la construcc

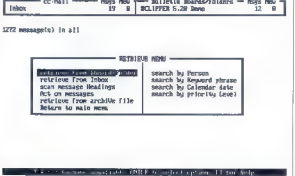

Slika B.

- 
- 

- ponedvjerovodnogam (instrujenu zi<br>
- ponedvjerov naslovniku)<br>
- upozabino (delini citati) za odgovor<br>
- upoženno s iskahkkom ali zaplišemo<br>
v dubleko ASCII na disku<br>
- pobrišemo s iskahkkom ali zaplišemo<br>
- pobrišemo s i omogoča prebiranje, pisanje in pošiljanje sporočil tudi takrat, ko smo v drugih programih. Če je aktiven, nas sproti obvešča ljubitelje igric, ki se bojijo šetov (po no-<br>vem managerjev). V novi verziji oc:Malla<br>(4.0) je baje Messenger oplimiziran tako,<br>da potrebuje za pritajeno delovanje sa-<br>mo 16 K.

#### Pred poldrugim letom

sem odpiral pakete, ki smo jih nakupili v akciji »Hvala, Borland«. Licenčne karti- ce smo nalepili na steno, škatle pa lepo

spermi in pozzipismo canto, sal sem<br>provincia de la modificación de la modificación de la modificación de la modificación<br>anticipa de la modificación de la modificación de la modificación de la modificación<br>anticipa propri

#### Izkušnje po letu uporabe

lahko stmem v preprest slavek<br>- ochtalije zelouporabno orodje, ki pa je<br>tako koli vsako drugo zelo odvisno od<br>uporabnikov. Pri ras je trajalo kar precej<br>časa, preden se je izdelek prijel vsaj drugi<br>te mere, da vsi prečiraj

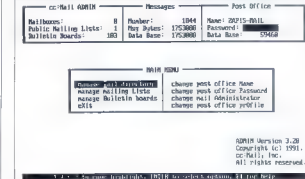

#### Slika C.

a) Starketa sa principis, can pieto a principis and start and the model of the material policies and the model of the material of the material of the material of the material of the material of the material of the materia

mo interference contents of a matrix and the matrix and the matrix and the matrix and a matrix and the matrix and the matrix and the matrix and the matrix and the matrix and the matrix and the matrix and the matrix and th melo zafrdimo, da gre za hrošća in da lo<br>ni zaradi šrota, ki smo ga dostavili. Če<br>kupec vztraja, začnemo zamenievati kartico. Principal viam i com ragorie in vaminaria del método viam ante de instalar atte Boltini ARCnet, saj site denar am 15-bite la método de polasitaria. Uporabinis bite boltini a boltini a boltini a boltini a boltini a bo

pošlihtali«, da pa so bili vseeno krivi pro- grami. Ah, spel sem se začvekal in Andrej mi bo spet očital, da ne znam napisali član- ka, v katerem se ne bi obregnil ob lokal- nega šrotarja (in njemu podobne), ki gre(do) preprodajanje, imenovano rači nalniški inženiring. Ampakvseeno — ob zadnjih dveh bese- dah sem se spomnil na svojo najljubšo rožico. Gre za 2000 nemških mark, koli- kor so neki lipi zaračunali za »projeklira- nje lokalne mikroračunalniške mreže in optimizacijo povezav«. Do tod vse O.K. upoštevajmo pa, da je šlo za povezavo strežnika, treh delovnih postaj in enega tiskalnika v dveh pisarnah. Pika na i je odstavek (v našem sporočil), v katerem. opozarjam vse, naj pazijo in se ne dotika- jo kovinskih delov, ker mreža trese... (Andrej je povedal, da je menda zadeva smrtno nevama in da je v iteraturi našel

sistem secul, lili bilo podalko izde obnovi-<br>11 in manj lili jih zgubrik. Kakorkoli iza, hadi tapisih zakoli izgubrik.<br>najbolje je upoštevati pravia tepoga ve-<br>biloji in shraniti baze podalkov vsak<br>18.<br>18. Noti ili tavisla je že nekaj časa poštni sistem z bazo

cakam penzijo, saj bo naša baza ned-<br>vomo zdržala do lako števike.<br>Pridajenih programov za spečno ob-<br>Pridajenih programov za spečno ob-<br>veščanje o novih sportčih ne uporablja-<br>mo zaradi že omenjene požrešnosti.<br>Krat ne da

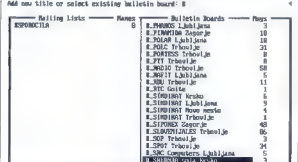

The new fitte and fifth, 1.2 and fifth to select. Fi for help, I've to not

#### Slika D.

Ill centimetre dolg latinski izraz za diag nozo, ki jo na odpremnico napiše mrliški oglednik.)

Hitro nazaj k naslovni temi.<br>Naslednjo reč. v kateri se zbirajn nova sporočila, smo poimenovali 4 SPOROCI-<br>LA, V tili nabiralnik (Inbox messages) po-<br>šitamo sporočila, predloge, pripombe, zbadljivke in pobude. S tem smo nekcliko spremenili organizacijo, kot jo predlagajo priročniki. Ne uporabljamo namreč<br>zasebnih mao, lemvač vsa sporočila nazasebnih maravnost na oglasne deske.<br>Tako prihranimo tudi nekaj časa, ki bi ga sicer vsak uporabnik žrtvoval za razvrš-<br>čanje sporočil po. deskah in zasebnih evidencah.

Ves ta čas (več kot eno leto) nismo imeli z orodjem tako rekoč nobenih pro blemov, le enkrat se je okvarila glavna<br>baza podatkov. Napako smo hitro odpravili s programoma CHKSTAT in RECLA- IM. Ob tem se sicer sprašujem, ali je koncept enolne baze podatkov umesten.<br>Morda IIII bilo boli smiselno, da bi IIII podatki na oglasnih deskah (predvsem<br>skupnih) v ločenih datotekah. Odzivni časi pri obdelavi sporočil bi bili po vsej verjetnosti nekoliko daljši, toda če bi se

Kaj hi se zakon urugare 200 desk (koprav<br>
aparte de la propincia de la propincia de la propincia de la propincia de la propincia de la propincia de la propincia de la propincia de la propincia de la propincia de la propin

#### Instalacija

je preprosta in hitra, zato le nekaj stav-<br>kov o njej. V škeli smo dobil čelo kopizoj<br>stiket obeh formatov. Prehod na novio<br>stiket obeh formatov. Prehod na novio<br>stiket obeh formatov. Prehod na novio<br>al disketne enote III

na vsak način iskali v enoti B. Tako sem<br>moral inskali in jo ponoviti B. poznatini diskelarni. Pred krašćem milje<br>z matimi diskelarni. Pred krašćem milje<br>je program, ki ga distributirajo na vsikih čiškelah. neuporatan, di

nostne kopije) je delal sistem brezhibno,<br>čeorav sem se pripravil tudi na probleme.

depression es prigraval lluária probleme.<br>Verzaj 3.20 lma namnet drugadans sinuk-<br>Verzaj 3.20 lma namnet drugadans sinuk-<br>statistic predvarja situa sportočila v moti ministropis.<br>Verzaj situa sportočila v moti ministropis vseh mapah. Šele potem je dovoljeno

Druga malenkost, ki pa je še nisom<br>utegril proučiti je, kako v Novellovi mreži<br>za datokeke za prijavo uporabnika (lojim<br>script) poklicati kakšen program. Prejš-<br>nja verzija cc:Maila je to omogočala, pri<br>sija to pre vsem so

#### Priročniki

so številni, zato jih samo naštejmo (v oklepaju navajam debelino, ker se mi strani ni ljubilo preštevati):

— ce:Mail for MS-DOS; Admin Referen ce Manual (1 cm)

— cc:Mall tor MS-DOS; Admin Learning Guide (0,3 cm)

— ce:Mail for MS-DOS; User Reference

Manual (1,3 cm)<br>- cc:Mail for MS-DOS: User Learning

— ce:Mali for MS-DOS; User Learning Guide (0,3 cm) - oc: Mall Gateway; AdministratovsGu-

ide (1,9 cm)<br>- cc:Mail Directory Services; User's<br>Manual (0,5 cm)

- cc:Mail for Windows; User's Guide<br>Manual (0,7 cm).

Opozorilo: vsi ti priročniki in cela kopi ca 5,25- in 3,5-palčnih disket so verjetno.<br>samo v paketu nii (pre)prodajalce, Dealer Starter Pack, ki smo ga dobili za testiranje

#### Končajmo

članek s priporočilom, da lahko sistem interne pošte v vsakem podjetju.bistveno spremeni način in dvigne kvaliteto med sebojnega komuniciranja; zato je poga sistema. Lahko v pozitivnem smislu spremeni oziroma premakne način razmišljanja in dejansko pomeni odmik od birokratskega in avtoritativnega (da ne rečem avlokralskega) načina vodenja sestankov. Ideje in predlogi se zbirajo, dopolnjujejo in vsakdo lahko sodeluje po svojih močeh in takrat, ko je za razmišijanje m kakšni temi razpoložen. Konec je (jutranjega) nasilja obveznih kolegijev in dan je takoj lepši.

Ni torej pomembno, sa kateri izdelek<br>se odločimo; pomembno je, da se odločimo, saj v svetu uvrščajo elektronsko ponosti rysdiatia!

Pri tem stavku sem se spet spomnil na nega svetovalca za prespio ponudb. Ta neodvisni ekspert je resnično neodvisen,<br>sai ludi sam včasih napiše kakšen prosaj tudi sam včasih napiše kakšen pro- gram in »porihta« kakšno mašino. Direktor ie suvereno zahteval, naj damo vse programe zastonj, sicer bo našo ponudbo izločil. Pristavil je, da ve, da smo vse<br>že stokrat prekopirali im ukradli, zato naj ne pričakujemo, da bo tudi on kaj plačal. Saj bi ga človek še pomiloval, če ne bi videl velikih avtomobilov pred upravno (takšna ali drugačna); če ne bi vedel za<br>njihov letni prihodek, ki na povrh vsega ustvarijo brez enega samega računalnika. Le kdo ili je izmislil trditev, da je

Vsekakor ze je liši jeo dan in družba na izletu je bila prijetna.

#### Zahvaljujem se

 $\begin{array}{l} \text{poolBig} \subseteq \text{Compulars} \text{ is } \text{Ljubjane} \\ \text{is } \text{ model} \text{ along} \text{ mapping} \text{ zasiporik. Löussovih} \\ \text{is } \text{ model} \text{ along} \text{ coclb} \text{ is } \text{binap} \text{ group} \\ \text{geometric} \text{ subsaroh} \text{ is } \text{Desperovable} \\ \text{so } \text{mit } \text{tol} \text{ come } \text{vsch} \text{ is } \text{Conflue.} \\ \text{is } \text{map } \text{ini } \text{val} \text{ is } \text{varial} \text{ is } \text{conv$ 

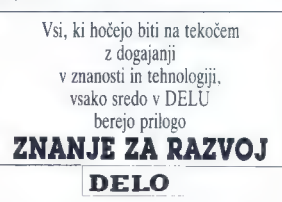

### PDC PROLOG

## Velik prolog za mikroračunalnike (1)

#### Dr. MIRKO ČUBRILO Razvoj jezika

Jezik PDC prolog so razvili na podlagi Borlandovega turbo prologa. Zadnja ver-<br>zila, ki in je to podjetje poslalo na tro, je zija, ki jo je to podjetje poslalo na trg, je imela številko 2.0. Ni znano, zakaj so v Borlandu opustili razvoj turbo prologa. Sodeč po tedanjih predstavitvah v stro kovnih revijah, se je jezik razvijal v pravo skallo programskih orodij Turbo Prolog<br>Toolbox S temi je bilo moć bitro pri pravili prototipe uporabniških vmesnikov, zaslonske slike z maskami za vnosvijanje podatkovnih baz (dBASE JIl...). Tudi drugi val literature je kazal, da gre za resen in preudarno napisan.<br>jezik. Kakorkoli że, zdało se je, da se je nehal razvijati, na žalost številnih uporabnikov osebnih računalnikov, ki jim je bil turbo prolog skoraj edini doseglijy in razmeroma kakovosten jezik tega tipa.

Prvo reklamo za PDC prolog (verzija 3.20) sem našel v neki številki Dr. Dobb's Journala iz leta 1990. V reklami je pisalo, da iw PDC kratica za Prolog Development Center, kar je zbujalo za upanje. Poznejši razvoj jezika je po polnoma. upravičil ime podjetja. PDC ima sedeža na Danskem in v ZDA.<br>Center seslavlja okrog dvajsel mladih Fudi, od katerih se velika večina ukvar- ja z razvojem jezika in iz njega izpelja-<br>nih orodij.<br>Kmalu po tislem, ko smo na Fekul-

teti organizacije in informatike v Varaždinu »odkrili« PDC prolog, smo ku piliti paket. V njem so bili: verziji: 3.20 ter PDC Prolog Professi-<br>onal User's Guide in PDC Prolog To-<br>Prva verzija orodij PDC Prolog Hy-

pertext Toolbox, namenjenih razvoju<br>hipertekstnih aplikacij, je izšla na za-<br>četku leta 1991, prva verzija jezika za razvoj aplikacij v delovnem okolju Windows pa sredi leta 1992. Časovno zaporedje verzij jezika in orodij kaže tabela.

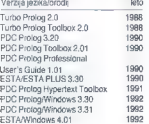

So tudi verzije jezika, ki delajo pod operacijskim sistemom SCO UNIX,

.<.- - ' :

vsaka verzija prologa za delovno<br>okolje Windows vsebuje dva prevajal-<br>pika jezika Pod PROLOGEXE je panika jezika. Prvi i Prvi, Prvi, Prvi, Prvi aplikacij za MS-DOS, drugi, PROLOGPH.EXE, pa za Win-

To je prvi od dveh člankov o PDC prologu in orodjih, izpeljanih iz njega. Predvsem bom prikazal jedro jezika v verziji 3.20 in novosti, ki so vključene v. prevajalnik za MS-DOS v verzijah jezika 3.30 in 3.31.

3.30 in 3.31/Windows in priložil prime-<br>re, kako razvijali aplikacije im delovno<br>okolje Windows.<br>Morebitre uporabnike jezika naj ta-<br>koj opozorim, da je izključeno ne sa-<br>mo pisanje aplikacij im Windows, tem<br>več budi razum programov. (celo najpreprostejših). za to okolje, če ne poznamo podrobno jedra jezika v verziji 3.20 in naštetih razširitev.

#### Jedro jezika PDC prolog 3.20

To vertical partial de de la década de la década de la década de la década de la década de la década de la década de la década de la década de la década de la década de la década de la década de la década de la década de

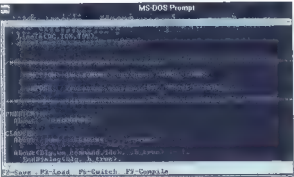

Unselessabilite V PDC procedus.<br>
Signification and the proposition of the system of the system of the system of the system of the system of the system and the system and the system and the system and the system and the sy

abelia latika. O mois unumeristica del propostante del propostante del propostante del propostante del propostante del propostante del propostante del propostante del propostante del propostante del propostante del propos

ne s predikati iz jedra jezika. Jedro

jezika vključuje. okoli šestdeset »grafičnih« predikatov.

V verzijah za MS-DOS pozna PDC

prov kot jezik turbo prolog.<br>Testiranje je posebno pomembna<br>faza v razvojnem ciklusu programa.<br>Večina sodobnih programskih jezikov ponuja orodja prav za ta namen. V raz- vojnem okolju PDC prologa testiramo.<br>programe. a sledenjem (angl. tracing). Sledimo lahko predikatom, delom ko-<br>6 ali celotnim programom. Rezultate sledenja lahko preusmerimo v datoteko. z rezerviranim imenom Procesor<br>mo predikata trace in shorttrace, Te-<br>stranje programa običajno poteka<br>v nekaj zaporednih seansah stedenja v interaktivnem načinu dela.

#### Razširitve jezika v verzijah 3.30 in 3.31/DOS

Kell and a powerful allowing the model in the property of the property of the property of the property of the property of the property of the state of the state of the state of the state of the state of the state of the s

 $APGIIMENT = INTEGRER$ 

USHORT kvadral(ARGUMENT)<br>/\* Tudi kvadrat negalivnega števila je

#### DOMAINS

SPREMENLJIVKA = Binary<br>SEZNAM = INTEGER\*

PREDICATES<br>SPREMENLJIVKA narediSpremenljivko()<br>dajVrednost(SPREMENLJIVKA,INTEGER)<br>/\* Spremenljivki SPREMENLJIVKA damo vrednost iz domene INTEGER \*/

INTEGER prepertvandrosk[SPREMENLJIVKA]<br>//e Prediktal-lunkcija, ki kot vrednost vrne (prebrano) vradnost spremenljivka<br>SPREMENLJIVKA »/<br>INTEGER poverajZaEno(SPREMENLJIVKA)<br>//e Prediktal-funkcija, ki poveća vrednost spramenl

nenegativen, zalo je kodomena funkcije tipa USHORT. USHORT je domena, ki ji pripadajo števila od 0 do 65535.  $\star$ /<br>pripadajo števila od 0 do 65535.  $\star$ /<br>CLAUSES<br>/\*Kvadrat(X,Kvadrat):-Kvadrat-X $\star$ K.<br>/\*Kvadrat(X,Kvadrat) j

Vrednost=kvadral(-5),write(Vrednost).

Domena Binary je posebno pomemb-<br>na ker omponča kreizanje dvojiških izrana, ker omogoča kreiranje dvojiških izraz (angl. binary term) je kratkomalo niz dvojiških lipa word ali dword (dve oziroma štiri osembitne besede hez predznaka). III hrani podatke o velikosti izraza. Sin taksa specifikacije v izvorni kodi pro-<br>grama je \$fb1,b2, ..., bnl, kier so b1. b2, ..., bn osembitne besede, ki se-<br>stavljajo izraz. Dvojiški izrazi so ne-<br>strukturirani objekti, rabijo pa za po-<br>vezovanje s prav takimi objekti, npr. zaslonskimi slikami ali deli zaslonskih slik, in z zunanjimi jeziki.

Obstaja več kot deset gradnikov (angl. primitives) jezika za delo z dvoji škimi izrazi. Tu navajam samo predikate iz naslednjega primera, v katerem bomo s uporabo dvojiških izrazov<br>oblikovali spremenljivko.

inary(SteviloBlokov) — naredi dvojiški izraz, ki vsebuje določeno<br>število osembitnih besud (blokov) in postavi vsak bit vsake besede na vred-<br>oset (b. dek**sBloka)** — getWordEntry(Dvojiskiizraz, in-<br>deksBloka) — vrne vrednost bloka<br><sup>2</sup> indekson indeksBloka, dvojiškega

izraza Dvojiskilzraz, Upoštevati je tre-<br>ba, da se začne indeksiranje z ničlo.<br>setWordEntry(Dvojiskilzraz,In-<br>deksBloka, Vrednost) — postavi Vred-

nost kot vrednost bloka z indeksom indeksBloka v dvojiškem izrazu Dvoji- skilzraz.

Znano je, da je v prologu vsaka spremenljivka bodisi prosta ali pa je pri poenotenju izrazov jezika dobila novljenem poskusu, da bi dosegli kakšen cilj ali podcilj, lahko »osvobodi«.<br>V uporabniških vmesnikih, pri delu z datotekami in drugje pa pogosto potrebujemo spremenljivke-števce. V naslednjem primeru bomo naredili takšno spremenljivko Var.

nondeterm predikat(SPREMENLJIVKA,INTEGER)<br>/\* Nedetarminističen predikat (izpolnjen je lahko večkrat) -k/

DATABASE

#### podatek(INTEGER).

//x Predikal interne baze podatkov. Da nam osnovni nabor podatkov, x/ CLAUSES

narodSpremenijivko(Var);<br>| Odzina = sizect(INTSGER),<br>|\* Spremenijvko, Var Spa INTEGER je narejena takoj, ko je znana dobina zapisa<br>|\* Spremenijvka Var Spa INTEGER je narejena takoj, ko je znana dobina zapisa<br>podatkov tipa

dajVrednost(Var, Vrednost): .<br>setWordEntry(Var, 0, Vrednost).<br>/\* Spremenljivki Var se dodeli vrednost Vrednost, če je prvemu bloku dvojiškega<br>izraza Var dodeljena ta vrednost, \*/

preberiVrednost(Var, Vrednost): —<br>- Vrednost = getWordEntry(Var, 0).<br>/\* Spremenljivka Var ima vrednost Vrednost, če je to vrednost prvega bloka<br>dvojiškega izraza Var xk/

predikat(Var,X):--<br>podatek(X), podatek<br>- povecajZaEno(Var).<br>/\* Predikat "predikat je izpolnjen v paru Var in X vsakič, ko je X podatek in ko se<br>vrednost spremenljivke Var poveča za 1. x/

povecajZaEno(Var,NovaVrednost): -<br>NovaVrednost-preberiVrednost(Var) +1,<br>daiVrednost/Var,NovaVrednost),

podatek(111).podatek(222).podatek(333).<br>podatek(444).podatek(555).podatek(666).<br>podatek(777?,podatek(888).podatek(999).<br>podatek(777?), podatek(888).podatek(999), asnovni nabor podatkov. -k/

GOAL<br>Var – narediSpremenljivko(),<br>/\* Naredili smo spremenljivko Var \*/

dajVrednost(Var,0),<br>/\* Dali smo ji začetno vrednost, ki je enaka nič \*/

findallX/prockdart/Var.X),Senzam)<br>
/\* Ko je izpolnjen metaprodikali "Indall", se naredi seznam vseh vrednost X, za<br>Katen je izpolnjen predikat(Var.X), Vsakić se vrednost spremenijivte Var poveča<br>1002mis/Senzama – predikat(

"write("n Dolzina seznama je: ", DolzinaSeznama),<br>/\* Na zaslon izpišemo ustrezno sporočilo. \*/<br>/\* Tu se začenja drugi primer. Na zaslon se bodo izpisali prvi štirje elementi<br>interne baze podatkov \*/

#### dajVrednost(Var,0),

/k Vrednost spremenljivke Var se spet postavi na ničlo k/

podatek(X),<br>/\* Tako ko je X podatek, \*/

- N-povecajZa£no(Var),
- /\* se vrednost spremenljivke Var poveča za 1 in dodeli spremenljivki N, w/

write("viElemeni z zaporedno stevilko ",N," v nizu je ",X),<br>/\* potem pa se na zaslon izpiše sporočilo, za kateri element gre. #/

Nea, I.<br>/\* Vse (razen določitve začetne vrednosti spremenljivke Var) se ponavlja, dokler.<br>vrednost N ne postane 4. Takrat je izpolnjen predikat 'rez(!)" in program se<br>konča. \*/.

## Objektno usmenjeno programiranje te-meiji na pojmini objekta, raznosta in dedov<br>vanja, Vsak objekt pripada kakanemu raznovanja (vsak objekt pripada kakanemu raznovanja)<br>i zaoku v hieramini raznodov. Objekti komu-<br>vlask obj loga nima strukture objektno usmerjenih rativno programiranje omogoča, da last- nosti takih jezikov brez večjih težav obli-

kujemo v prologu. V PDC prologu to bi-<br>stveno olajšujejo predikatne domene, ki lahko prevzamejo vlogo razredov objek navajam samo majhen primer, ki pa bo,<br>tako upam, lepo ilustriral oblikovanje ob-<br>iektov. in procesov po načatih objektno usmerjenega programiranja. V podrob-<br>nasti slatekse s kalero deklariramo.no. nosti sintakse odeservance pre-<br>Internosti sintakse, se tu nebom poglabljal. Najkrajše razlage. so v komentarjih ob primeru.

domains<br>seznam - integer \*<br>procesNaSeznamu - determ integer (integer) - (i)<br>/\* Domena procesNaSeznamu določi razred funkcij (determinističnih predikatov)<br>z domeno in s kodomeno itaa integer. k/

razredProcesov – determ (seznam,procesNaSeznamu,seznam) – (i.i.o)<br>/\* Domens razredProcesov določi razred determinističnih Irimestnih predikatov<br>Vhodna argumenta sta dani seznam elementov in proces ra njem, izhodni argument

produkse<br>| middless\_manufactures="|<br>| middless\_manufactures="|<br>| middless\_manufactures="|<br>| middless\_manufactures="|<br>| middless\_manufactures="|<br>| middless\_manufactures="|<br>| middless\_manufactures="|<br>| middless\_manufactures=

clauses<br>kvadriranjeElementovSeznama(Element, Kvadrat): — Kvadrat = Element # Element.<br>kubiranjeElementroSeznama(Element Kub): — Kub = Flement & Element KElement.

proces $([],...[[),\lambda$ k Vsak proces na praznem seznamu dá za rezultat prazen seznam.

proces(IGlava'Rep), ProcesNaSeznamu (ProcesiranaGlava' ProcesiraniRepl):-

ProcesiranaGlava=ProcesNaSeznamu(Glava),<br>/\* Predikat "proces" skrbi samo za splošno strukturo procesa, ne da lili upošteval. kateri proces na danem vhodnem seznamu to je. Za vsak "ProcesNaSeznamu".<br>predikat "proces" pove: glava izhodnega seznama nastane lako, da z danim predika- tom procesiramo glavo vhodnega seznama, x/

proces(Rep, ProcesNaSeznamu ProcesiraniRep),

 $J*$  rep izhodnega seznama pa nastane s ponovitvijo splošnega procesa na repu.<br>vhodnega seznama. \*/

#### goal

Seznam -  $[-12,6,24,14,-3],$ <br>proces [Seznam, kvadriranjeElementovSeznama, SeznamKvadratov],<br>write ['Seznam kvadratov je: ",SeznamKudratov,'n'),<br>proces( Seznam, kubov je: ",SeznamKuhov, "vo")<br>wote("Seznam kubov je: ",SeznamKuh

Ko se program izvede, sta rezultat pravilna seznama kvadralov in kubov vhodnega seznama.

sulirani in sami skrbijo za to, kako se<br>bodo izvedi na danem vhodnem sez-

Predikat »proces« kot element predikatnega razreda »razredProcesov«<br>v svoji definiciji ne opisuje posameznih procesov, temveč z njimi komunicira<br>V ustrezni domeni, Procesi so temi kap-

Nadaljevanje prihodnjič

## **74 PHTVE 7FPF**

**b** a rubrika opisuje najzanimivejše adamenarias programa crea mayolantas antes propriados de la producción de la producción de la producción de la producción de la producción de la producción de la producción de la producción de la producción de la producció premier embro presestate<br>Poslečete 061/340-664

#### Poslovni programi

The Relatives<br>Collective Relatives (Section 2014)<br>
The Relatives Collective Relatives (Section 2016)<br>
The collection of the Section 2012 (Section 2016)<br>
The collection of the Section 2013<br>
Collection 2013<br>
Collection 2013<br>

#### Podatkovna skladišča

Ime: AHelp<br>Založnik: Capella Inc.<br>Velikost arhiva: 210 K<br>Pri programiranju s dipperjem izde-<br>lava dobre zaslonske pomoči ni naj-<br>bolj preprosta. AHelp omogoča obli-<br>bolj preprosta. AHelp omogoča obli-

lovanie den r.a. spierbe pornoč. In<br>Montifedellen zastepano pornoč. In<br>Montifedellen zastepano pornoč. In<br>Montifedellen zastepano pornoč. In<br>Montifedellen zastepano konta Regian<br>Montifedellen variable pornoč. In<br>Montifedel

#### Računalniško izobraževanje

#### Ime: Tutor založnik: Computer Knowledoe

Velkost antres 198 K<br>
velkost angles (1992)<br>
1982 – Internative pripornode, za spozna-<br>
verkej osebnoga recunstrativa, velkost pre<br>
velkoje o delu s liptovnico, kralja pre<br>
velkost angles (1992)<br>
2 velkostnosti velkost pre

#### Grafika

Ime: PCX-Show Založnik: Decisions Software Velikost arhiva: 206 K

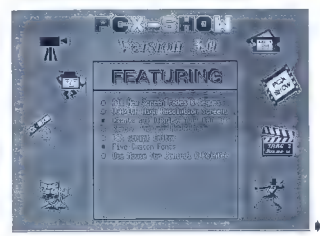

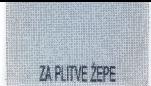

Kako udalno vsaj malo živjenja ljenja kampi<br> prim, veodar statičnim grafičnim slikam i programom PCK-Show izdav<br> jamo zaslovske predstavine na poda-<br> jamo zaslovske predstavine na poda-<br> jamo zaslovske predstavine na poda

ime: Clip-Art PCX 401<br>Velikost arhiva: 297 K<br>Zbirka 130 čmo-belih sličic. najra-<br>zličnejših simbolov v formatu PCX.<br>Simbole. lahko uporabljamo v progra-<br>mih za namizno založništvo ali drugih<br>orašičnih orodih.

#### Pripomočki

#### Ime: Duplicate File Locator<br>Založnik: W. S. Ataras Engineering Velikost arhiva: 179 K

Sčasoma se nam na disku nabere množica podvojenih datotek, ki nam zasedajo dragocene megabalte. Duplicate File Locater hitro poišče vse neljube dvojčice. Lahko si jih ogledamo. na zaslonu, primerjamo njihovo vsebi- no in jih po potrebi odstranimo. Pro gram odkrije dvojčice, ki se skrivajo po. različnih imenikih in diskih (tudi mrežnih), celo tiste znotraj arhivov se mu ne bodo izmuznile.

#### Ime: Weed Založnik: Pinnacle Help Velikost arhiva: 25 K

Če želimo iz tekstnih datotek odstraniti neželene znake, besede ali<br>stavke, se tega nikar ne lotevalmo s običajnim urejevalnikom besedil. Precej bolje bo opravil Weed. Navedemo lahko do 100 različnih znakov, vse fahko postavimo tudi na glavo in se odločimo za brisanje vseh tistih vrstic, ki navedenih znakov ne vsebujejo. Ime: LPTX

#### Založnik: Marc C. DiVecchio Velikost arhiva: 49 K

Mnogi programi ne ponujajo izpisa podatkov v datoteko, vse želijo poslati neposredno v tiskalnik. LPTX zna prestreči take zahteve in izpis preusmeriti v datoteko, ne glede na to, kateri izhod uporabljamo. (serijski, paralelni). Programu je dodana izvoma koda v pascalu, tako da ga lahko sami dopol nimo.<br>Ime: Memory Walk.

#### Založnik: Garry J. Vass Velikost arhiva: 17 K

Bi se radi sprehodili po pomnilniku svojega peceja? Memory Walk omo- goča celo vrsto pregledov pomnilniških naslovov. Na zaslonu si lahko ogledamo. vsebino katerekoli celice, BIOS-a ali zaslonskega pomnilnika,

prevenimo datum v ROM-u iii stanje<br>Video pompinkia<br>**meć SyaliDire Grant**<br>**Meč SyaliDire Grant**<br>Velikost arhive: S3 K<br>Velikost arhive: S3 K<br>uddire Video datum v Zaudator<br>Arhive Zaudator (2001)<br>Alight 16 stanje information p

#### Windows

lme: Organize!<br>Založnik: Kwek Sing Cher<br>Velikost arhiva: 96 K

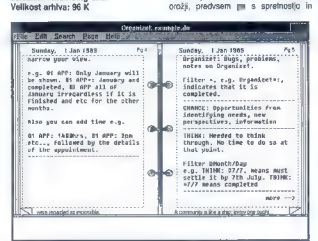

Okensko okolje je kot nalašč za vse mogoče. organizalorje osebnih infor- macij. Eden takih je program Organi- zel. Na zaslonu je videti kot dnevnik, kjer lahko obračamo strani v obeh smereh. V dnevnik zapisujemo poljub- ne informacije, kot so sestanki, obvez- nosti, zapiski in opombe. Dnevnik pre- gledujemo po ključnih pojmih ali pa skočimo na določen datum. V ta na- men si na zaslon prikličemo koledar. Možna je tudi izdelava poročil. Ime: PC-Project Založnik: Zack Urlocker Velikost arhiva: 328 K Načrtovanje in spremljanje projek- tov spadala k najpametnejšim zade- vam, ki jih lahko delamo z računalni-

kom. Če tega nismo vešči, nam bo PC-<br>Project pomagal pri prvih korakih. Deluje v okoju Windows in vsabuje vse<br>plavne značinosti vodenja projektov, poljekov zaučino projektov<br>Projektor natoga lahko pregledujemo<br>gartograma. Na razpolago sta labele-<br>panorama in pregled virov, potrebnih za<br>province iznajdijivostjo. Zahteve: 640 III RAM-a,<br>zaslon EGA/VGA.<br>Ime: 3-Demon

programskem jeziku actor, priložena

Ima: Catacomb Abyse<br>
Zeložnik: Softdisk Publishing<br>
Velikost arhiva: 843 li<br>
Venemiriya - trionarizonalna - gra<br>
Venemiriya - trionarizonalna - grav<br>
fična postpolovačina, poina - čarovnika.<br>
Mare - velop - mogo - mogo - m

kier napadalo sovražni stvori. Čarovnik. se jih lahko ubrani z različnimi

Igre

#### "Založnik: J. Price č. R. Richardson Velikost arhiva: 42 K

igra je izdelana po zgledu znanega Pacmana, vendar v treh dimenzijah. Po labirintu nas preganjajo hudobni duhovi, njihovo gibanje lahko sprem-<br>Ijamo z radarjem. Kadar nalelimo na labletke z energijo, smo začasno moč- neiši od duhov. Ime: Llamatron

#### Založnik: Llamasott Velikost arhiva: 278 K

Lame so prijazne živali, ki pa imajo pijunejo v radovednega opazovalca.<br>Lama je tudi glavna junakinja zanimive arkadne igre, v kaleri je treba razstreliti čimveč zverinic, skodelic za kavo, konzerv kokakole, se izogibati več tonskim utežem, ki padajo z neba, po-<br>becniti Jaserskim žarkom lid. Poleg sovražnikov lamo na vsakem koraku<br>spremlja trop zaljubljenih kozličkov.<br>Zahteve: zaslon EGAVGA.<br>Ime: Mosaix<br>Velikost arhiva: 479 K<br>Velikost arhiva: 479 K<br>Grafično izvrstno izdelana sestav-<br>Grafično izvrstno izdelana sestav

ligina. Moski povija i sloveni porezivanja i sloveni i sloveni porezivanja i sloveni porezivanja i sloveni porezivanja i sloveni sloveni porezivanja i sloveni porezivanja i sloveni sloveni sloveni sloveni sloveni sloveni s

### Vabilo domačim programeriem

Distribuiranieprogramovvoblikisharewara je v svetu, zlasti v ZDA, izredno razširieno. Prepričani smo, da je tudi pri mas množica dobrih programov, za katere bi bilo tako širjenje<br>mov, za katere bi bilo tako širjenje<br>majprimemejše, saj ne zarheva tako<br>nekoč nobenih stroškov za propagira-<br>nje in trženje. Vse, ki bi radi distribu-<br> sijo. Zanimive programe bomo s krat-<br>kim opisom predstavili v pričujoči rubriki, Ker velja v shareweru tudi nekaj<br>pravil, vsem avtorjem programov to-<br>plo priporočarno, da si ogledajo pu-<br>blikacijo ameriško Zvaze sharewer-<br>skih protesionalov (ASP). V rijej bo-<br>da zvedeli, kaj morajo programi za shareware vsebovati, kako jih tržimo<br>in prodalamo, kakšne težave homo morda imeli. Shareware je lahko tudi<br>donosen vir zaskužka. Publikacijo je<br>moč dobiti na disketi.

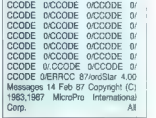

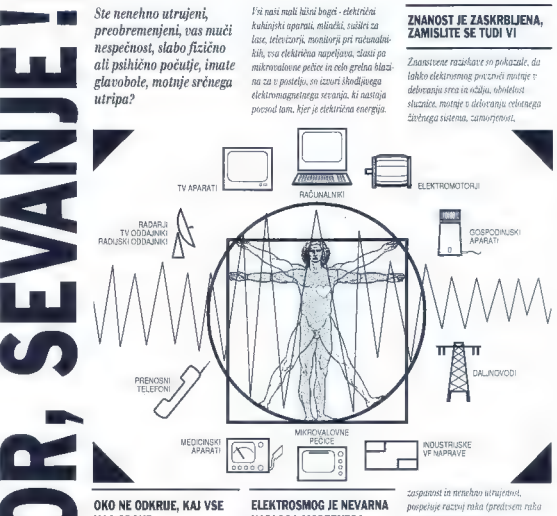

## NAS OBSIJE

Zadnjih deset let znanstveniki ugotavlja-<br>jo, da električne naprave, ki nas obdajajo, negativno vplivajo na naš organizem. Naša bivanjska okolica je prepolna<br>elektromagnetnih sevanj, ki jih oddajajo<br>električne naprave. Ta sevanja presevajo vsal organizem, na katerega naleti ja v svojem širjenju skozi prostor.

#### SEVANJE NEVIDNO IN NESLIŠNO PRIHAJA IZ ELEKTRIČNIH NAPRAV

Od trenutka, ko nas zjutraj prebudi<br>električna budilka, pa do trenutka, ko<br>zvečer ugasnemo televizor, smo nenehno<br>izpostavljeni različnim sevanjem iz<br>raznih virov in to dan za dnem.

## NADLOGA MODERNEGA ČLOVEKA

Pravzaprav živimo danes v okolju<br>elektrosmoga. Elektrosnog je seštevek najrazličnejših sevani in v našem telesu povzniča elektrostres, ki je vzrok raznih moteni in bolezni

#### ČLOVEK SPREJEMA **ELEKTROMAGNETNA** VALOVANJA KOT ŽIVA ANTENA.

Elektromagnetno sevanje postzrola v nastanejo zaradi sevanja nastanejo zaradi interfere.<br>učinki sevanja nastanejo zaradi interfere.<br>rence. To je seštevanje različnih sevanj,<br>ki se kažejo v povišanju temperalure obsevancea tkiva

Netermični učinki sevanja povzročajo<br>spremembe v strakturi celic, motnje v izmenjavi nekaterih snovi med celicami<br>in njihovo okolico ter hormonske motnje<br>in njihovo okolico ter hormonske motnje

na žlezah in levkemije)<br>**Pričakujete otroka?** Elektrismog je<br>izredno nevaren za nosečnice, saj je<br>lahko vzrok za prezgodnji porod ali celo<br>za defektnost otroka.

Pacienti s srčnim vzpodbujevalnikom<br>- POZOR! Vaš pace maker je elektron-<br>ska naprava, ki jo lahko elektrosmog pomotoma izključi - zato je nujno potrebna zaščita,

#### OČITNO JE PRED NAMI ZELO RESEN PROBLEM

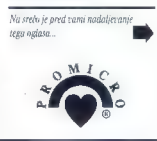

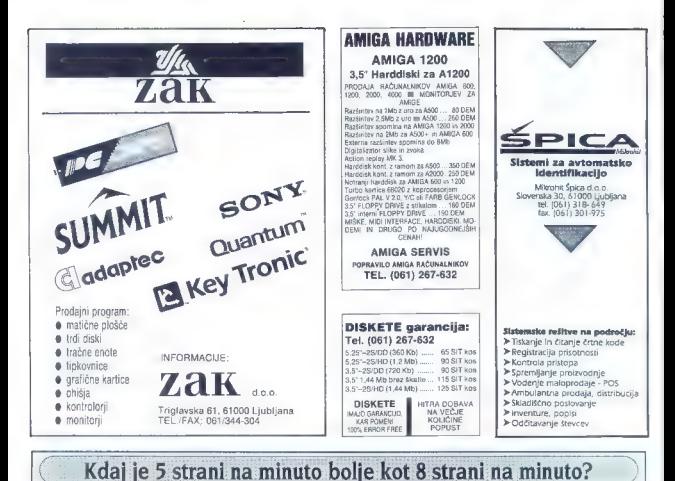

#### HITROST MOTORJA ŠE NI VSE

Values at good to provide a physical control in the displayer and the state of the state of the state of the state of the state of the state of the state of the state of the state of the state of the state of the state of

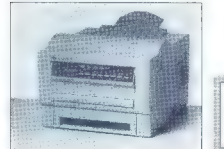

Emona GLOBTEC

D.O.O. Proizvodnja in trgovina 61001 Ljubljana, Šmartinska 106, Slovenija Telefon: 43861/442 164, 101 044 Telefax: 061/441 235 |

#### MIKROPROCESOR ALI NOTRANJI MOŽGANI

iskalnikov mikroprocesor dešifira računalnikove ukaze Večina procesorjev uporablja grafičnih in matematičnih formul, dobro pa dela ii PCL-4, kadar tiska besedilo. Starovi novi<br>Procesorije uskalniki pomujajo to tradiciontalno kombolacijo ini tovrstno tiskanje.<br>Procesorije upa RISC (stučeni nabor ukazov),

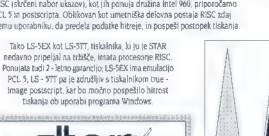

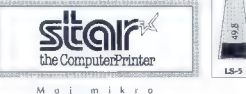

#### HITROST MOTORJA

Običajna histori tiskalnika je 4 - 8 strani na minuto<br>In obstaja neposredna povezava med cinci in<br>Nitrostic Čith historia se protov tem wšji bo trdatek<br>Zbegaru potrofalila se pogosto odločijo za naveti:<br>Zbegaru potrofalila

Vendar pa pomeni nakup tiskalnika večiot le primerjavo ene Številke Vzemite si das in ugotovite, kaj potebile vaš tiskalnik, nato pa poiščite elemente, k bodo vplivali na prenos in tiskanje podatkov.<br>
Elemente, k bodo vpli

Ne dovolite, da bi podatke posesalo v počasen odtok. Pretok bo hiter, če boste izbrali tiskalnik ki ustreza vašim potrebam.

#### Povprečni časi tiskanja.

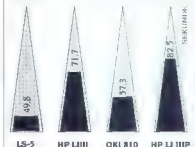

Moj mikro

Nobene panike upoštevajte opozorila in bodite previdni.

#### KAJ JE TO PROMICRO?

PROMICRO je kolekcija moških sraje in štkana iz 88% bombažnih vlaken in 12%<br>nerjavečih jeklenih vlaken, ki učinkovito<br>zašišti člaveško telo pred škodljivim računalničarje, za ljudi, ki delajo za ekrani ali pri močnih izvorih sevanja (industrijski visokofrekvenčni generatorji za obdelavo lesa, kovin, plastike, elekomunikacijski, radio in televizijski oddaj: niki, radarji, mobilni telefoni, različni diatennični mikro aparati, daljnovodi, trangformatorji in razdelilne postaje), za gospodinje in zlasti za bodoče mamice.

Še prijazno opozorilo; elektromagnetno<br>valovanje negativno vpliva tudi na rast.<br>line in živali

Metro Blagovnica Celje, Prešernova 10 Tel.: 063 26 632

Koto Ljubljana, Miklošičeva 5 Tel.: 061 123 41

Tkanina Pasaža | jublj Cankarjeva 4 Tel. OBI 210 876

Elita Moški salon krono, Titov trv 7 Tel: 064 221 505

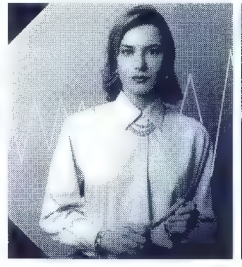

elektromagnetnim sevanjem.

Klinične raziskave so pokazale, da PROMICRO tkanina kar za 10.000 krat<br>zniža moč elektromagnetnega sevanja,<br>zata moč elektromagnetnega sevanja,<br>avočina rešitev pred škodljivimi<br>uspešna rešitev pred škodljivimi posledicami elektromagnetnega sevanja.

Zaščitne lastnosti PROMICRA preverjajo: 'akulteta za elektrotehniko in računal. o v Ljubljani in Teehnologisehen Zentrum Oostende, Belgija. Seveda so PROMICRO oblačila patentno zaščitena po celem seelu

### KOMU JE NAMENJEN PROMICRO?

magnetnih sevanj - skratka vsem nam,<br>saj praktično ni več prostora, kjer bi bili popolnoma varni, popolnomu<br>neizpostavljeni izvorom sevanja.

Predvsem pa je PROMICRO zaščita<br>skoraj obvezna za ljudi s srčnim rzpodbujevalnikom (pace makerjem),

#### PROMICRO IN MODA

PROMICRO so oblačila, ki poleg. tega, du<br>zagotavljajo učinkovito zaščito pred.<br>elektromagnetnim sevanjem, ohranjajo<br>udobje ter upoštevajo modne trende in<br>baree.

PROMICRO srajce in bluze so lahke in<br>zračne, vzdrževanje je enalio kot pri<br>navadnih srajeah in bluzah, saj pranje<br>in likanje ne poškodujeta PROMICRO zaščite.

Posebno PROMICKO zapenjanje<br>preprečuje vdor sevanih žarkov ob<br>gumbnicah

#### IN KJE LAHKO KUPITE PROMICRO OBLAČILA?

PROMICRO oblačila (srajce in bluze) si lahko ogledate ali kupite v naslednjih trgovinah:

Modna hiša Maribor, Partizanska 3-5 Tel: 062 25 181

Manufaktura - Modni dom, Nova Gorica, kidričeva 18 Tel: 065 2

koto koper, Čevljarska 32. Tel.: 066 22 756

Noroteks Julija Nyvo mesto, Glavni tre 5 Tel.: 064 22 OSI

Lahko pa jih naročite tudi v MURI,<br>Tocarni lahkih oblačil,<br>69000 Murska Sobota, Pless 2 Tel.: 069 31 135 int. 101, Fax: 069 32 057 Z veseljem Tam jih bomo poslali pu pošti "po porzetiu".

TKANINO SO STKALI V AJDOVSKI TEKSTINI, OBLAČILA PA OBLIKOVALI IN SEŠILI V MURI.

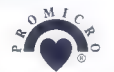

 $29$ 

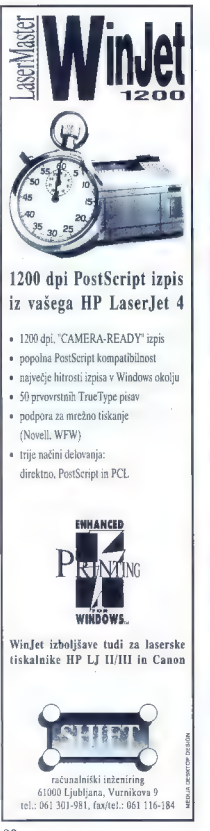

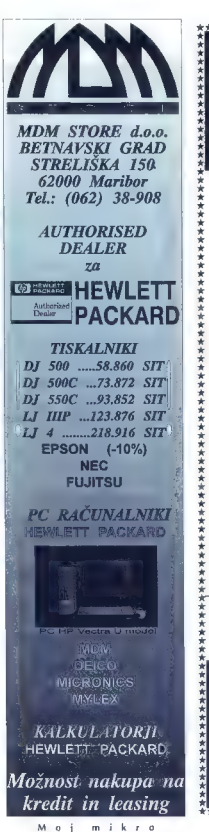

## ATLANTIS: **POMLADNI** PRESTOPNI ROK ;

o Microsoft DOS 6.0 Upgrade 8.990 SIT  $\boldsymbol{\omega}$ 

MS WORD for WINDOWS 2.0 28.900 SIT in brezplačni Microsoft MONEY 2.0 for WINDOWS, slovenski pregledovalnik besedil in slovenski priročnik. Ponudba za uporabnike drugih urejevalnikov besedil e

Corel DRAW! 3.0 25.900 SIT in brezplačni slovenski priročnik

o MS FoxPro 2.5 za DOS 25.900 SIT. Ponudba za uporabnike drugih baz podatkov.

e

MS FoxPro 2.5 za Windows 25.900 SIT. Ponudba za uporabnike drugih baz podatkov.

CENE VKLJUČUJEJO PROMETNI DAVEK IN DOSTAVO<br>"KA DOM. ZA PORUDBO IN DODATNA POJASNICA"<br>POKLIČITE ATLANTIS ALI VAŠEGA POOBI PŠEGA POOLIČITE<br>PRODAJALCA PROGRAMSKE OPREME MEGOSOFI

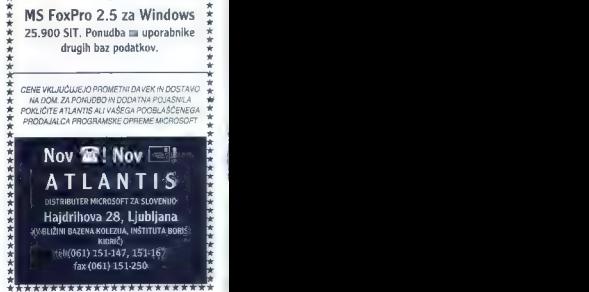

30

## $\frac{\text{Ko2e}$ ijeva 6 • 61000 Ljubijana 1 • Tel.: 061/114-131 • Fax: 061/114-350 • BBS: 061/114-204 **111** llaco 1 Tehnične karakterisike RAM 2MB, ik Oza RAM ZMB, ik Oza RAM ZMB, ik Oza RAM ZMB, ik Oza RAM ZMB. PLOŠČA 386/SX-33 MHz<br>PLOŠČA 386/SX-33 MHz MONITOR 14" MONITOR 14" MONOKROMATSKI VGA | ppšav e kati ze nanečkva | protoko probl

Efferred compat NE1000) 8.8bit<br>Efferred c. 10 base-1, WDB00BE<br>Efferred c. 10 base-1, WDB00BE<br>Efferred C. 10 base | NE2000<br>Shemet Pode! Adapter<br>Ethernet Pode! Adapter<br>Efferred bol rom for NE1000<br>Efferred bol rom for NE1000 | Renet coaasar Avene tited pasta 4 por coania ave hun 4 por coania ave hu 4 por coania 4 por coania ave hu 4 pon sed pañ<br>| Arenet coanial avere hun 4 por card<br>| Arenet card able RGG2 (1M)<br>| Cardie RGG2 (1M)<br>| TISKALMIKI  $CTI9PnA3$ Star LC-20

Star LC-15<br>Sir 1 LC-24-20<br>Star LC-24-200<br>Star LC-24-15<br>Star ostali reopek HP Hotel (at 500)

AT BUSICANTROLLAR INTERNATIONAL PROPERTY AND SURFACE OF THE CONTROLLAR CONTROLLAR INTERNATIONAL PROPERTY OF THE<br>BUD ASTATTUMA CHICANY<br>HOD S29 T312M A DIVISION CONTROLLAR CHICANY INTERNATIONAL CHICANY ISLAMIC CONTROLLAR CHI

## M-RAINBOW PC AT 386/SX

ESEM RAM 2MB, O pepdeteare || VGA Gane teze TeBIMe ra M-PUBLISHER Pa em | VEJE PSA PAG LE PC AT 386/40 MHz-128 Cable ROSE (1M) Cable connect mel JEEEGO2 3 repealer one cal str card \$ bi | Arenet coaslar card 16 bil AT BUS RUNTINGER + THE UNIT<br>SLO TASTATURA CHICONY<br>FDD 5,75' 1,2MB<br>MONITOR COLOR 14" 1024 x 768, 0,28 dpi<br>SLIM OHIŠ IF.

MONOKROMATSKI 14" MONITOR SVGA CARD 1024 x 768/512 srečujejo uporabniki li

RAM 4 MB,<br>OSN. PLOŠČA 386/40 MHz - 128 KB cache **SVGA CARD 1024 x 768/1 MB T.L.** SVGA CARD 1024 F (BELLM)<br>SLO TASTATURA CHICONY<br>FDD 3,5" 1,44MB HDD ST 3144A 130 MB/16 ms MONITOR COLOR 14" 1024 x 768, 0,28 dpi

#### STREAMERJI

CO-ORADO 40.60-120.Mo nt CO-ORIOS 19595918-41 GOLOMADO 12993<br>TARGA 150 Mb ext  $\frac{1}{94780}$ BO HYTERONY SEE HOL 2018 FC NOTEROOK 366SX VSA 60 Mb PAY BESIZONING WY ETAP **KAY HODGE CARD** PAX MUJEM GAHD<br>FAX MODEM POCKET rea muusim run.<br>Öldisik fitse sode Greater Archiv Store code irenasını pralı<br>XGD Scanner Milla & Genus GM-D320 mare um us um u.<br>Hilin Oan of A Br. e Misika Gerius e-Mus<br>Misika Gerius (IM F-302 Wilka grazziona Tel: Ost able) Genus GT 906. 9 - 8 тадни кинчиз катоми, е - в<br>Tablel Gerus GT-12128, 12 + 12<br>Tablel Gerus GT-18120 i aprel Gefrus Gliri B120<br>Scanner Hanoy Geniscar GS-4606<br>Scanner B4 Hanoy Hickey, Neoder<br>Scanner EPSON GT-6000 Color<br>Eprom UV Eraser Epigen Victor Card, 4 -Lupy muser<br>Poervalo za monitor in tipirovnico<br>Visa vista: EPROM Vse vista EPROM<br>Dodahn orbor, prääta za mankone in lokomce, predali in potrvala za toshere base manus come nominae voimi urbani ze intere ant-statione pocloge its **Passengo upatró** 

المسابقة المسابقة المسابقة المسابقة المسابقة المسابقة المسابقة المسابقة المسابقة المسابقة المسابقة المسابقة ال<br>المسابقة المسابقة المسابقة المسابقة المسابقة المسابقة المسابقة المسابقة المسابقة المسابقة المسابقة المسابقة ا **MAREL AND ANNOUNCER - 1/0 CARD<br>
MONTON PRODUCT - 1/0 CARD<br>
MONTON PRODUCT - 1/4 MB<br>
PED 3/2 1/4 MB<br>
PED 3/3 1/4 MB<br>
PED 3/3 1/4 MB<br>
PED 3/3 1/4 MB<br>
PED 3/3 1/4 MB<br>
PED 3/1 MB AND AND AND AND AND AND AND AND MONTON 4<br>
PED** MONITOR 14° MONOKROMATSKI

- SSOV REDEK POSEBNA PONUDBA TISKALNIKOV POVEROMAD | M-SERVER PC AT 386/40 MHz-128 **.**<br>Pomeromad | M-SERVER PC AT 386/40 MHz-128 **.** EPSON LO 100, SLO NABOR, CENTRONICS KABEL COPROCESSORJI sh RAM 810, . O slo nabor, CP 852 A
	-

- 
- -
- 

## SLIM OHIŠJE  $M-GRAPHIC PC AT 386/40 MHz-228$ RAM 8MB, OSN. PLOŠČA 386/40 MHz — 128 KB cache<br>OSN. PLOŠČA 386/40 MHz — 128 KB cache<br>SVGA CARD 1024 x 768/1 MB T.L.<br>SLO TASTATURA CHICONY<br>FDD 5,25° 1,2 MB

## $\begin{array}{r}\n\text{M-Bolow} \\
\text{M-Bolow} \\
\text{M-Bolow} \\
\text{M-Bolow} \\
\text{M-Bolow} \\
\text{M-Bolow} \\
\text{M-Bolow} \\
\text{M-Bolow} \\
\text{M-Bolow} \\
\text{M-Bolow} \\
\text{M-Bolow} \\
\text{M-Bolow} \\
\text{M-Bolow} \\
\text{M-Bolow} \\
\text{M-Bolow} \\
\text{M-Bolow} \\
\text{M-Bolow} \\
\text{M-Bolow} \\
\text{M-Bolow} \\
\text{M-Bolow} \\
\text{M-Bolow} \\
\text{M-Bolow} \\
\text{M-Bolow} \\
\text{M-B$

I APREXIES FOD 3,5" 1,44 MB<br>RISALNIKI — HID ST 3283A 245 MB/12ms RAM 8MB, ANO BMB, PLOŠČA 4860<br>PLOVO DAY:1102 MD ST HID ST KORAND st KORAND ST KORAND 1024 x 768/1 MB T.L.<br>ROLAND ST KORAND ST KOPROCESOR 80387 SVGA CARD 1 MODEMINI MINI TOWER OHIS PIONE TO AT ANNO 1993 MARCHARD ;<br>MODEMIC STRUCTURA CHICONY TEOLIS PIONE TO AT ANNO 1994 MARCHARD ;<br>HOUSE AT BUS KONTROLER : 1/0 CARD ;<br>— 1/0 CARD ; — 1/0 CARD ; — 1/0 CARD ; — 1/0 CARD ;<br>— 1/0 CARD **ROLLE AND SCANNER (POS).** FRANCE AND THE STATE OF A SUBSEX AND NORTHAL COLOR TO THE STATE OF A SUBSEX AND NORTHAL COLOR TO THE STATE OF A SUBSEX AND NORTHAL COLOR TO THE STATE OF A SUBSEX AND THE STATE OF A SUBSEX AND TH UPS - NEPREGNERO NAPA - NORTIGO COLOR LAW RADIATION 1024 × 768 | PANSONG KUT.<br>JANE - NEPREGNERO NAPA - NEPRO NAPA - NEPRO NAPA - NEPRO NAPA - NEPRO NAPA - NEPRO NAPA - NEPRO NAPA - NEPRO N<br>UPS SO VA

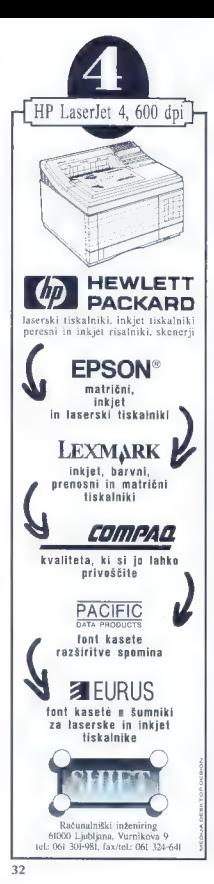

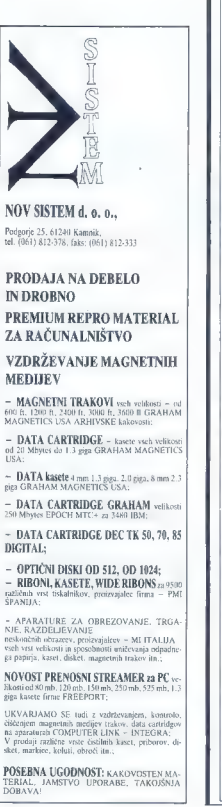

**WordPerfect** Korak naprej! 1. WordPerfeci 5.2 WIN Upgrade 2L 190 SIT  $\geq$  .<br>DataProdnet 2.3 DOS Uperade 12.490 SIT 3. WP Presentations 2.0 Uperade 12.490 SIT a. WordPerfeci Works 1.0) samo 18.890 SIT  $\begin{array}{l} \overline{\mathbb{S}} \times \mathbb{R}^n \times \mathbb{R}^n \times \math$ Korak na boljše 1. WordPerieet za uporabnike drugih urejevalnikov POKLIČITE x. Študentje in dijaki imajo 50% popust Programi WordPerfect povsod na trdnih nogah DOS, Windones, 0312. (pred izidom) UNIX - znakovni in X-Windus terminali<br>UNIX - znakovni in X-Windus terminali<br>HPLUX 8.0, ALX, SUN OS. DGUUX......<br>HPLUX 8.0, ALX, SUN OS. DGIUX.......<br>VAX 1908, NEVT., Macintosh **Derpetuum** Disribucija BiroŠoft d.o.o. Dunajska 21, Ljubljana (061) 325 881

Moj mikro

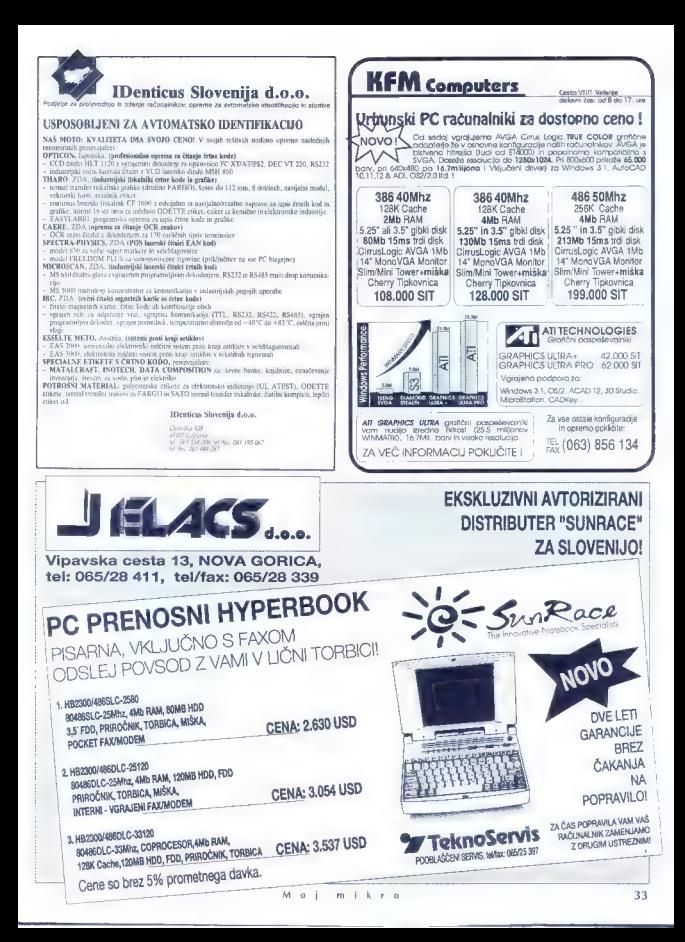

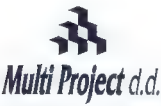

Cesta v Kleče 12, 61117 Ljubljana Tel.: /061/ 192-202, 192-088, Fax: /061/ 191-325

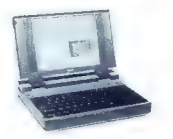

# NUTHER TEMPORT OF THE STATE STATE STATE STATE STATE STATE STATE STATE STATE STATE STATE STATE STATE STATE STATE STATE STATE STATE STATE STATE STATE STATE STATE STATE STATE STATE STATE STATE STATE STATE STATE STATE STATE ST

|» 4 MB RAM ]

» 1.44 disketna enota » 170 MB/ 16 ms trdi dik

» VGA Premium 1MB grafična kartica

» VGA barvni zaslon 1024"768 LR

### RAČUNALNIŠKA OPREMA

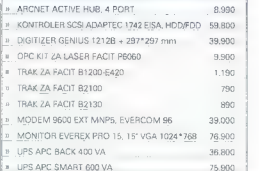

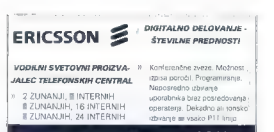

POSEBEN POPUST DO 1 JULIJA 10%

 $proxelma$ Multi Project d.d. ( porudla

#### **NOTEROOK EVEREX**

|V3 386-SX/20, 4 MB, 80 MB, VGA 179.800

### | |NOTEBOOK RAČUNALNIK VSEBUJE: | DOS 5.0, MS WINDOWS, EVEREX MIŠKA

- |» TORBICA, POLNILNIK
- |» PRIKLJUČEK ZA ZUNANJI VGA MONITOR
- PRIKLJUČEK ZA NOTRANJI FAXMODEM
- » PRIKLJUČEK ZA ZUNANJO TIPKOVNICO (V5)
- 32 ODTENKOV SIVIN
- MOŽNOST DOGRADITVE KOPROCESORJA

#### | DODATNE OPCIJE:

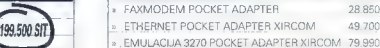

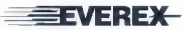

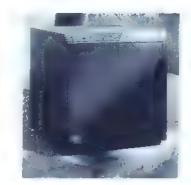

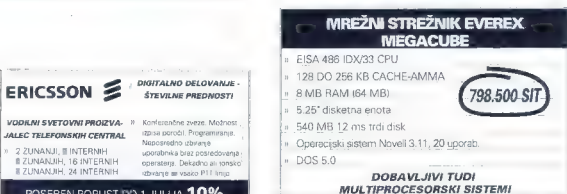

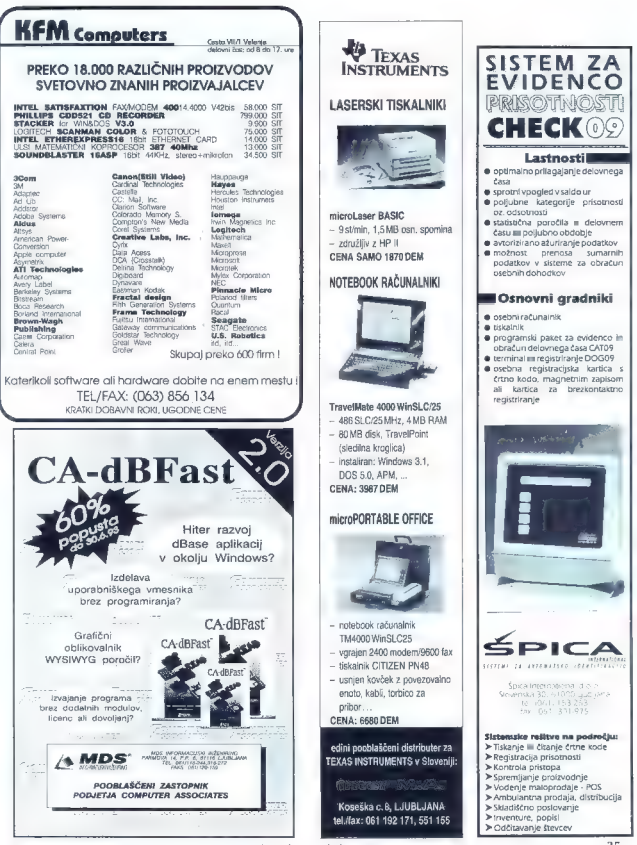

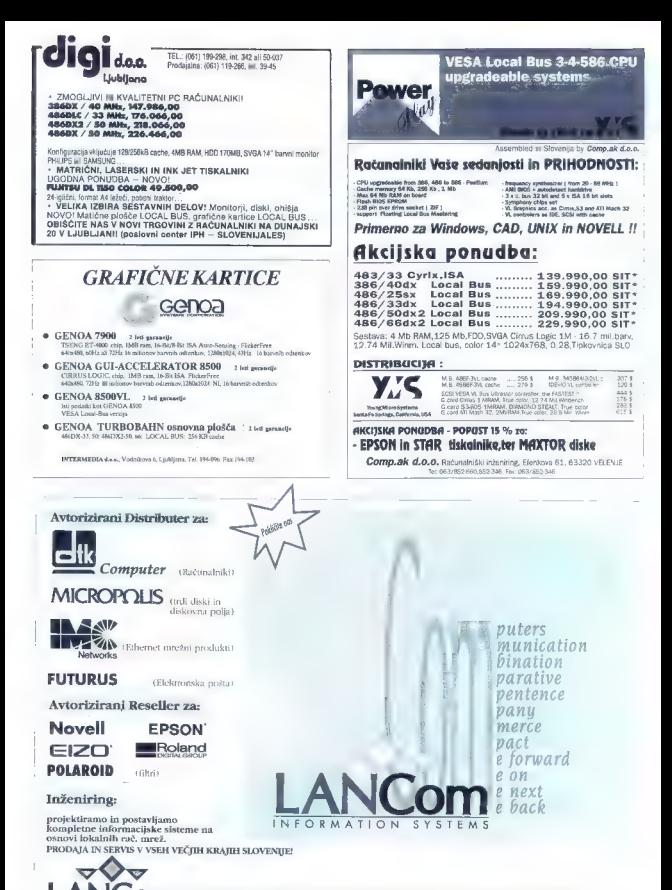

62000 Maribor, Tržaška 61, tel.: 062 304 694, 306 571, 306 579 ,fax: 062 302 468<br>61000 Ljubljana, Tbilisijska 57, tel.: 061-267-985, 268-061, 261-453 inter.49, fax: 061-267-985

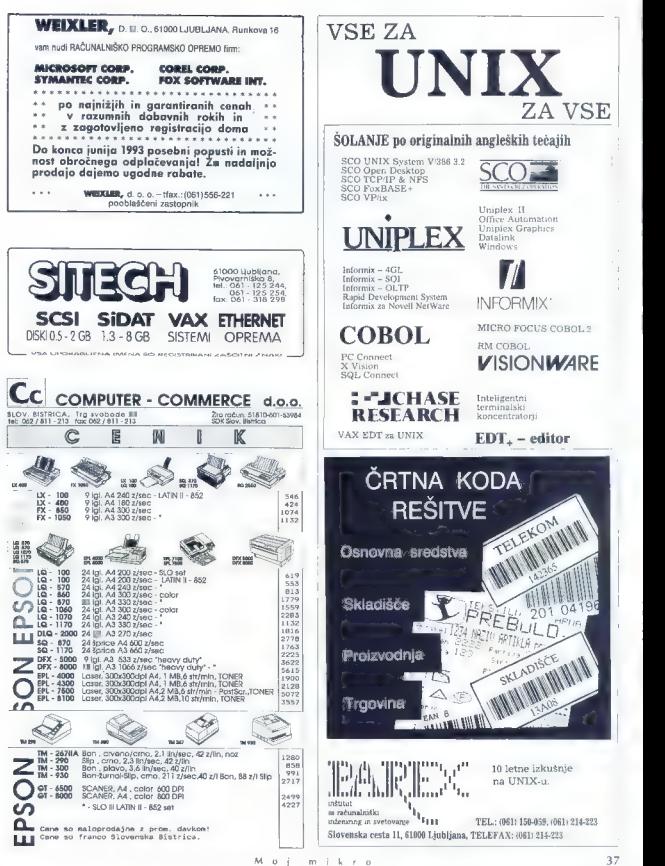

## **MLAKAR & CO**

### AVSTRIJA

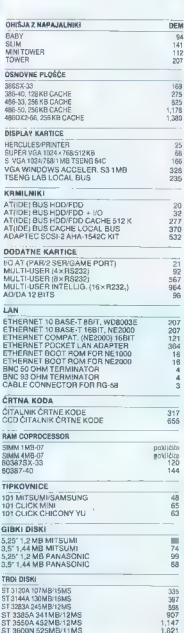

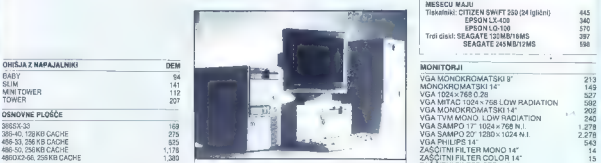

Računalinike prodagomo v KT zverbiti (po debit) Zá vše<br>v Sloveniu Za nastvo prodagomo v KT zverbiti Za nastva<br>Sešká (227-2333. Nasa important po količnic po diletovu<br>Sešká (227-2333. Nasa important po Katoriu v Podgori<br>(Un

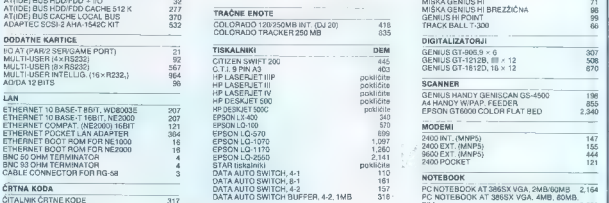

Dodatni pribor: držala nu monitorje in tipkovnice,<br>predali in pokrivala za tipkovnice, čistilni pribori za<br>disketne pogone in miške, stojala za tisketnike. Bisketne podloge itd.<br>Bnti-statične podloge itd.

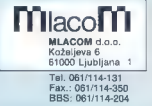

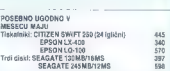

RURENE

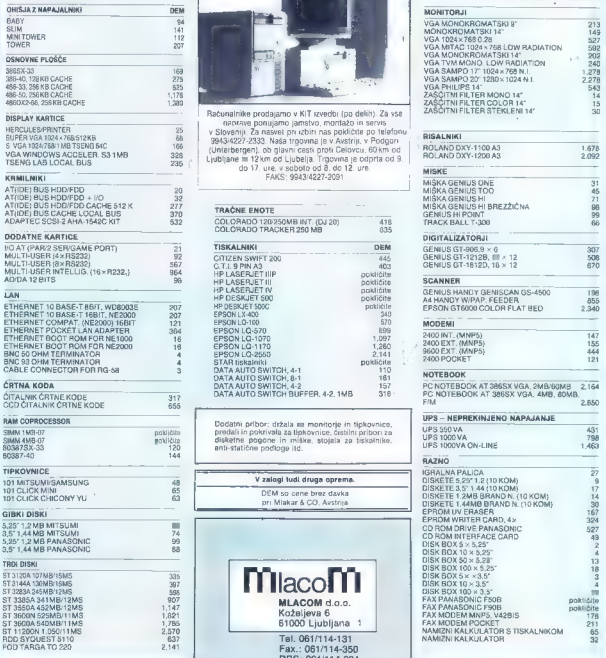

### NASVETI 74 KURCE AMIG

# Ne kupite amige v žaklju

ANDREJ TROHA

ošten državljan se iz tega ali one-Fi matoga offers, διαφθεσμός προσωπικός προσωπικός προσωπικός της αναφθεσμός της αναφθεσμός προσωπικός προσωπικός προσωπικός προσωπικός προσωπικός προσωπικός προσωπικός προσωπικός προσωπικός προσωπικός προσωπικός προσωπ

#### 16 bitov za nižje leteče...

K an approximately model Connections<br>are associated in the state of the state and connections are associated in<br>the state of the state of the state of the state of the state<br>and state in the state of the state of the stat

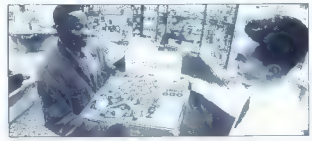

phony with the Library and the Library and the Library of the Library and the Library and the Library and the Library and the Library and the Library and the Library and the Library and the Library and the Library and the

## Poceni 32-bitni svet<br>Bodi dosti o amigah s 16-bitno Motoro

lo 68000! Stopimo v pravi 32- bitni svet strojev a procesorji 68020. Commodore. bahajo s lem relativno cenenim čipom, to sta precej stari in redki A2500 in A2500HD ter še rosno mladi A1200 in A1200HD. Prvi dve sta v bistvu amigi 2000, le da imata že serijsko vdelano kartico turbo A2620 s hitrim 32-bitnim ramom in koprocesorjem. Stroj je kljub osnovni 15-bitni arhitekturi okroglo 3 ili da jasen. Nakupa, tudi će stvar še kje najdete, ne priporočam, ker ger za zastaveda pa nikar ne odlašajte, če vam na-<br>pravo kdo ponuja sa 500 DEM! No, amiga 1200(HD) je pa že precej<br>nesen stroj. Na orvi pogled je videti kot

klasičen hišni računalnik, saj so glavna<br>enota, pogoni in lipkovnica zaprti v eno enišje, podobno kot A500 in 600. Po zmogljivostih pa je daleč nad tem razre-<br>dom. Premore 14-megaherčno Motorolo 020, ki je po moči nekako v rangu 386SX pri 25 MHz, zares odlično grafiko, ki je enaka kot pri A4000, in osembitni štirika nalni stereo zvok. Model z oznako HD pa

provade for the of the Si si of the Maximum and the state of the single state and the state of the Si single state of the Si single state (a) and the single state of the single state (a) and the single state (b) with the

#### High-end

 $\begin{array}{l} \textbf{O}(40) \times \textbf{S}^{2} \times \textbf{P} \otimes \textbf{P} \otimes \text$ 

cyaling is to version including that ratio<br>and the same state of the same state of the same state<br>of the same state of the same state of the same state<br>redderive seeing and To state of Sinite including the same state<br>of th Štiritisočici sta namenjeni vsem, ki se zares procesionalno ukvarjajo z gradiko, namiznim založništvom in seveda multi-<br>mediji. Cena prve je okrog 4000 DEM (v<br>Nemčiji, sevedal), za pokončno izveden-<br>ko pa cen še ni.

#### Kaj pa CDTV?

Za ta sistem napovedujejo izjemno po-<br>osnišky, kar ga lutegne preos prištižanih možicam, če pa hočeti kaj već, pa rago<br>počakajte na CDTV II, ki bo imal kompre-<br>sijočekompresijo MPEG v realnem de-<br>sijočekompresijo MPEG v r

amige: zvok. Ta je enak že od prve ami- ge 1000, torej 8-biten in štirikanalen.

Viene Instanta sports<br>and the sports of the space of the space of the space of the space of<br> $\alpha$  and the space of the space of the space of the space<br>of the space of the space of the space of the space of the space of<br>the

# Hudičeve podobice

GOJKO JOVANOVIČ

**Example displaces a parts and the state of the state of the state of the state of the state of the state of the state of the state of the state of the state of the state of the state of the state of the state of the state** 

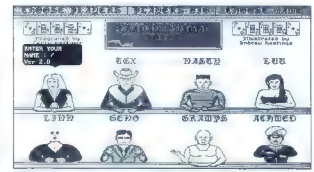

SIMILACLIF IGFR (1)

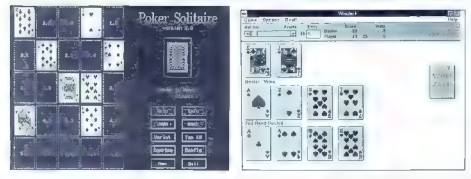

reym, a spanjem na nejskich zakljaške predstavenovani stalicine pod biseconde<br>starsovnim stalicine pod biseconde<br>pod spanjem stalicine, kao spanjem spanjem spanjem spanjem spanjem<br>pod spanjem stalicine, and skeletnike sta doma. Že ob najskromnejšem računalnine raznovrstnih iger a kartami, med kale-<br>rimi borno rateleti na poker, bridge, rami,<br>pasjanso in druge stare znance, pa tudi<br>na hearts, cribbage, euchre, fantan ali<br>durok, ili jih poznajo te neozdravljivi kar-<br>forwani. Na

to get s karden block nelle particulari anno 1990<br>1991 anno 1991 anno 1991 anno 1991 anno 1991 anno 1991 anno 1991 anno 1991 anno 1991 anno 1991 anno 1991 anno 1991 anno 1991 anno 1991 anno 1991 anno 1991 anno 1991 anno 19 Še največ hazarderskega vzdušja nam se bomo za pravo igralno mico, si izbalj predstavlja signica (med njim so lahko ludi gre-<br>selare barske dame) ter voji partije. Igrorion gradice (med njim so danko ludi gre-<br>calikuje dobra gradika z delno animacijo,<br>ali gr

political Varminion a company and the material problem is compatible and the state of the state of the material and the state of the state of the state of the state of the state of the state of the state of the state of th

Hence the property and the main state of the property of the property and the property parallel pair and the property and the property and the state of the state of the state of the state of the state of the state of the

shareware. Če jih želite preizkusiti, pokličile 061/340-664.

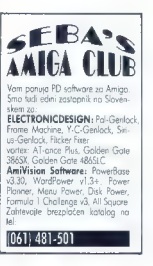

### **VIDEOMASTER 7A ATARI**

# Oko in uho vašega atarija

#### JAKA TERPINC

**M. Utimedijski dodatki so v modi.**<br>Še pedavno smo si ilih radovedno osle. dovali po računalniških sejmih, za osne<br>pa so se zanimali le najpogumnejši, Sko-<br>mine smo preganjeli s felam «zakaj E Eli<br>vse lo potreboval». Minilo je nekaj Eli fil<br>nazvoj multimedije je dohitel ludi hišne<br>uporabnike. Ta slike, se imenuje Videomaster. Čudežna skrinjica zna računalniku hkrati prevesti

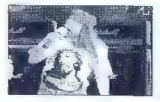

## Digitalizacije z video traku znajo<br>biti boljše od marsikatere<br>videotečne kopije.

zvoční in video signal, povrh vsega pa omogoča digitalizáranje všetko razpoznatele<br>navnéh sírk v šesthajské sivinal: nízke<br>točjivosli. Cana? Angleški proizvajalec<br>Nicrotela ja ponuja za vsega skupaj 70<br>Microtela pa ponuja

#### Čudežna skrinjica

v Vietnem konkurske (VM) politike vra-<br>Star (1890–1892) i konkurske slovenske politike vra-<br>Bari (1891–1892) i konkurske slovenske politike (VM) i konkurske slovenske politike (VM) objevatel (VM) star (VM) i konkurske slov

in gradom sedenga voncel v denemin<br>men gradom sedena v menosibili menosibili sedena v menosibili menosibili sedena v menosibili menosibili sedena v menosibili sedena v menosibili sedena v menosibili sedena v menosibili se

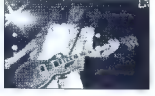

predznanjem se po branju navodil počuti izjemno moder.

#### Veselo na delo

Program pozna dva načina digitaizira-

Voltagenski, Prvi je namenjen digital-<br>Selfrætsjonski, Prvi je namenjen digital-<br>zenix, Norgi pa filmskih selfrætsjonski, Vikje zmaten hitval digital<br>starak i Norgi pa filmskih selfrætsjonskih partier<br>and 2004, sik (1600-1

Uporabniško prijazna »mehka« polovica paketa Videomaster

Card, omogoča moniadro zvočnih ali sin<br>Kovnih spisovne, ki smo jih «počani» (b. četo jih spisovne, rezultati pa najmi<br>ovomit spisovne, rezultati pa najmi<br>vodita kar ozgaljivi, he gru pozablji pisovne<br>vodita kar ozgaljivi,

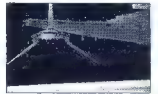

η<br/>in goodine, da no instantood beloden.<br>The interpretation is described<br/>interpretation of the interpretation of the interpretation of the<br/>interpretation of the property of the interpretation of<br/> $\mathcal{L}_\text{$ 

way me to DS) colors. Vietnaming the main standard control and property and property and property and property and property and property and property and property and property and property and property and property and the

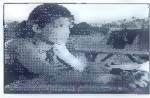

lamp permetten. Verkinnen de oches pouses.<br>
automorfologie saksonat declinere saksonat definitiv saksonat declinere saksonat declinere saksonat definitiv saksonat derivativ saksonat derivativ saksonat derivativ saksonat d

#### Barvna digitalizacija — saj ni res, pa je!

Še eno presenečenje. Čeprav VM<br>hardversko ni sposoben prepoznavanja harv, pe lahko slike kijab kemu digitalizi-<br>tamo y barva, Program nam omogoda,<br>da jočeno digitalizirno riećo, zeleno in modogoda,<br>da jočeno digitalizirno riećo, zeleno in modo komponento, kemija zatrabno je prostopno slike cons. Škoda, kaiti kot vemo je leh 4096 ₱

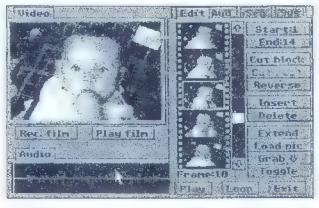

barv mogoče prikazati tudi na navadnem<br>ST-ju, in sicer m prepletanjem (STE brez<br>prepletanja),<br>Kako terej izvedemo barvno digitalizacijo.<br>Obstaja već načinov. Prvi ili najeno-stavnjaj je ir u porabo posebne naprave,<br>imensva

pa neroden in rahio škodljiv, predvsem<br>za vličnice, Tretji link je na voljo vsakemu<br>lastniku VM, dastravno zahleva najveć<br>napora in daje najslabiše rezultate. Gre<br>za uporabo priloženih barvnih filtrov, ki<br>jih jostševimo pr

z uravnavanjem prisolnosti posamezne<br>barve. Barvin pateto lahko znižemo na<br>šestrujat odlonkov in posnameno v ka-<br>berem od standardnih ST-jevih formatov,<br>ali puslimo 512 barv ili shranimo kot SPC<br>ali APU (Spectrum 512 – kom

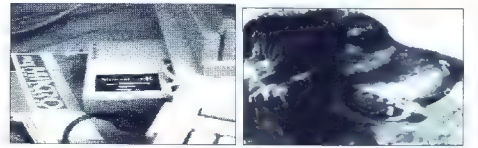

argue I can in accept vice Saveny Morphon - marcula partners observed by the matter state that the matter of the state of the matter of the matter of the matter of the matter of the matter of the matter of the matter of t

May mikro in Vietnamaters. In the m, mode is model in the Greeks and the special specifical specifical specifical specifical specifical specifical specifical specifical specifical specifical specifical specifical specific

ŽEUM POSTATI NAROČNIK REVJE MOJ MKRO MEN TRIVEK DAUMROJSNA: ULICA IN HIŠNA ŠTEVIKA POŠTNA ŠTEVIKAIN KRA DATUM FODPIS NAROČNIKA NAROČNINO BOM PORAVNAL VNAPREJ PO PREJEMU POLOŽNICE **COROGUTE NA NASCOU ZA 6 MESECEV DR DEIO - REDE P DR. DEIO REVIEWERS POPUSTOM D. DEIO - RELIGION**<br>NAROCHEAL DRAMERY 5<br>NARIAN DRAMERY TO D. P. LOCARER A WASH S 74 1 IFTC NAS POKIKITE NY 28 Z 20% POPUSTOM <u> 1999 - Jan Barthard Maria Maria Maria Maria Maria Maria Maria Maria Maria Maria Maria Maria Maria Maria Maria</u>

S programi za retušo lahko<br>odpravimo videz digitalizacije<br>— slika deluje prijazno tudi na<br>papirju. Primer je obdelan<br>s programom Retouche CD.<br>(mehćanje, ponovno ostrenje in rahlo »staranje«)

#### Bzzzzzzzzzz

VM polegi allike vzaticini tali zvole 16 KHz, kar<br>sedanta za nazmenovna čisti i 6 KHz, kar<br>azadoža za nazmenovna čisti pojevoluće na nazmenovna čisti za nazmenovna čisti za pojevole za nazmenovne velike i karalizaciji zvo

mu boste lahko spreminjali glasnost vzorca, ga krčili, obrezovali, ali obračali. Zlasti uporabna je sprememba glasnosti ker se vzorci največkrat posnamejo preti ho. Našteta opravila popolnom zadoščajo za osnovne potrebe. Za kaj več toplo priporočam program STOS Maestro.

#### Videomaster — da ali da?

Will also vasts photo-handle photos.<br>
"Malace one of the photos and the specifical and the specifical and the<br>system properties are also formed to the specifical and the specifical<br>control of the system of the specifical

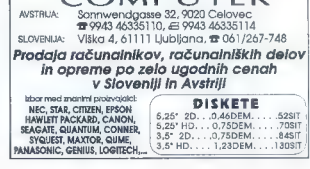

 $MRAK$ 

### MARIO PAINT 74 SNES

# Vadbišče mladih umetnikov

ANDREJ BOHINC

 $\begin{tabular}{|c|c|c|c|c|} \hline \textbf{W} & \textbf{m} & \textbf{St} & \textbf{m} & \textbf{M} & \textbf{M} & \textbf$ 

### Jaz, Van Gogh

V risanskem detu programa eksperimentierie a 14 silkastem drodji. Vsako<br>mentierie a 14 silkastem drodji. Vsako<br>otočje oddaja (= uporabit značelne zvek,<br>ppr. razprijšte: sum, svenski šetria pod<br>Sanovna programa svetačnih po zadnjo napačno potezo.<br>Na votjo so tudi druga standardna oro-

Na velopio budi druga siandardana oro-<br>Aligna siandardana oro-<br>Aligna siandardana oro-<br>Aligna siandardana (1974 m. 1681a za velopio druga siandardana (1974 m. 1692)<br>Aligna siandardana (1975 m. 1692 m. 1692 m. 1692 m. 1692

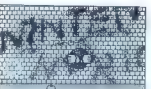

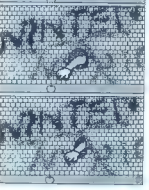

#### Ti, Mozart

Meterina, al talo algo della ripposta<br>Paris della ripposta della ripposta della ripposta della ripposta della ripposta della ripposta della ripposta<br>Paris della ripposta della ripposta della ripposta della ripposta<br>della r

commento da hanga en la commento de nova<br>en la commento de normalista de la commento de normalista de la commento de la commento de la commento de la commento de la commento de la commento de la commento de la commento de

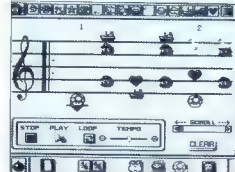

**199090**0X  $\mathbf{Q}$  0  $\mathbf{H}$  $\blacksquare$ 

by all the<br>Maria materials had chief and chief and chief and chief and chief and<br>an amount of the state of the state of the state and the state and<br>distributed by a state of the state of the state of the<br>distribution of t

presnamete tudi na kasetofon in nato<br>izdate svojo kaseto z venčkom uspešnic,<br>če vam uspe.

### On, Walt Disney

Zdaj, ko ste spoznali že risanje in skla-<br>danje glasbe, je čas, da stopite še v de-

talent, ki ga bo s pridom izkoriščal ko<br>bo odrasel in v svojem hisnem minčiku zaganjali Corel Draw, SuperJAM:<br>Deluxe Paint, oztroma liste uporabre<br>programe, ili bodo takrat v rabi? Saj<br>proznate leti progovor «Kar se Januz

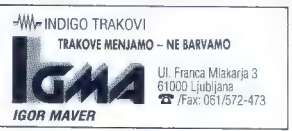

**TROLOG** 2.5" - INCH

AT - IDE Bus<br>42 MB - <19 MSEC<br>64 MB - <15 MSEC<br>120 MB - <17 MSEC

DESIGN

 $\frac{1}{2}$ BBY E

**PANCHO - SERIES** 

 $1.8$ " -  $1.9$ AT - IDE Bus 32 MB - <19 Msec

DERRINGER - SERIES

5.25" - INCH scsi-2 S10 MB - <12 Msec CHINOOK - SERIES

 $35^{\circ}$  - INCH

AT - IDE BUS - SCSI AT - IDE BUS - SCS<br>42 MB - <19 MSEC<br>60 MB - ~19 MSEC<br>120 MB - <19 MSEC 120 MB - <19 MBEC<br>200 MB - <12 MSEC<br>360 MB - <12 MSEC<br>540 MB - <12 MSEC<br>1.37 GB - <10 MSEC

CP 3XXX - SERIES HOPI - SERIES<br>SUMMIT - SERIES JAGUAR - SERIES MONTEREY - SERIES **AEGEAN - SERIES BAJA - SERIES** 

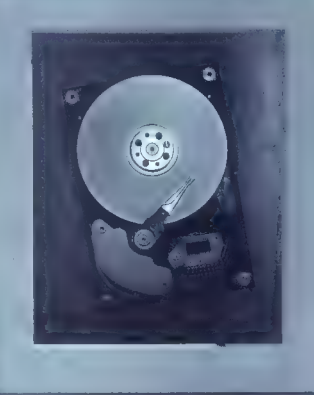

## **GARANCIJA 24 MESECEV**

**RACUNALNIKI** MCH 386 - MCH 486 SPARC 2

POSAMEZNE KOMPONENTE TUJIH PROIZVAJALCEV. 9111192

**UGOI NE CENE** VISORA KVALITETA.

**SERVICE AGOTOVLIEN** V SLO ENIJL

### 62000 MARIBOR, TOMŠIČEVA 19 TEL. 8 FAX: (062) 28-250, 26-091

#### POSLOVNA PROGRAMSKA OPREMA

ALL ABOVE LISTED TRADE MARKS ARE TRADE MARKS OF THER RECPECTIVE OWNERS.

### VIRIISI IN AMIGA

# Računalniški Greenpeace

OGNJEN ANTONIČ

dkar se je leta 1987 pojavil prvi<br>virus za amino lenendami SCA je miniln when a ample, higher plants (SCA), principal<br>when a structure of the primarilation of the standard scale plants are<br>absorbed in production of the standard projective and the standard point<br>and a statistic standard product

#### Safe Hex International

Safe Hex International (SHI) ja ime<br>skupine, ki štigije danes več kot 500 čia-<br>móv po vsem svetu, ki, kot sami radi<br>pravijo, zalinijo računalniško nesnago.<br>Zalo so jh tudi mnogi (judje po svetu<br>potmenovali kar računalniški Livendahi Sirensen (alias Speedy Gon-<br>zalesl), ki je tudi glavni vodja le skupine. zalatik, his biol globod vodala kupina<br>Maria Karolina (1991) od kupina kupina kupina kupina kupina kupina kupina kupina kupina kupina kupina kupina kupina kupina kupina kupina kupina kupina kupina kupina kupina kupina kup

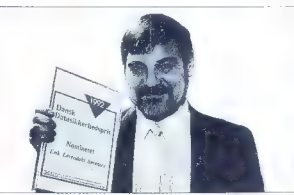

Kmalu bodo ustanovili tudi prvi center<br>za računalnike PC (strojno opremo so že<br>nabavil).<br>Poglejmo si na kratko nekaj njihovih<br>diskov s protivinsnimi programi.

I rič, lahko se vprašamo, kaj je ta kili izvirnega v Saddamu. Saddam ni niti zagonski (angl. boot) niti povezovalni (angl. link) virus, temveč je mutacija, ka-<br>lare avtor je sprostil vso svojo domišlijio tere avtor je sprostil vso svojo domišljij in ustvaril zli stvor, ki okuži računalnik, brž ko vstavimo disketo v katerokoli disketno enoto! Seme zla

Najprej na kratko ponovimo, kako ami-

gn DOS krimi desk. Korakanski kvisje og operatjeskega sistema, ili med detegranskega sistema.<br>Greno, se aktivira KorsStart, det amigraega spesien i 24 sagern sjølene zi ostav Vrazi-<br>Greno positio 12 sagern sjølene zi osta

zdaj zagonski blok. Če je v tem bloku Obstajata dve možnosti, kadar je PC

GORAN PAULIN

#### SHI The New SuperKillers:

To je disk, ki bi ga motal imeti sleherni imetnik amige, saj so na njem najboljši programi za odkrivanje virusov (z verzijo

2 die 11 - 13 - 38 pic bronner na tem disturbant die state of the 11 - 13 - 13 pic bronner of the material lake. A distingen on the state of the state of the state of the state of the state of the state of the state of th

# addam - revolucionar med virusi

proposition in study approach to the study approach to the study of the study and the study of the study of the study approximately in the study of the study of the study of the study of the study of the study of the stud

s katerimi zaženemo sistem. Če je

takšna disketa brez virusa, se vam doslej<br>ni bilo treba bati, saj ste zanesljivo vedeli,<br>da se virus ne more »prilepiti«. Pa je res<br>tako? Na žalost ni.

#### Saddam prevzame oblast

Branje bitne slike in vse, kar sledi, je standarden postopek za vsako vstavje no disketo. Če ste recimo med kopira-<br>niem kake datoteke na disk izvlekli diske- $[ \begin{array}{l} \text{III} & \text{d}\bar{\text{S}} \text{d}\bar{\text{S}} \text{d}\bar{\text$ 

disketi je Saddam. Če imate samo eno<br>disketno enoto, izvlečete neokuženo didiale in vistavie Islab a Saddamom Brž<br>kelb in vistavie Islab a Saddamom Brž<br>botel opazili prve simplome: daij česa<br>tają, da se disketa iniciatizira. Razlog je<br>la, da je poškodovan prav botel 80 (Sad-Valida-<br>danyov delo. k

Moj  $m \in k$ ro

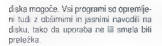

2. SHI The New Supersities:<br>
Na tem disku so programi, ki delujejo<br>
Na tem disku so programi, ki delujejo<br>
3.1, kot so Vina inienerplan (Kickstar 22.<br>
3.1, kot so Vina inienerplan (Kickstar 23.<br>
na vstavile v sladirom unde

3, SHI Buddy System:<br>Disk vsebuje program, s katerim se<br>tudi začetniki lahko hitro naučijo uporabe<br>programa BootX. Poleg tega pa je na tem disku tudi več člankov o virusih,<br>stroni in programski opremi.

4. SHI Utility:<br>Na disku so eni najboljših programov<br>v javni lasti, kot so: Dinworks, FixDisk,<br>Disksalv, PowerPacker, Imploder in dru-

Virus obvesit DOS, da ju popravil bilno<br>slisto - Id je v reserici luči frugorati, vendar je je takoj nato umčili S lem tiljučem si je<br>odpri vrsta, skozi katera prite v slisten, srednje v slisten,<br>Zanimive je tudi, kate Sad (zahvaljujoč vektorju DolO).<br>Vorašali boste, zakaj je tako, kalne?

Ko je Saddam v pomninsku, poženemo<br>prv Vins Memkili. Ta izjemno upozbem<br>program je v lem primeru brez vsake<br>koristi. Sporočil vam bo, da so vektori<br>zmeđeni in porudil vam bo opcijo, da jih<br>poslavile na začelne vrednosti (t ja »reset vector»). Postavilev na začelne<br>vrednosti izbenik za vse veklorje, ki vam<br>jih VMK ponudi. Ko boste lo uredili, boste<br>mislili, da sle se naposled rešili nadloge.<br>A kar se enkral poženite VMK (za vsak<br>pinner!) in g postopek, znova vključite VMK — inpočasi se vam bo posvetilo, da vam ne ostane<br>drugega, kot da amigo izkliučite. Gre namrečini lo, da Saddam silem, da upo-rabija vse vektorje, omogočinijavlo čito, da biječinijavlo zašvednje biječina na biječinijavlo na primer Godi<br>namreč, dovoji postavili na primer Godi<br>namreč, dovoji postavili na primer G je. Del virusovega telesa je vstavil v prekinitve in zato ves čas preverja vrednosti<br>svojih vektorjev. Kadar VMK zbrike prave<br>vrednosti, Saddam počaka, da VMK pre-<br>ide na naslednji vektor, sam pa prejšnje-<br>ga obnovi ... In ko VMK konča preverje-<br>nje, so vsi vektor gi. Programi delujejo na vseh Amigah in so lahki za uporabo. V pripravi je tudi drugi disk, ki bo namenjen samo imetni- kom novejših Kickstartov.

#### 5. SHI Resident Mag.:

Ta disk je narejen kot navadna revija na disketi, programski in strojni opremi ter<br>zabavne članke (zabavna matematika, uganke....)

#### Cene in naslovi:

Cene so zelo sprejemljive in se gibljejo veloš -10 DEM za disk sposlitimo dvok 5-10 DEM za disk sposlitimovanje veloš - Nepšele pismo na spodaj omenjena CE pišele pismo na spodaj omenjena maslava, prinažile oko per OEM ze

Sedež SAFE Hex INTERNATIONAL: Erik Lvendahi Slrensen<br>DK-4720 Pristo Danmark (Danska)<br>DK-4720 Pristo Danmark (Danska)<br>DK-4720 Pristo Danmark (Danska) Tomislav Nikolič Matije Gupca 302<br>DK-481 - Matije Gupca 302<br>Pristo Podgaj

#### Ubiti ali ne ubiti, to je zdaj vprašanje

Prepričan sem, da zdaj že dvomite, ali je tak virus sploh mogoče uničiti. Na srečo je ta oreh stri John Veldthuis z Nove Zelandije. Če hočete pošast uničiti, morate obnoviti bitno sliko okuženega diska, zbrisali niegov overovitveni program (s tem hkrati zbrišete virus!), odstraniti virus iz pomnilnika in resetirati vse sistemske vektorje v strukturi EXEC. Slišati ni prav nič preprosto, in res ni, kajti medtem ko se vi ubadate z enim, Saddam že obnovi

John je napisal novo različico svojega<br>dobro znanega programa Virus Checker.<br>(njegova oznaka je 5.37 in zanesljivo smemo trditi, da je to najboljši «killer» za amigo). Tej različici je kot posebno opcijo. dodal »strup« za virus Saddam. Kako deluje?

Prvič, onemogoči prekinitve. Tako je rešen osnovni problem: Saddam je krat obnavljati samega sebe. Potem program<br>prebere ves disk (podobno kot Disk Doclor), da bi našel pokvarjene sektorje (na-<br>vadno je to korenski sektor oziroma blok 880). Ko so pokvarjeni sektorji popravljeni, Virus Checker izbriše overovitveni program, ki vsebuje Sadama in resetira. vse vektorje. Paziti morate samo to, da na disketo, na kateri je bil Saddam, posnamete neokuženi overovitveni program (najbolje Disk-Validator z izvimega odklenkalo!

**VAS MIKRO** 

 $\label{eq:R1} \begin{split} &\textbf{O}\textbf{G}\textbf{W}^{\text{H}}\textbf{W}^{\text{H}}\textbf{$ 

r vaanselli merluwur rriv vaeluupe canoni<br>o dohodnini v celoti, na poljubnem me-<br>siu v procramu pa dobimo is voet listih

(najbolje Disk-Validalor z izvimega mean nogode ludi sprono načrtovanje le-<br>Workbencha) – in Saddamovi diktaturi bo. je nastopada dobadnivanje le-<br>odklenkala! – in Saddamovi diktaturi bo. je na sopisali obnazani aposti αν τη ρηγανική για πάστη της προσωπικής της πολύτικης της πολύτικης της προσωπικής της προσωπικής της προσωπικής της προσωπικής της προσωπικής της προσωπικής της προσωπικής της προσωπικής της προσωπικής της προσωπικής τη V zvezi z recenzijo Matevža Kmeta pa

 $\label{eq:R1} \begin{array}{r|rrrrrr} \hline \text{Meynab} & \text{Meynab} &$ 

PRVA POMOĆ

9, Program PKZIP med zaščitenimi meni ni omenjen. ker ga tudi nikjer drug- Je v dokumentaciji ne omenjamo in ga tudi ne prepredajamo. Vsem, ki jih program zanima, pred na- kupom. svetujemo. ogled demonstracije ali pa jim pošljemo demonstracijsko ver. zijo. Nikomur. nikoli nismo prodali in. ne želimo prodali mačka v žaklu, S sodelo- vanjem z uporabniki (izpopolnjevanje in dopolnitve programa) in. s pristojnimi službami. (oddaja napovedi na računalni- škem izpisu ali na disketi) pa bomo pro- gram še naprej izpopolnjevali. Poslano: - uredništvu Mojega mikra lastnikom — programa (vključno s fotokopijo recenzije). Dohodnina

Avtor programa:<br>Zlatko Polak<br>AMES d.o.o., Ljubljana

Cystellamo se v zvirar s člankom, objavljen<br>Milin v renje (kla prakov, slovenska z 1983)<br>V klasemi je opaka jezguanski palet za 1981<br>V klasemi je opaka jezguanski palet za 1991<br>Milin v renje palet početnik (klasemi početni

znakov v sestavi kove, da je prvih sedem<br>znakov v sestavi trinajstmestnega EMŠA<br>dalum rojstva, Nasjedni dve številki, na datum rojstva. Naslednji dve števiki, na osmem in devetem mestu, se nanašata na številko registra, kjer je bil EMŠO<br>dolačen Naslednie tri številke so kombimacija spola in zaponedne števike za<br>osobe, rojene islaga dine – moški od<br>000–459, ženske od 500–599, Na zad-<br>njem, binajstem mestu, je kontrolna števiku<br>viša, ki se nabunalistiko izračuna po mo-<br>diki 11, za vsako melično ŠA po modulu 11 je objavljeno v urad-

Hvala za razumevanje in lep pozdrav!<br>Zavod Republike Slovenije<br>za statistiko Irena Tršinar,<br>Irena Tršinar, načelnica oddelka za CRP

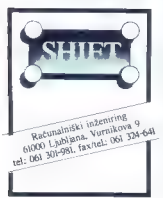

#### Dark Seed (PC)

Predvsem je v igri treba pregledati VSE (tudi inventar). Zelo morate paziti na okolico in odpreti vsa vrata.

1. DAN memberikan pengalan pada tanggal persebut pada tanggal persebut pada tanggal persebut persebut persebut persebut persebut persebut persebut persebut persebut persebut persebut persebut persebut persebut persebut p

 $\frac{2}{3}$  LDM<br>  $\frac{2}{3}$  LDM<br>  $\frac{2}{3}$  LDM<br>  $\frac{2}{3}$  LDM contrasts stress of policity and<br>  $\frac{2}{3}$  very consider the matter of the constraints of the constraint<br>
out the based positive prime in matter (a) location of

svetlo. Če je opoldne, si lahko pridobite<br>nekaj nasvetov od Susan iz avtoradia. Nalo hitro na pokopališče, kjer v stilu Guyandan Threepostols (1987)<br>
20 de junha de la completiva de la completiva de la completiva de la completiva de la completiva de la completiva de la completiva de la completiva de la completiva de la completiva de la com

3. OAN: this constant was a matrix of the constant of the constant of the constant of the constant of the constant of the constant of the constant of the constant of the constant of the constant of the constant of the con SLEJ VSE POČENJAJTE KOLIKOR JE LE MOGOČE HITRO: pojdite v »temni<br>svel«, od bam ven in enkrat levo, kier opazite majten dostop. Pojdite skozenj<br>n. z. cokavicami potegnile vzvodi imi levi<br>zadaj n. ladji. Bomba je alivirana. Zdrvile<br>hitro nazaj skozi ogledalo in ga s sekiro<br>razbijle, preden se pojavi vaša temna<br>stran samega seb

van Glunec Hudalesova 48 62000 Maribor

#### Space Ouest 5 (PC)

Pojavite se v veliki vesoljski ladji. Poj- dite zaslon gor in skozi vrata, kjer pišete test za vesoljsko akademijo. Ker je test<br>fest za vesoljsko akademijo. Ker je test zahteven, pokukajte k sosedu z veliko.<br>Glavo, ko vas robot ne gleda. Po desetih vprašanjih oddate test in pojdite iz sobe. Ko odprete neka vrata, se na vas vsujejo čistilni pripomočki. Poberite leteči sesalnik in znake. Ko pridete do dvigala, se z njim odpeljite dol in pri zvezdi nastavite znake. Uporabite letečo napravo in očistite znak. Po uspešnem delu vas obišče poveljnik. Ko končate pogovor. se odpravite do učilnice. Pred njo na monitorju<br>nogletje izida testa će sta njegovodovije. poglejte sprejmejo kot poveljnika na čistilno ladjo. Pogovorite se s svojima sopotnikoma in nato s hišnikom.

Poberite orodje, kar ga morete, in se z dvigalom spustite ničodnoge. In poberite masko in tank z zrakom. Pojdite<br>v navigacijsko sobo in odtipkajte koordinate za planet Gangularis. Ko prispete. vključite sesalnik in posesajte smeti, ki so okoli planeta. Pojdite v predsobo in odprite smetniak. Napadla vas bo žival, ki si jo brž prisvojite. Spet odtipkajte koordinate za planet Peeyu in poberite smeti. Odtipkajte koordinate za tretji planet Qu. Tu vas napade androidka, Pojdisteklo sredi sobe in dajte ikono za govor na računalnik nad vami. Ko prispete na planet, pojdite skozi prehode do drevesa,<br>ki je položen poleg prepada. Poskusite splezati na drevo, vendar se vam ziom<br>veja. Ko priptavate na breg, poberite vejo<br>in pojdite ponovno do Tega zastona.<br>S palico zaninajte sadje in ga poterite.<br>Poidže do zastona kier vas kaze od de. leč, in preskočite prepad. Splezajte do skale in ko gre androidka za vami, s palico sprožite skalo. Pojdite mimo začetnega zaslona do zaslona z drevesom in se<br>na sredini ustavile. Ko prijeti androidka ju zabašite banano v raketni ovoj in razneslo jo bo. Poberite glavo, ki ostane od nje. Vmite se v ladjo. Ko vas napade pajek, ga zbašite v posodo z rdečo lekočino in mu dajte tablete. Pojdite iz sobe in še enkrat noter. Hišniku dajie glavo, on

pa van da det robota. Se enkreti se telle<br>portingie et glanet. Del is varm ga je dal<br>bénik, uporabile na aebi. Pojeny se ladja<br>androditie is stopie vang.<br>Codytte is stopie vang.<br>Odytte locuto na deen strane ladje in<br>politi Bar. Headite se k družbi in naročite pijačo. Kmalu vas začne nadlegovati proda-<br>laiec. ki vam proda nekaj stvari. Nalo pojdile igrat igro. Ko se vrnete, ugotovie.<br>da je hišnik v težavah. Zaprejo ga Vrnije<br>se na ladjo. vzemie pajka in se ponovno<br>vrnite. Sedite za mizo ili straste «vesolj»<br>vrnite. Sedite za mizo ili straste «vesolj» Ko se namnožijo, pojdite do zaporov. Počakajte, da vojaka oditeta, in izklopite

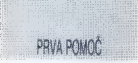

assemble 20. et polision en anterior de la polision en anterior de la polision en anterior de la polision en anterior de la polision en anterior de la polision en anterior de la polision en anterior de la polision en ante

za kwiwali pogon, ki vam jo je dala<br>Zanak. Ko se prilazio mulari fi in gre iz sistema kodine za prim očjenila mulari fi in gre iz sistema na političnih relativnih političnih relativnih političnih političnih političnih poli Space Ovest. Če imate težave, me pokličite:

#### Andrej Vozlič Kidričeva 116 Trzin. 61234 Mengeš tel: (061 714-866

#### Šifre in zvijače (amiga)

AGONY: Med igro vpišite FANTASY.<br>F1-F5 dajo power up, meč pod. vašo sovo in meč nad sovo povečujeta veli-<br>kost naboja in dajeta nova življenja. Re-<br>turn je za preskakovanje stopenj!

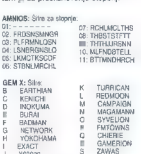

PREMIERE: Na naslovnem zaslonu (kjer piše »Press Fire lo roll cameras«)<br>(kjer piše »Press Fire lo roll cameras«)<br>ijenje. Med igro lahko z znakom za delje-<br>nje / na numerični tipkovnici preskakujete<br>stopnje.

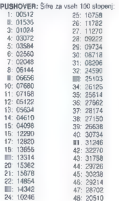

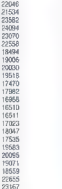

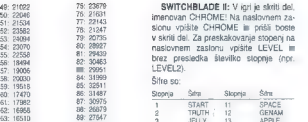

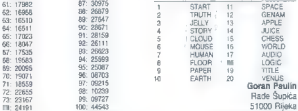

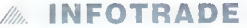

INŽENIRING IN RAZVOJ INFORMACIJSKIH SISTEMOV

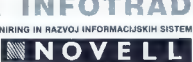

INFOTRADOV IZOBRAŽEVALNI CENTER v Kopru, Vojkovo nabrežje 30a, organizira naslednje tečaje za Novellova mikroračunalniška omrežja v mesecu JUNIJU 1993:

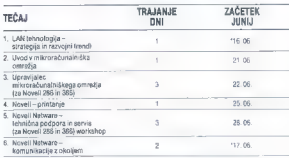

Os urganizacije iskuće im materialnih kih cereali ja s tro upopočijeni za organizacije in izvedbe težaje za:<br>
1. Projektinacje im modelitera izvori polem izvedbe težaje za organizacije in izvedbe težaje za postavanje izve

Vaše prijave **INFOTRADE KOPER**<br>in vse dodatne informacije PE KRANJ<br>o tečajih dobile na JAKA PLATIŠE 13 o tečajih dobite na JAKA PLATIŠE 13 naslovu: 64000 KRANJ

TELEFON: (064) 329-523 TELEFAKS: (064) 331-684

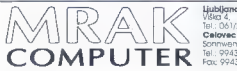

**Ljubljana:**<br>Vška 4,<br>Tel.: 061/265-525<br>**Celovec** 

Tel.: 9943 463 3511<br>Fax: 9943 463 3511

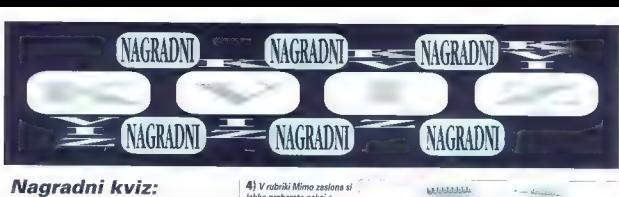

1) Takoj po vojni so v Ameriki sestavili računalnik ENJAC, Koliko. števil je lahko hranil s svojimi 18000 elektronkami?

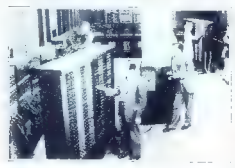

suspens F: 20 ci Stevila ne jedo elektronk, zato uh ENIAC ni mogel higistu

al Javna programska oprema, za katero se spodch-onster kain marko

2) Kaj je shareware?

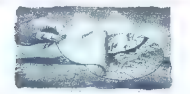

4. sanašnja mladina resinime parnetnejšega dela? Pa sedijo na<br>avtočušu, ipa gledajof. Celicani v šoli sedijo, mi moramo pa stat!<br>Ko sme oli militov stari štre..., sme... čali: no, , ino, kaj smo

ni Sunna 5 kinmatiny (4827 m) and the contract of the contract of the contract of the contract of the contract of the contract of the contract of the contract of the contract of the contract of the contract of the contract c+Karpati.

**Nagradni kviz:** 4) V rubriki Mimo zaslona si<br>
1) This po vajni so v Ameriki sestavili rekandih tipkovnica dogonomsko dognanih tipkovnica<br>
dognanih tipkovnicah, ki naj bi premije zapestja. Kaj sploh pomeni, če so predmeti

a) Izraz izvira iz besede agronomija, rorej so predme<br>ordelani, da jih lahko prime zdraw kmet.<br>b) Da so oblikovani teko, da si uporabnik polomi čim<br>obranih kosti<br>ci Da so oblikovani ustrazno človeškemu telesu.

ci Da so oblikovani ustrezno človeškemu telesu

5) Kolikokrat je novi intelov procesor pentium lizg. pencijum) hitrejši od 486DX2/66, ki je najhitrejši iz stare serije 486?

a) 0.75 arat b) Petkrat. Od tod<br>izvira ime pentium<br>lorško okole nomeni  $\frac{1}{10}$ 

c) Formulo za izračun dobimo z<br>izpeljavo Taylonjeve

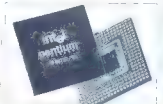

6) Kdo je na sliki?

a) Na sixi se Hans Maria Branda Jer predsednik intela Winni Wenders<br>Idata vira firma Motorcia in Klaus b) Gispertuan par Renulting to Philosop cillates, krapes done as viscionodis.

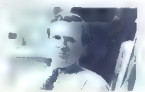

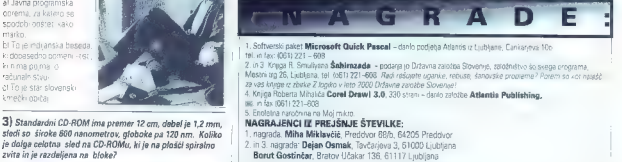

- 4. nagrada; Peter Kolenc, Kardeljev trg 3, 63320 Velenje<br>5. nagrada: Tadej Lašič, Ul. bratov Turjakov 11, 62327 Rače
- 
- Pravilni odgovori iz prejšnje številke: 1. C, 2, B, 3, A, 4, C, 5, B, 6, A

Na vprašanja v mini **Regradni Kviz (odgo**<br>računalniškem kvizu Rešitve space čika a sl d odgovorite tako, da izberete enega izmed ponujenih o verašanje je pa zdaj to? odgovorov. Rešitve v kupon in pošljite najpozneje v kupon in pošljite najpozneje v kupon in pošljite najpozneje dol5.<br>Junija kak i Med reševalci s pravilnimi rešitvami bomo

## Nagradni kviz (odgovori): vs: samodogovori

Expression S 5 vorature

Letnica roistva

hisrin.

## Spear of Destiny (17)

W.... ellenstern 3D, akcijska različica Ultime Under-

erence durante de partier de la partier de la partier de partier de la partier de la partier de la partier de la partier de la partier de la partier de la partier de la partier de la partier de la partier de la partier de

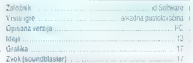

# **Populous II:<br>The Challenge<br>Games**

F... pri Bullrogu še kar nočejo dvigniti rok od zasluž- ka, ki jim ga je prinesel zdaj že legendarni Populous: po Populous ll ki je obnorel amigovce prejšnje leto in ki prav zdaj prihaja tudi na zaslone lastnikov PC-jev, so izdali še dodatni disk za to enkralno strategijo: The Challenge Games. Ker je ljudstvo očitno vse bolj mahnjeno na igre, kot sta. Populous in Lemmings, so se mukavci Peter Molyneux. Glenn Corpes in kompanija spomnili kralja Salomona in naredili nekaj vmesnega. TCG se dogaja na Daljnem vzhodu, v Deželi vzhajajočega sonca; tukaj so ljudje očitno tako nemočni, da se zanašajo le na vas, svoje božanstvo, dia jih rešite pred najrazlinejšimi mukami in težavami

α της προσωπικής προσωπικής προσωπικής προσωπικής προσωπικής προσωπικής προσωπικής προσωπικής προσωπικής προσωπικής προσωπικής προσωπικής προσωπικής προσωπικής προσωπικής προσωπικής προσωπικής προσωπικής προσωπικής προσ

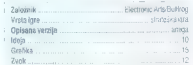

## B-17 **Flying Fortress (2017)**

R.... —nekateri so obsedeni z njo! Mioroprose, kisi služi kuh z najbolj 'nearelte' simulacijami, je v svojo bogalo zbirko (Knighis ol the Sky, F-19 Stealh Fighter, F- 15 ll, Dogligh ie) dodal še eno. 8-17 Flying Foriress je simulacija bombnika B-176, bolj znanega pod vzevkvom »Leteča trdnjava«, s katerim so zavezniki v drugi polovici 2 svetvojne začeli množično napadali nemška ozemlja. V to simulacijo, za katero navdih je bi nedvomno film Mempnis Belle, so programerji pri Veclor Graphix vložili veliko truda in dodali tudi kanček strateškega elemenla. V igr vodite bombnik B-17 skozi 25 bojnih nalog, ki se odvijajo na strateško pomembnih mestih okupirane Evro- pe. Poleti se odvijajo podnevi, vaše larče pa so lovarne, železniške proge, letališča in pristanišča — v bistvu vse, kar je pomagalo nacističemu vojnemu stroju! Vaša posadka steje desel ljudi pilot, pilot, bombarder, navigalor, radio- operaler in pel lopničarjev, ki branijo letečo trdnjavo pred naleti nemških lovcev tipa FW 190, ME 262, ME 163 in ME 108! Čeprav noben član posadke nima zavidanja vrednega dela, je verjetno najtežje topničarju v sprednjem spodnjem delu trebuha 8-17. Ta del bombnika je najbol izpostavljen napadom nemških letal im poškodbam pri zasilni pri- stanki.

Na adela tampen control des propriats de la control de mais alternativa de la control de la control de la control de la control de la control de la control de la control de la control de la control de la control de la con

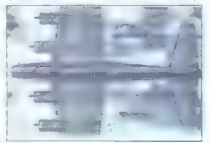

(we receive the continuum of the main continuum of the continuum of the continuum of the continuum of the continuum of the continuum of the continuum of the continuum of the continuum of the continuum of the continuum of

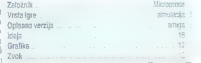

## **Xennhots**

**The Second Committee of the Second Committee Committee Committee** 

espici zasedajo zamto toda znetaj se narde iunta:<br>In sam garan z matematik gelevnik Pratagni kitas za delamen<br>pozeni filmov in se bolj poemi iuari Xenopots sicer ras m<br>Doceni, loda ga oa datiaj cenena ali po ameristo chean

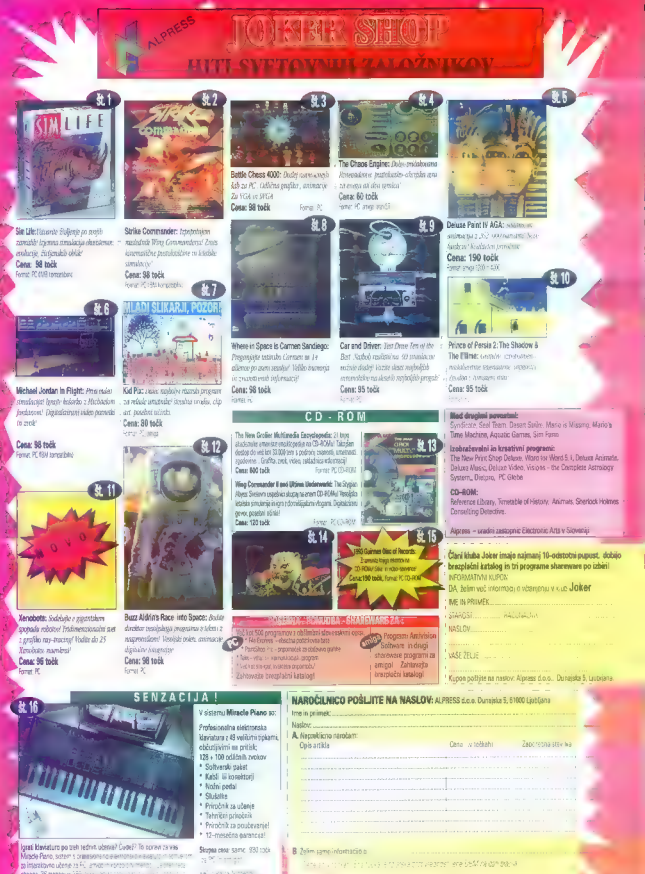

beg Bsopen n otesrom. Pos Newstand Color Links

**Companies Companies** 

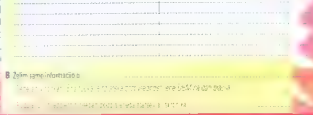

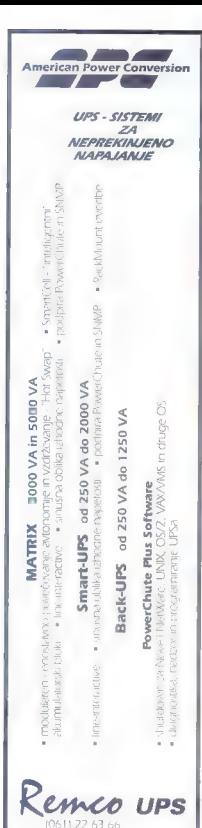

Communical Massimum Charakti is rate de nealigi super<br>production in any (Operation White Lightlings) as rated printed<br>prints (Coperation White Lightlings) as rated prints (First World Day)<br>definite Superior dephasion of t

IGRE

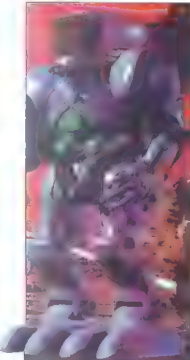

 $P_{\text{max}}$ <br>  $P_{\text{max}}$ <br>  $P_{\text{max}}$ <br>

Sometime of Wilh II, rapprogram to the state and the state of the state of the state and the state of the state and the state of the state of the state of the state of the state of the state of the state of the state of t

grafike, smo bili pošteno razočatani. Citvrek #1 se oslo<br>vorskal kito je zares naredit Commanche? Gotovo ne isti<br>jedje kot Xendools.<br>Sprehajate se jijin monotoni i jave sovršani je kakšarim<br>intihom v zaradju (gojoj) v čas

toda do njih se sploh ne izplača hoditi. Namreč, najhitrejši<br>toda do njih se sploh ne izplača hoditi. Namreč, najhitrejši on regis closures to sometimes of collaboration of the state of the solution of the state of the state of the state of the state of the state of the state of the state of the state of the state of the state of the state

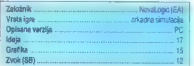

## Ringworid: Revenge of the Patriarch 18

 $\begin{tabular}{|c|c|} \hline & \multicolumn{3}{c}{\textbf{B}} \hline & \multicolumn{3}{c}{\textbf{B}} \hline \\ \hline & \multicolumn{3}{c}{\textbf{B}} \hline & \multicolumn{3}{c}{\textbf{B}} \hline \\ \hline & \multicolumn{3}{c}{\textbf{B}} \hline & \multicolumn{3}{c}{\textbf{B}} \hline & \multicolumn{3}{c}{\textbf{B}} \hline \\ \hline & \multicolumn{3}{c}{\textbf{B}} \hline & \multicolumn{3}{c}{\textbf{B}} \hline & \multicolumn{3}{c}{\textbf{B}} \hline & \mult$ 

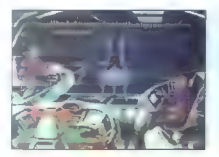

die applied). Sowald in organizations and and another and any adoption of the state of the state of the state of the state of the state of the state of the state of the state of the state of the state of the state of the

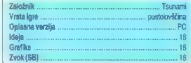

## The incredible Machine 18

Amines.

[ sygnosis je s prvim delom Lemmingov začel novo vrsto miselnih računalniških iger (pojma nimam, kako bi jih

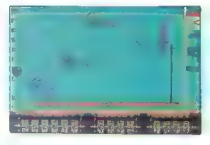

IGRE

portenent). The total parameters are the state of the state<br>of the parameters and the state of the state of the state of the<br>state of the state of the state of the state of the state of<br>state of the state of the state of

in... Če ste poskušali kdaj kaj podobnega sestaviti doma,

want pay option of using the all this incredible Machine and the payable and the payable and the payable of the payable of the payable of the payable payable payable payable payable payable payable payable payable payable

Tudi animacija v igri je odlična in resnična (odboji<br>žog...), k dobremu vzdušju pa pripomore tuti glasbena<br>spremljava. (t))

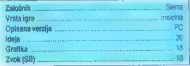

## **Transarctica**

model RC.SI

and an anti-system (and the system of the system of the system of the system of the system of the system of the system of the system of the system of the system of the system of the system of the system of the system of t

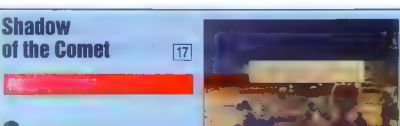

**Example 19 and 19 and 19 and 19 and 19 and 19 and 19 and 19 and 19 and 19 and 19 and 19 and 19 and 19 and 19 and 19 and 19 and 19 and 19 and 19 and 19 and 19 and 19 and 19 and 19 and 19 and 19 and 19 and 19 and 19 and 19** 

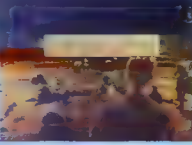

V (gó nastopate v Vogi novinarja in amaterskoga astro-<br>onna Johna T. Pannett (a. Panett 26 (ku) je Halbyjev komet<br>začijelj preletal zemljo. Znanstvenik Lord Boteskine je ta<br>pojav opazovali z majno domorskov valste listovat

Popular (a) Véder de Roman lando xomunication, bon el popular (a) Véder de Roman lando xomunication, bon el popular de Roman para popular de Roman para la construction de Roman de Roman de Roman de Roman de Roman de Roman

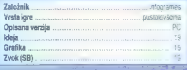

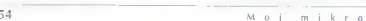

## Izžrebani glasovalci<br>Iz preišplega

Nagrada: Enolelna na-<br>ročnina na Moj milkro

igrami in drugimi<br>nagradami nagradili tri izžrebane glasovalce.

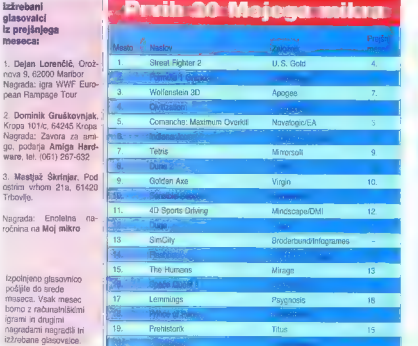

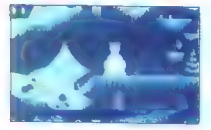

zadolžen za spreminjanje smeri in določanje hitrosti. V vaši<br>ekipi so še tajnik (podatki o vagonih in financah), radio-<br>telegralist (hitrejše zveze s svetom) in vojaški svetovalec<br>(deli strateške nasvete).

V kompozicijo lahko vključite še cisterno za prevoz<br>petrola in olja, vagon za rastine in vagon za mamute (li so<br>se v zanje ugodnih klimatskih pogojih spet nevarno razmožili). Med vašimi potovanji boste zagotovo trčili s sovražno razpoloženimi lokomotivami, zato je dobro imeti v sprem stvu tudi kak vojaški vagon a topovi.

Po zanostani naprograma se kilo veloce nelenania na politika<br> naprodi naprodi naprodi naprodi naprodi naprodi naprodi naprodi naprodi naprodi naprodi naprodi naprodi naprodi naprodi naprodi naprodi naprodi naprodi naprodi

Monopoly Deluxe  $16$ 

Založnik ae Simais Strateška pustolovščina Opisana verzija šč amiga deja operna s Hi Grafika. č amiga deja operna s Hi Grafika. Č amiga deja operna s Hi Grafika. č s te Zvok... neo 17<br>2008. – 17<br>2008... 17<br>2008... neo 17

IGRE

M...<br>Ienih namiznih iger za več igralcev. Po različiti za amigo

(with namely light as vector polarism and the matrix as a single<br>multiplication of the matrix and the matrix and the matrix and the<br>model of the proposition of the matrix and the matrix and the matrix<br>defined 60 - 400 m H

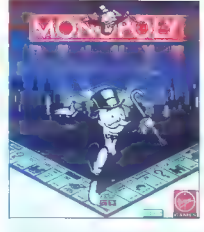

da Tammini Morecon), Labis pa il piud possible con passe<br>apertentine vocio za costo. La distinta con successivamente vocio za costo<br>si distinta distinta di stato di controlla di stato di controllation di stato di stato di

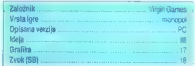

Igre ocenjujejo: Andrej Bohinc, Sergej Hvala in David Tomšič.

#### Za Prvih 20 Mojega mikra

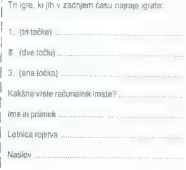

## VIDEO IGRE

## **Road Runner**

**B..** Beeplu Wile E. Coyote in njegov večni<br>plen ptica tekačica v svojem drugem pastopu v seriji Leoney Tunes dekazujata, da se mjujin odnos ni kaj<br>prida izboljšel. Kojot je im vedno trdno odločen, da las<br>spravil skupaj kosilo, pitas tekačica je im - kot vedno -<br>do lega precej brazbiržna ter liške li hrano in dviga<br>za Vi ste seveda v vlogi ptice tekačice. Toda pazite! Če se hočeta iznaniti kojotu, ki vam ves čas nastavlja as Rocari independent of Very Willy Strategies and the pasticular product and the pasticular production of the specific strategies of the specific strategies of the specific strategies of the specific strategies are the sp

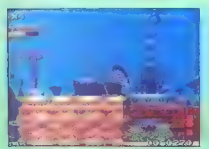

za kojota) namreč nikoli ne obupa, pa čep neštetokrat pade v prepad ali ga zmečka lokomotiva<br>več! Bolj. ko se igra bliža koncu, bolj je s: svojim šenialnimi domislicami in podlimi triki nevaren! Road<br>Runner je joral oolna itempa in kritičnih situaciji tako The light of the base of the control of the base of the base of the pathod of the pathod of the pathod of the pathod of the state of the state of the state of the state of the state of the state of the state of the state o

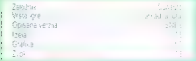

## **Dr.Franken**

a e mil dr. Frankenberina je poslednica pri stari za predstavanje politične srednje predstavanje i predstavanje za predstavanje za predstavanje za predstavanje za predstavanje za predstavanje za predstavanje za predstavanj

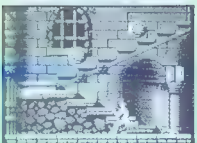

stvarnia, agel - 142 MRTVICA A BO USTVARIL, ŽIVO 1901<br>Grad, v kategorije Administrativnih privodi progredom<br>somnije na domačke Administrativnih Tudi kniže i matematika<br>statili, duhov in obsazijansky in matematika ustatili lahko shranite: trenutni položaj v igri, V vsakem trenutku je na voljo šifre, v kateri so. zajeti volj podatki<br>ki vašem napredovanju, tako da ni strahu, ilili bi morali vedno znova igrati od začetka lab).

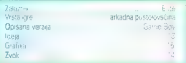

## Tiny Toon:<br>Bab's Big Break

**Litroci slavnih staršev očitno s pridom**<br>izkoriščajo njihovo priljubljenost. Tako je nastala izkoriščajo. njihovo priljubljenost. Tako. je nastala Tiny. Toon, v kateri nastopajo mali orraci velikin zvezd. V tej zgodbi imamo. opravka z Bab, malo zajčico z velikimi izralskimi igralskimi igralskimi igralskimi, tradišču.<br>Toda: Montana: Max, lastnik gledališča, vidi samo<br>denar in hoče zato. gledališče. georušiti. Takrat pa na na<br>samo skočio trije prijatelij:

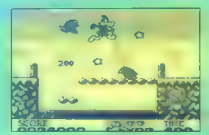

skritih prostorov in vmesnih igor kot sta "Montanan"<br>Mash" in "Race against Toon". Prav take stvari pa<br>probljejo enolizineta, ki bi van čez nakaj časa začelne<br>presedali. Grafika ji za znotinosti game bova odlična<br>presedali

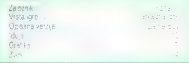

## Spider-Man:<br>Arcade's Revenge

**nd iz.** Marvelovih stripov so povsod. po svetu zalo priljubljeni. V tej igri najdemo kar peterico.<br>V ospredju je seveda Spiderman, ki ga sled pripelje do Arcadovega posestva. Pred vhodom deluje vamostni sistem, sestavljen iz verige optičnih senzorjev, ki jih mora. Spidey vse po vrsti uničiti.. Ko se znajdete v arkadna g Opisana verzja

J

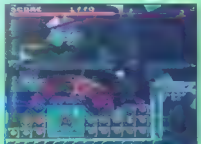

notranjesti, lahko prevzamata vlogo, kabinega or<br>Orogih širini. likovi sli pa nadalijejste poli<br>Spidermanom. Kakritoli še z vastivni junakom poste<br>morati popravili eno nelsogo, pa maj bo to Cyclop.<br>Storm, Gambiti ali mogot Toch Montesh Mac, kissing specialist, Twist area and the proposition of the matrix Southern and the specialist provide. The special specialist control and the specialist control of the special specialist control and the s še rečem? Arcade's Revenge je tipična akcijska jora Ne prinaša nič takega, česar še nismo videti, je pa zelo razgibana, saj se odvija na petih popolnom: različnih lokacijah. Tudi vsak karakter je po svoje faca' - ne uporablja iste finte kot lostali in se bori na svoi način, ab

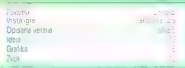

## FILM IN RAČUNAI NIŠKE IGRE

# Babica gre na jug - športna simulacija

#### IGOR UNUK

ilm! Ob tej besedi se moje male sere este de l'antamatic la . Instance (1886)<br>1976 - San Carolina (1896)<br>1976 - Salidon III se Malon men kvolçamı (1898)<br>1986 - Salidon meksiven komponenti<br>1986 - Salidon meksiven komponenti<br>1986 - Salidon meksiven kompone

#### Samo dobri umirajo mladi!

Že odkar je pred desetimi leti na ob-<br>zodu izastiala mavrica, se programeni 2018<br>
2018 : Antibal military constant and program to the constant and the<br>state of the constant and the constant and the constant and the constant<br>  $\alpha$  is the constant and the constant and the constant and the constant<br>

Maniac mansıon, Monkey 1 in 2, Indiy3 in 4 ...) Skralles, Cinemaware je prebil ledin pokazal, v kakâni smen naj lii se razvi-<br>jail kvalitelne igne. Kar jiji se razvi-<br>jail kvalitelne igne. Kar jiji Cinemaware<br>lani propadel

#### Deja vu

Kot moj profesor za APJ (Algoritmi in programski jezik) večkrat poudari, da je za nastanek dobrega programa najprej

uspešnica je zaradi dobre reklame jam-<br>stvo au uspeh igre, pa naj bo ta res dobra ali obupna. Primer: nekomu je na moč<br>III obupna. Primer: nekomu je na moč ugajal film Terminator 2. Ta oseba kupi na mesec recimo dve igr (vsi, ki ste se zdaj nasmehnil, se globoko zamislite o vprašanju piratstva v Sloveniji). Pri obhodu trgovine z računalniškimi igrami (zdaj se naj zamislijo naši trgovci in po- slovneži!) zagleda igro z istim naslovom kot omenjeni film. Naš filmski navdušenec seveda kljub napisu Ocean kupi igro, pride domov in naloži igro na računalnik.

#### Izgubljeni v morju filmov

Coban se je pojavi na trgu v času spanjeno neko Lipnajogren bise Lipnaja Pay He Gane. Sjednja je nastavljeno na prime informacijalni prva<br>Pay He Gane. Sjednja je zastat goro na prime informacijalni prva<br>Aftern. ki je po m

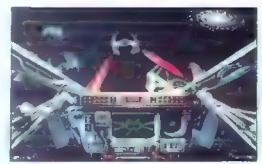

X-Wing — zadnji iz zvezdne trilogije

pohenha déba alégia in šelo nado debo najversající pohenha déba alégia popravida par pohenha de pohen pohen pohen pohen pohen pohen pohen pohen pohen pohen pohen pohen pohen pohen pohen pohen pohen pohen pohen pohen pohen

Nelega din je prio vojn komer, a civilizacijskeg din je velovazani sloka, zapredni slova, komercani slova, komercani slovanje privoznike u odobile Helene chronije, komercani slovanje privoznike komercani slovanje privozni

#### Infinite Dreams

Zakaj so nastale igre po filmih? Odgo vor je na moč komercialen - filmska Sledi veliko razočaranje, saj ugotovi, da<br>ga je nekdo lepo potegnil. Ocean se po-<br>tem izgovarja na tatove softvera, po ča-<br>sopisih pa kažejo nesrečnega oropane-<br>ga programerja. Slaba tolažba za prova-<br>ranega kupca!

Za appleto taro en la grupo final ja ponento Villa de la appleto taro en la grupo final ja ponento Villa de la grupo de la grupo de la grupo de la grupo de la grupo de la grupo de la grupo de la grupo de la grupo de la gr

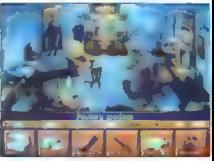

Sherlock Holmes — spomini slavnega detektiva

ggi izjemnega uspeha in nekaj naslednjih<br>uspešnic se je Ocean v razmeroma kratuspešnic se je Ocean v razmeroma krat- kem približal najboljšim hišam za 8-bit-

nike. Potem je nekega dne prišla amiga, ki je s svojim zapeljivim pogledom popelja la Ocean ma pota večne slave. Ocean je<br>z igrami za amigo čez noč postal sila priljubljen, saj je izdeloval igre po znanem konceptu – obrabljena ideja in odična izvedba. Malodane vsakemu uspeš-<br>našatnu akcijskemu bimu je sledite Oceanova jora. Ne verjamete? Naštejmo jih samo nekaj: Robocop 1, 2 in 3, Darkman, Totali Recali, Leatnal Weapon, Red Heal, ivanhoe, Batman - The Movie, WWF, itd. its.

Zadnja Oceanova igra, ki sem jo videl.<br>preden sem prodal prijateljico, je bila<br>Espana 1992. Najprej nisem mogel verjeti, nato pa sem dva tedna intenzivno trkal po lesu z upanjem, da Ocean ne bo preside drug. Tudi poskus a druga zvrstjo končal, saj je Oceanova prva (in upamo. tudi zadnja) oustolovščina Hook, narejena po sławnem filmu z R. Wiliamsom in<br>D. Holfmanom, je neslavno propadla. Da pa imajo fantje (in dekleta) pri Oceanu

emiest za hermot e se je pokazilo v Oder<br>nesta za hermot se je pokazilo v Oder<br>nesta za nekon se pokazilo v Oderla v Oderla v Oderla v Oderla v Oderla v Oderla v Oderla v Oderla v Oderla v Oderla v Oderla v Oderla v Oderl

#### Pod srečnimi zvezdami

LucasArts bom omenjal predvsem za-<br>radi dveh razlogov: prvič, ker sem nor na rad form hattagory, privé, est em norm an<br>ambée hattagory, privé, est em George Luis<br>Vojna xeezd (Star Wers), in d'option krigoritan (Star Wers), in dropio, ker<br>Vojna xeezd (Star Wers), in dropio, ker<br>du semangi films, in

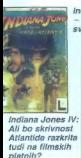

] 'ndiana Jones lll — Odkrijte skrivnost

Luces<br>Arts as je vogorodje predi procesor (2001) – konsepter predi procesor<br>Arts as je vogorodje predi predi predi predi predi predi predi predi predi predi predi predi predi predi predi predi predi predi predi predi pred

ishe memma. da ga je teksto konka je nav konka je teksto konka je teksto konka je nav konka je teksto konka je nav konka je nav konka je nav konka je nav konka je nav konka je nav konka je nav konka je nav konka je nav ko

#### Plodna devica

Virgin (devica) jiji zelo uspešna oteška<br>Itiša, ki je nu softverskem trgu že od<br>pamtiveka (dokaz je članek o Virgin v no-<br>vembrski številki Mojega mikra – leta<br>1984), Pri Virgin so takoj spoznati, da je<br>grafično lepa tyra

microsoftware of microsoft polys amply constructed and property of microsoft polys (and the microsoft polys (and the microsoft polys (and the microsoft polys) (and the microsoft polys) (and the microsoft polys) (and the m

eiji za lo pale reinarno permerin filmo.<br>Nel pale la lo pale reinarno permerin filmo.<br>Nel pale la lo pale la lo pale la lo pale de la lo pale de la lo<br>Pale la Copensia Cantale (1999 visita U-1999).<br>Nel filmo Signation (19

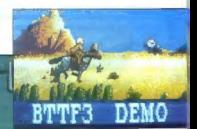

Nazaj v prihodnost<br>ali naprej<br>v preteklost –<br>to je zdaj vorašanje!

Monthy Pithon's Flying Circus — norčije tudi na računalniškem zaslonu.

na whu v hipu zamenjal Asimova, ili je programa kontrol koji zamenjala Kamova, ili je programa planeta Duna, Aten<br>Light (dollay vodil prod Clarkom in Mazzaniem.<br>Light, Huskonenn, 200m kontrol Duna, Aten<br>Light, morgalish (c

#### Babica gre ...

Spraševal sem se že, zakaj kljub vsem dobrim programerjem v Sloveniji še ni nastala igra po katerem slovenskih mov. Je razlog razvita piralska »industri- ja«? Premajnen slovenski soltverski tra? Pomanjkanje programerskih izkušenj? Prezaposlenost programerjev z aplikaci- jami za Windows? Morda, a dvomim. Po mojem je poglavitni vzrok ta, da v Slove-

stelovščina point-and- cick, kier se mora<br>Igralec dekopati do priznamja v službi,<br>međtem pa še obračunati z vizijami, ta-<br>ko, da bi pri vedeževalisi pobral JuJu<br>vrečko), Torej: Miha Mazzini in drugi sce-<br>naisti in programe

#### Opazovalčevo oko

Kala, dan unkara zamial ogodena, katika zamial ogodena, katika zamial ogodena, katika zamial ogodena, katika zamial ogodena, katika zamial ogodena, katika zamial ogodena, katika zamial ogodena, katika zamial ogodena, kati

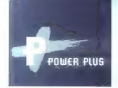

" Obstaja nastotine proizvajalcev računalniške opreme in zmeda jevelika.

ODLOČITVE

Premnogim ljudem se zdi, da potrebujejo osebni ž računalnik, pa si ne vzamejo dovolj časa za premislek o svojih potrebah in možnostih. Posledica tega je množica nejevoljnih in nesrečnih ljudi, ki so obtičali z napačnim računalnikom."

John C. Dvorak, The PC Magazine 1992

### in dobili smo popoln sistem.

dodatki... ima 12 mesečno garancijo. Brez

vse skupaj podprli z Osnovna naloga tega aarancijo in sistema je omogočiti **Servisom...** popolno varnostin zamisel začinili z vsak POWER+ izdelek računalnika in ostale<br>2010 - izo domenačno opreme

uporabnikov so naše vodilno merilo pri POWER: proizvodi iskanju učinkovitih nadpovprečno rešitev, zato zavsako zmogljivi, združljivi težavo, za vsakega predvsem pa uporabnika kakovostni poiščemo optimalno rešitev.

Potrebe in problemi dizajnain kartic, do

nadaljevalis **s Dabibile rešitve vaših drobnegatiska. Na politika.**<br>nadaljevali težav rešita v vaše morebilne težave produkti... težav res optimalne, imate na voljo bomo odgovorili v Zato smo začeli z ker s proizvajalcem POWER+ dodatke 24-ih urah. uporabniki... sodelujemo v fazi znanih proizvajalcev. specificiranja, Od hitrih grafičnih

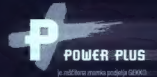

**ODLOČETEV JE VAŠA** 

Prodajalci POWER. računalniške preme ANNI d.o.o. 061/342-197 — XRS d.o.o. 061/199-651 | CIRUS d.o.o. 064/221-324. MIKROTEHNA d.o.o. 054/45-550. VENPEX d.o.o. 065/57-103 K.D.M. d.o.o.

## Prvi osebni laserski tiskalnik

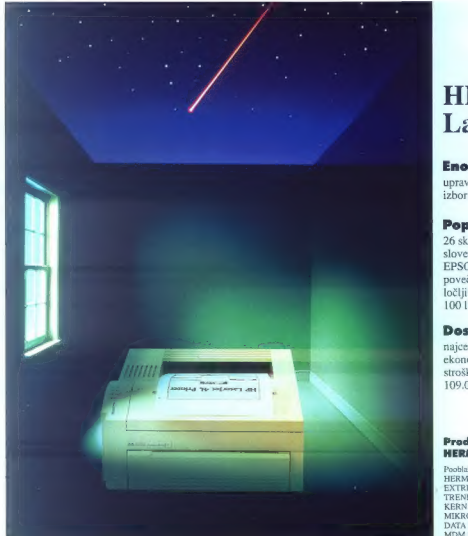

## HP Laser. Jet 4L

 $\overline{\phantom{a}}$ 

f

#### Enostaven

upravljanje preko računalnika izbor funkcij z enim gumbom

#### Popoln

26 skalabilnih tipografij<br>slovenski nabor znakov<br>EPSON FX emulacija<br>ločljivost 300 dpi + RET<br>ločljivost 300 dpi + RET<br>100 listov formata A4

#### Dosegljiv

najcenejši laserski tiskalnik stroške tiska zniža do 50% 109.000 SIT (brez Pr

#### Prodaja in svetovanje: **HERMES PLUS, 061/193 322**

Pooblaščeni prodajalci<br>HERMES OPREMA 061/110-350 EXTREME 061/301-701<br>TREND 063/851-610<br>KERN SISTEMI 061/224-543<br>MIKRO 061/372-113<br>DATA COMMERCE 063/38-908<br>MDM STORE 062/38-908<br>MDM STORE 062/38-908

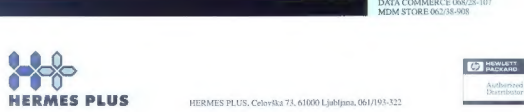

# **MONITOR** EIZO<sup>\*</sup> -NANAO- F 340 i W

URSULA in 15-ineb monitors, yočll findrit difficultto do any better UZULIH AAGAZIN 16

> VODILNA ZNAMK<sup>A</sup> NA PODROČJU KVALITETE. PROFESIONALNOSTI IN ERGONOMIČNOSTI

EIZOWN H

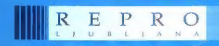

d.o.o., Celovška 175, 61107 Ljubljana, SLO, p.p. 69<br>
tel.: 061/556-736, 552-150, 564-450<br>
tax: 061/555-620